# **CAPÍTULO IV. ENSAYOS Y SIMULACIONES REALIZADAS**

## **4.1 INTRODUCCIÓN**

La construcción y posteriores pruebas realizadas con los prototipos diseñados no siguió un patrón único sino que obedeció a dos supuestos; los modelos ya previstos y los modelos que surgieron a lo largo de la investigación.

De los primeros, los rotores ya previstos, sus características constructivas, los materiales, o simplemente un tipo determinado de rotor, aconsejaban su diseño si pretendíamos realizar un estudio con el rigor requerido. Así los rotores de jaula de ardilla, macizo, macizo con aros, rotor hueco amagnético, y algunos de los rotores de chapas formaban parte inicial de esta idea. En estos casos primero se realizó la construcción de todos los modelos y posteriormente se practicaron los ensayos.

Un segundo grupo engloba a los rotores que surgieron a lo largo de la investigación, ya que una vez probados los modelos preestablecidos y obtenidas las primeras conclusiones la búsqueda de mejores resultados tanto eléctricos como térmicos o mecánicos, impulso la creación de nuevos modelos con los cuales mediante diversas formas constructivas, materiales o curvaturas de chapas, se pretendía conocer más a fondo sus respuestas y, en caso de ser posible, mejorarlas. Con algún modelo fue posible aumentar el ratio de prestaciones mientras que en otros casos los resultados fueron más discretos, aunque de cualquier forma permitieron sacar nuevas conclusiones. En este segundo grupo, la construcción de un nuevo rotor estaba acompañada de las pruebas pertinentes, no pasándose a la construcción de otros modelos sin estar el predecesor completamente analizado. A este grupo pertenecen los rotores de chapas tipos *C,F,* prototipo *I, II* y prototipo *II*, entre otros.

Así, las pruebas, la modelización, los ensayos, etc. conforman el cuarto capítulo de esta investigación, a la espera del los capítulos siguientes donde serán analizados los resultados y se obtendrán expresiones, métodos, características y conclusiones de los motores probados.

Contando con los prototipos (*I, II*, y *III*) que aunque algunos no llegaron a funcionar en todos los ensayos si fueron probados, el total de rotores analizados asciende a quince, mientras que el número de estatores es de cuatro, lo que nos da la cifra de sesenta motores diferentes, representando un elevado número de horas que tuvieron que dedicarse a la realización de estas pruebas.

Concretamente, cinco han sido las pruebas realizadas en esta investigación, tres de las cuales han correspondido a ensayos experimentales y las dos restantes a simulaciones mediante herramientas informáticas. En concreto, las pruebas han sido:

- Ensayos eléctricos experimentales
- Ensayos térmicos experimentales
- Ensayos mecánicos experimentales
- Simulaciones efectuadas con el programa Matlab-Simulink
- Simulaciones efectuadas con el programa FEMM

Con el elevado número de motores construidos el volumen de datos obtenidos fue considerable, lo que nos condiciono la forma de presentarlos. Podíamos optar por presentar sólo los más importantes, los de los motores con mejores prestaciones con los que se sacarían las conclusiones finales, pero el trabajo estaba hecho y dejar muchos valores y conclusiones en el olvido por la simple razón de no ser los mejores o por razones de espacio nos pareció absurdo. Así se decidió presentar todos los resultados fueran buenos o discretos. Esta decisión además estaba sustentada por otras razones ya que al analizar diferentes aptitudes de los motores (eléctricas, mecánicas, térmicas, o magnéticas) algunos modelos considerados discretos, ofrecían buenas aptitudes en algunas de estas disciplinas y de las cuales se tomo nota para otras posibles aplicaciones.

En los próximos apartados se expondrán con detalle cada uno de los ensayos realizados, dándose unos ejemplos breves de los resultados obtenidos. Los resultados completos pueden consultarse en los anexos donde en forma de tablas y posteriormente en forma de gráficas se han plasmado los mismos.

### **4.2 ENSAYOS ELÉCTRICOS EXPERIMENTALES**

Junto a los ensayos térmicos, estos han sido los ensayos que han comportado un mayor tiempo de ejecución. Todos los ensayos han sido realizados en los laboratorios de máquinas eléctricas del Departamento de Ingeniería Eléctrica en su Sección del Campus de Terrassa de la Universidad Politécnica de Cataluña.

Es importante llegados a este punto, notar que la utilización del laboratorio de máquinas eléctricas es completamente docente lo que impide dejar montado cualquier sistema para realizar los ensayos. Si a esto unimos que alguno de estos montajes, como puede apreciarse en las figuras que acompañan a este capítulo, resulta laborioso por la intervención de numerosas fuentes y otros dispositivos de medida, no es difícil comprender lo complicado que resulto realizar estas pruebas, no tanto por la cantidad de las mismas, ya de por si importante, sino porque éstas debían realizarse fuera del horario docente y siempre de forma intermitente lo que suponía montar y desmontar a diario todo el dispositivo de pruebas. Incluso, ni tan sólo los motores podían dejarse en las bancadas de pruebas ya que por ejemplo, la dinamo freno utilizada también formaba parte de prácticas regladas o de proyectos finales de carrera.

Una vez aceptados estos inconvenientes se paso a realizar las pruebas eléctricas, las cuales constarían para cada motor de los siguientes ensayos.

- $\blacksquare$  Prueba de vacío.
- Prueba de cortocircuito.
- **Prueba en carga.**
- Prueba con inversor en vacío
- Prueba con inversor en carga.

Con las pruebas de vacío y cortocircuito se obtuvieron los datos que permitirían obtener el circuito equivalente de cada motor, el cual asimismo resultaba imprescindible a la hora de su modelización con el programa Matlab-Simulink. Con las restantes pruebas se obtendrían sus características eléctricas de funcionamiento.

#### **4.2.1 Fundamentos teóricos de las pruebas eléctricas**

Para la realización de las pruebas eléctricas en las que se requerían amplias regulaciones de la velocidad manteniéndose estables los sistemas, se pensó en utilizar un método sencillo y eficaz del cual disponíamos de toda la infraestructura necesaria en las instalaciones del Departamento; el sistema Ward-Leonard<sup>{L-18}</sup> De este método se indican a continuación sus características más notorias al ser ampliamente conocido.

Consiste este sistema en un motor asíncrono trifásico que lleva acoplado mecánicamente un generador de corriente continua de excitación independiente cuyo ajuste permite obtener diferentes tensiones de salida en las escobillas. El generador alimenta posteriormente el inducido de un motor de corriente continua con excitación independiente.

La tensión necesaria para la alimentación de los inductores se obtiene de un pequeño generador en derivación (excitatriz) acoplado al mismo eje mecánico del grupo motor de corriente alterna que hace las veces de generador de corriente continua. La polaridad del inductor del generador principal puede invertirse con objeto de proceder al cambio del sentido de marcha del motor de corriente continua.

#### **4.2.2 Fuentes y dispositivos empleados**

Para la realización de los ensayos ha sido necesario disponer de una infraestructura formada por máquinas eléctricas, fuentes de alimentación, aparatos de medida y la utilización del convertidor de frecuencia en los ensayos en los que las respuestas estaban dadas en función de la frecuencia.

No todos los ensayos necesitaron los mismos componentes eléctricos, los cuales serán especificados en la exposición de cada ensayo en particular, pero en global, el montaje estaba formado por los componentes que a continuación se detallan y de los cuales sólo se dan las especificaciones básicas.

#### *Máquinas eléctricas*

- Dinamo freno AEG.
	- Denominación: Gen-G-7/71250.
	- Péndulo de 1.35 kW.
	- Características eléctricas: 220 V/6.15 A/1.35 kW/1420 rpm/cos $\varphi$ =0.8

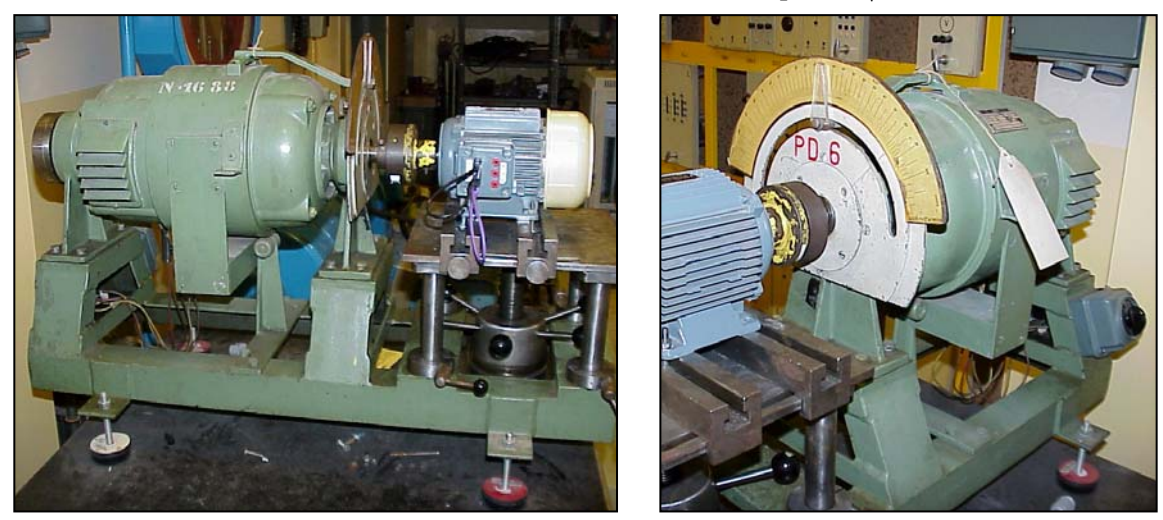

Figura 4.1. Dinamo freno utilizada en los ensayos. En la primera figura puede apreciarse el disco colocado en el extremo de la dinamo para bloquear el eje en las pruebas de cortocircuito.

- Conjunto motor freno Electramolins.
	- Alternador.
		- Referencia:  $n^{\circ}$ : 2934/75.
		- Potencia aparente: 30 KVA
		- Tensión Y/∆: 380/220 V
		- Intensidad Y/∆: 9/17A
		- Velocidad: 1500 rpm.
		- Frecuencia: 50 Hz
	- Excitratriz:
		- $\blacksquare$  Tensión: 4 V
		- Intensidad: 4 A.
		- Dinamo excitación compound.
			- Tipo: C-16; n<sup>o</sup>=18589.
			- Potencia activa: 6 kW.
			- Tensión: 220 V.
			- Intensidad: 32 A.
			- Velocidad: 1500 rpm.
	- Motor de alterna.
		- Referencia: 1.416.875.
- Aislamiento clase E.
- Potencia activa: 7.5 CV (5.5 kW)
- Tensión Y/∆: 380/220 V
- Intensidad Y/∆: 12/20.8 A
- Velocidad: 1430 rpm
- Frecuencia: 50 Hz

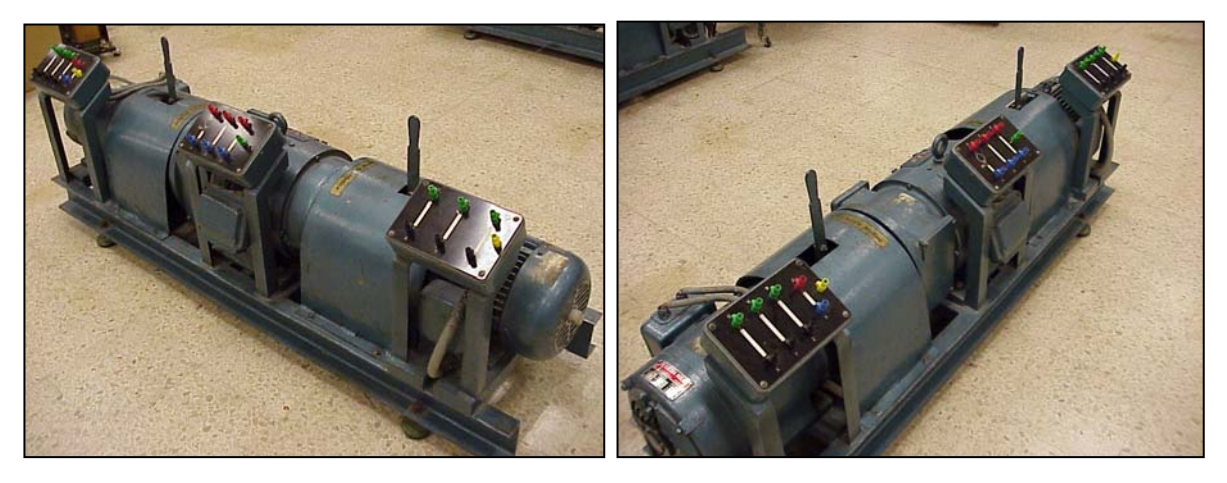

Figura 4.2. Conjunto motor-alternador-dinamo. Pueden apreciarse las cajas de bornes y las palancas de desconexión.

## *Convertidor de frecuencia*{M-1}

 SAMI GS Convertidor de frecuencia ACS 501 de 2.2 a 45 kW para redes de 50 y 60 Hz. Con tensiones de alimentación de 220/380 V.

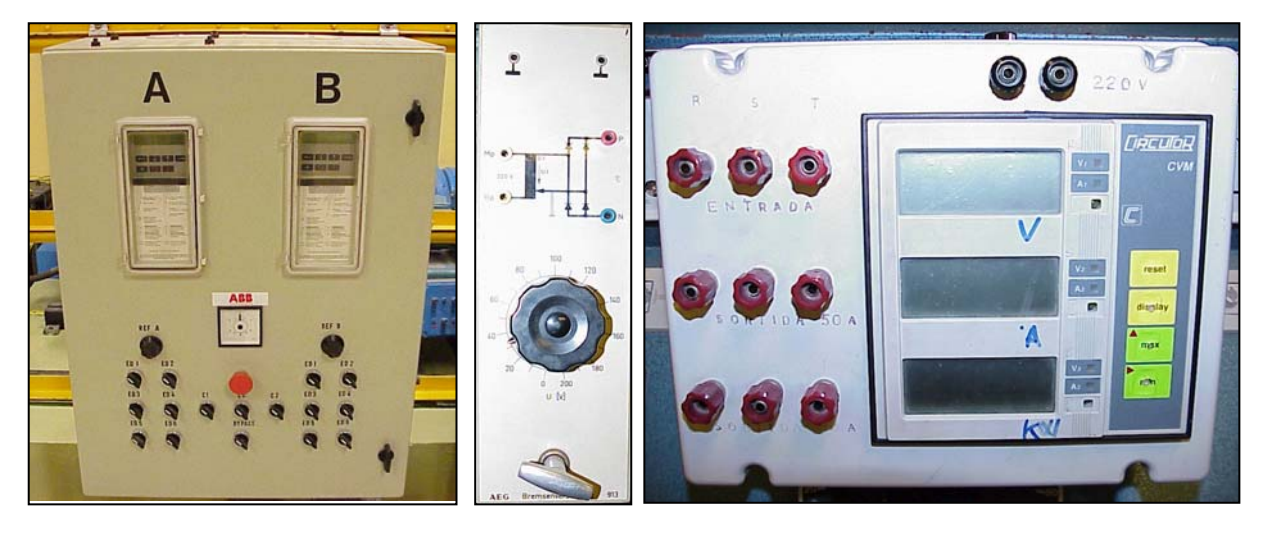

Figura 4.3. Convertidor de frecuencia SAMI GS-ACS-501, fuente rectificadora 913 AEG y analizador de redes CVM 770-171 Circutor.

#### *Fuentes utilizadas.*

- Fuente de corriente alterna trifásica regulable (0-380 V) y salida fija de tensión alterna monofásica (220 V) (*F1*)
- Fuente de corriente alterna regulable:  $(0-220 \text{ V})$  con salida fija para una  $I_{max}=15 \text{ A}$ .  $(F_2)$
- Fuente de corriente alterna regulable (0-220 V)  $(F_3)$
- Fuente rectificadora AEG (*F-913*). Incorpora un puente rectificador y un transformador que convierte la señal senoidal de la entrada a una señal en continua a la tensión demandada.

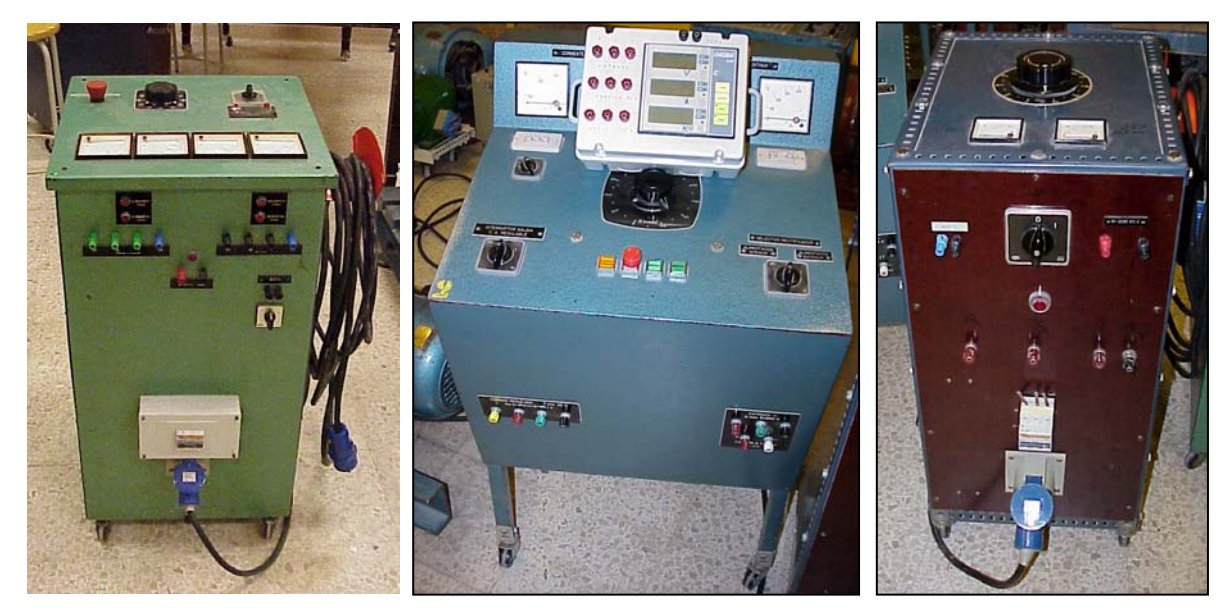

4.4 Fuentes de alimentación regulables de corriente alterna. De izquierda a derecha (*F1*), (*F2*), (*F3*).

## *Aparatos de medida*{M-2,M-5}

- Analizador de redes CVM 770-171 Circutor. Permite medir: tensiones, intensidades, potencias,  $cos\varphi$ , etc.
- Tacómetro analógico y digital.
- Voltímetros, amperímetros, ohmímetros, etc.

Para obtener más características sobre los componentes expuestos nos remitimos a los catálogos donde se detallan sus especificaciones técnicas los cuales están disponibles en los laboratorios citados.

## **4.2.3 Ensayos realizados**

Bajo la denominación de ensayos experimentales eléctricos podemos englobar a dos grandes tipos de ensayos; los efectuados con convertidor de frecuencia y los que se realizaron sin su concurso. Sin convertidor de frecuencia se realizaron tres ensayos (vacío, cortocircuito y carga), mientras que con el convertidor los ensayos realizados fueron dos (vacío y carga).

En los siguientes apartados se resumen estos ensayos con una breve introducción teórica y un ejemplo de los resultados obtenidos tanto en forma de tabla como en formato gráfico. Las series completas de los valores obtenidos pueden consultarse en los anexos de esta investigación.

#### **4.2.3.1 Ensayo de vacío**

Mediante el ensayo de vacío<sup>{L-18,L-19}</sup> de un motor de inducción es posible determinar las pérdidas rotacionales del mismo, ofreciéndonos además información sobre su corriente de magnetización.

En estas condiciones las únicas cargas del motor son las fricciones y las pérdidas por efecto del aire, por tanto, toda la potencia convertida es absorbida por las pérdidas mecánicas siendo su deslizamiento muy pequeño con lo que su resistencia correspondiente a su potencia convertida *R2(1-s)/s*, es mucho más grande que la resistencia correspondiente a las pérdidas del cobre del rotor *R2* y a su reactancia *X2.*

El circuito equivalente se reduce en este caso aproximadamente al mostrado en la figura 4.7, donde la resistencia de salida está en paralelo con la reactancia de magnetización *XLM* y las pérdidas en el núcleo *RFe*.

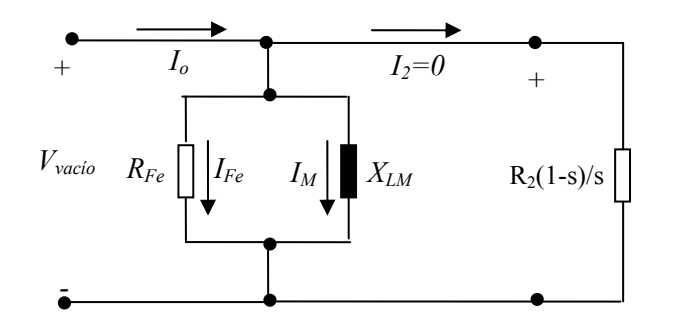

Figura 4.5 esquema equivalente de un motor asíncrono en vacío.

Al estar el motor en vacío la potencia de entrada debe ser igual a las pérdidas en el motor. Las pérdidas en el cobre del rotor se desprecian, porque la corriente *I2*, es extremadamente pequeña si la comparamos con la gran resistencia de carga  $R_2(1-s)/s$ . Así, las pérdidas en el cobre del estator vendrán dadas por:

$$
P_{SCL} = I_1^2 \cdot R_1 \quad [4.1]
$$

Siendo la potencia de entrada igual a.

$$
P_{entrada} = P_{SCL} + P_{nicleo} + P_{F+W} + P_{misc} = 3 \cdot I_1^2 \cdot R_1 + P_{rot} \qquad [4.2]
$$

Donde *Prot* es la pérdida rotacional del motor:

$$
P_{rot} = P_{nicleo} + P_{F+W} + P_{misc} \qquad [4.3]
$$

Por tanto, si se conoce la potencia de entrada al motor, pueden determinarse fácilmente las pérdidas rotacionales del mismo.

El circuito equivalente que describe el funcionamiento del motor en estas condiciones contiene las resistencias *Rc* y *R2(1-s)/s* en paralelo con la reactancia de magnetización *XM*. La corriente necesaria para establecer un campo magnético es bastante grande en un motor de inducción, debido a la alta reluctancia de su entrehierro, por lo que la reactancia *XM*, será mucho más pequeña que las resistencias que están en paralelo con ella y el factor de potencia total de entrada también será pequeño. Con una corriente con desfase atrasado tan grande, la mayor parte de la caída de tensión se dará a través de los componentes inductivos del circuito, siendo entonces la impedancia de entrada equivalente.

$$
\left| Z_{eq} \right| = \frac{V_{\Phi}}{I_{1,n1}} \approx X_1 + X_M \qquad [4.4]
$$

Finalmente, si *X1* puede encontrarse de alguna otra forma, se conocerá la impedancia de magnetización *XM* del motor.

El material necesario, aparte del motor analizado, para la realización de este ensayo consta de:

#### *Máquinas eléctricas*

Dinamo freno AEG funcionando en vacío.

#### *Fuentes utilizadas*

• Fuente de corriente alterna trifásica regulable (0-380 V) y salida fija de tensión alterna monofásica (220 V)

# *Aparatos de medida*{M-2,M-5}

- Analizador de redes CVM 770-171 Circutor. Permite medir: tensiones, intensidades, potencias,  $cos\varphi$ , etc.
- Tacómetro analógico.
- Voltímetros, amperímetros, ohmímetros, etc.

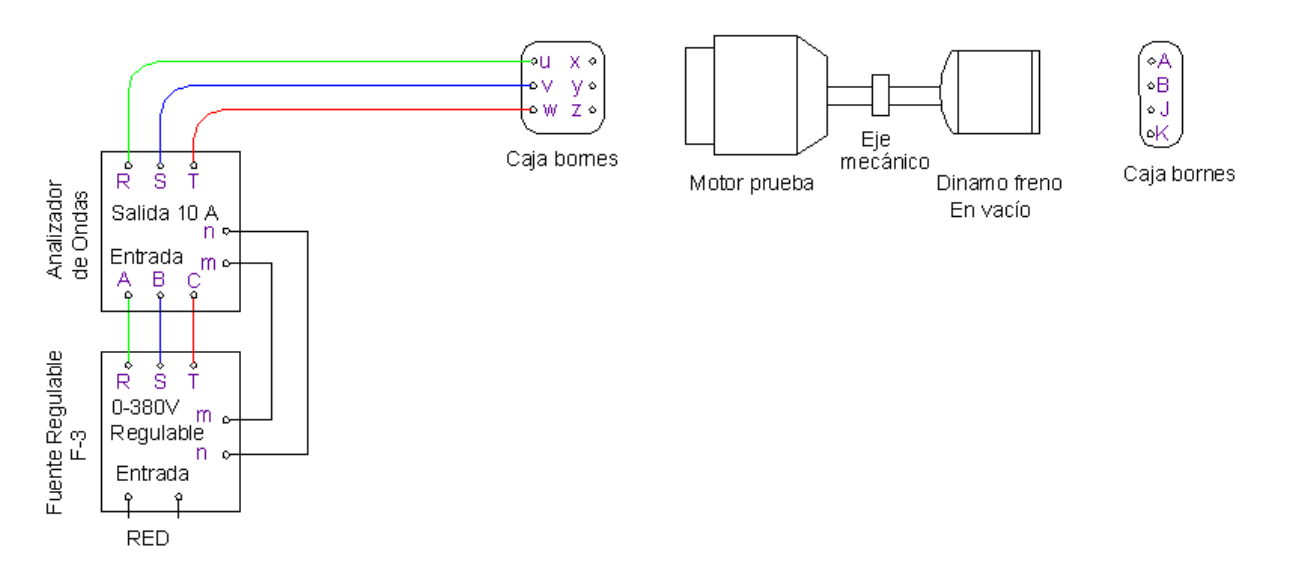

Figura 4.6. Conexionado para realizar el ensayo de vacío.

Un ejemplo de los valores obtenidos con la realización de estos ensayos pueden observarse en la siguiente tabla dada a modo de ejemplo para un motor a 3000 rpm con rotor de chapas tipo *A*. Para la gráfica se ofrece una representación del mismo motor que contiene a todos los rotores de chapas.

| U(V) | cos fi | I(A)  | P(W)     | $n$ (rpm)    | $T(Kg\text{-}cm)$ | T(N·m) |
|------|--------|-------|----------|--------------|-------------------|--------|
| 25   | 0,00   | 0,250 | $\theta$ | $\mathbf{0}$ | 0,0               | 0,00   |
| 50   | 0,60   | 0,310 | 16       | 24           | 0,0               | 0,00   |
| 75   | 0,82   | 0,357 | 38       | 1620         | 0,0               | 0,00   |
| 100  | 0,61   | 0,411 | 43       | 2240         | 0,0               | 0,00   |
| 125  | 0,69   | 0,434 | 65       | 2540         | 0,0               | 0,00   |
| 150  | 0,66   | 0,473 | 80       | 2670         | 0,0               | 0,00   |
| 175  | 0,55   | 0,519 | 86       | 2780         | 0,0               | 0,00   |
| 200  | 0,48   | 0,576 | 96       | 2840         | 0,0               | 0,00   |
| 225  | 0,43   | 0,643 | 108      | 2915         | 0,0               | 0,00   |
| 250  | 0,40   | 0,709 | 122      | 2920         | 0,0               | 0,00   |
| 275  | 0,38   | 0,794 | 143      | 2925         | 0,0               | 0,00   |
| 300  | 0,37   | 0,879 | 167      | 2930         | 0,0               | 0,00   |
| 325  | 0.36   | 1,001 | 205      | 2935         | 0,0               | 0.00   |
| 350  | 0,35   | 1,143 | 240      | 2940         | 0,0               | 0,00   |
| 380  | 0,32   | 1,346 | 286      | 2945         | 0,0               | 0,00   |

Tabla IV.I. Ensayo de vacío para el motor a 3000 rpm con rotor de chapas tipo *A*.

Todos los valores de esta tabla se han hallado de forma experimental excepto la columna del par en N*·m*, la cual es una simple conversión de la columna del par experimental dada en *kg·cm*.

En cuanto a gráficas se presentan para algunos de los motores de chapas la que representa la tensión en función de la potencia. Siendo también interesante la representación de la tensión en función de la intensidad, la cual puede consultarse en los anexos.

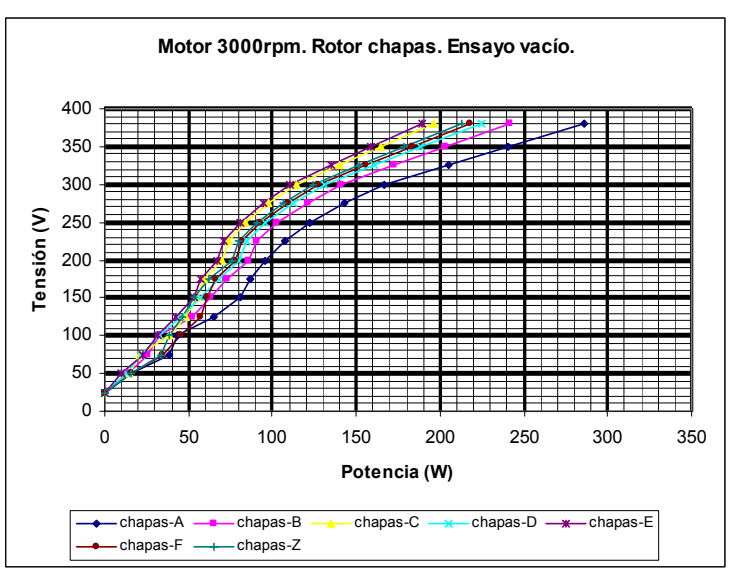

Figura 4.7. Motores a 3000 rpm con rotor de chapas. Ensayo de vacío. Tensión versus potencia.

#### **4.2.3.2 Ensayo de cortocircuito**

Este ensayo{L-18,L-19} se realiza mediante el bloqueo de la dinamo freno, para lo cual se construyó un disco que se coloco en el extremo del eje de la dinamo y mediante un tornillo con rosca, que atravesaba este disco y la carcasa de la dinamo, se fijaba el eje de ésta impidiéndole el giro. Aplicando diversas tensiones al motor se midieron en cada caso los valores de intensidad, potencia, factor de potencia y par mediante el analizador de redes. Aunque se tomaron diversos valores, los más importantes son los que hacen fluir una intensidad lo más cercana posible a su valor nominal.

Como el rotor no gira, el deslizamiento es igual a la unidad (*s=1)* con lo que la resistencia *R2/s* del rotor es precisamente igual a *R2* un valor bastante pequeño. Como *R2* y *X2* son tan pequeños, casi toda la corriente de entrada circulará a través de ellos, en lugar de hacerlo a través de la reactancia de magnetización mucho más grande *XM*, por lo que el circuito resultante resulta ser una combinación serie de *X1, X2*, y *R2*.

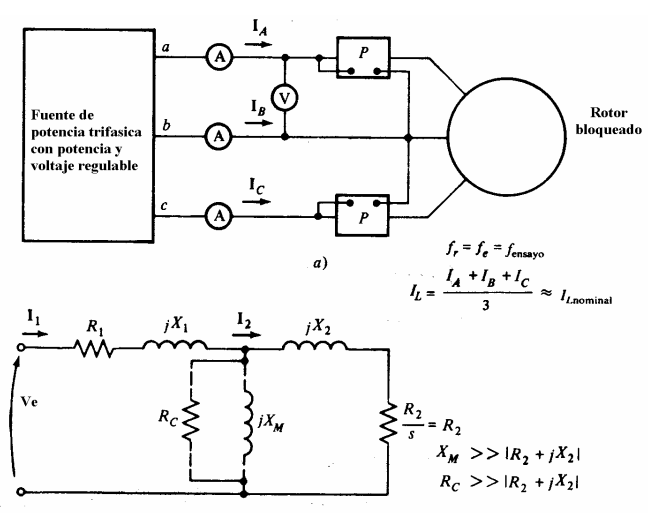

Figura 4.8. Esquema de conexionado y circuito equivalente obtenido con el ensayo de cortocircuito

El material necesario, aparte del motor ensayado, para la realización de este ensayo consta de:

#### *Máquinas eléctricas*

• Dinamo freno AEG funcionando en vacío.

#### *Fuentes utilizadas*

• Fuente de corriente alterna trifásica regulable (0-380 V) y salida fija de tensión alterna monofásica (220 V)

## *Aparatos de medida*{M-2,M-5}

- Analizador de redes CVM 770-171 Circutor. Permite medir: tensiones, intensidades, potencias,  $cos\varphi$ , etc.
- Tacómetro analógico.
- Voltímetros, amperímetros, ohmímetros, etc.

Un ejemplo de los valores obtenidos con la realización de estos ensayos pueden observarse en la siguiente tabla dada a modo de ejemplo para un motor a 3000 rpm con rotor de chapas tipo *A*. Para la gráfica se representa al mismo motor con el conjunto de todos los rotores de chapas.

| U(V) | cos fi   | I(A)  | P(W) | n (rpm) | T (Kg·cm) | T(N·m) |
|------|----------|-------|------|---------|-----------|--------|
| 32   | $\Omega$ | 0,288 | 32   | 0,0     | 1,3       | 0,13   |
| 47   | 0.98     | 0,428 | 36   | 0,0     | 2,7       | 0,26   |
| 63   | 0.98     | 0,567 | 65   | 0,0     | 4,0       | 0.39   |
| 83   | 0,97     | 0,743 | 112  | 0,0     | 7,0       | 0,69   |
| 111  | 0.96     | 1,072 | 216  | 0,0     | 9,0       | 0,88   |
| 151  | 0.98     | 1,473 | 404  | 0,0     | 14,0      | 1,37   |
| 201  | 0,98     | 1,967 | 716  | 0,0     | 21,2      | 2,08   |
| 255  | 1,03     | 2,495 | 1134 | 0,0     | 34,5      | 3,38   |
| 285  | 1,02     | 2,756 | 1391 | 0,0     | 43,7      | 4,29   |
| 327  | 1,01     | 3,143 | 1802 | 0,0     | 54,3      | 5,33   |
| 335  | 1,02     | 3,240 | 1913 | 0,0     | 58,3      | 5,72   |
| 381  | 1,03     | 3,630 | 2456 | 0,0     | 71,6      | 7,02   |

Tabla IV.II. Ensayo de cortocircuito para el motor a 3000 rpm con rotor de chapas tipo *A*.

Todos los valores de esta tabla se han hallado de forma experimental excepto la columna del par en *N·m*, la cual es una simple conversión de la columna del par experimental dada en *kg·cm*.

En cuanto a gráficas se presentan para algunos de los motores de chapas la que representa la tensión en función de la intensidad. Siendo también interesante las representaciones del par o la potencia en función de la tensión, las cuales pueden consultarse en los anexos.

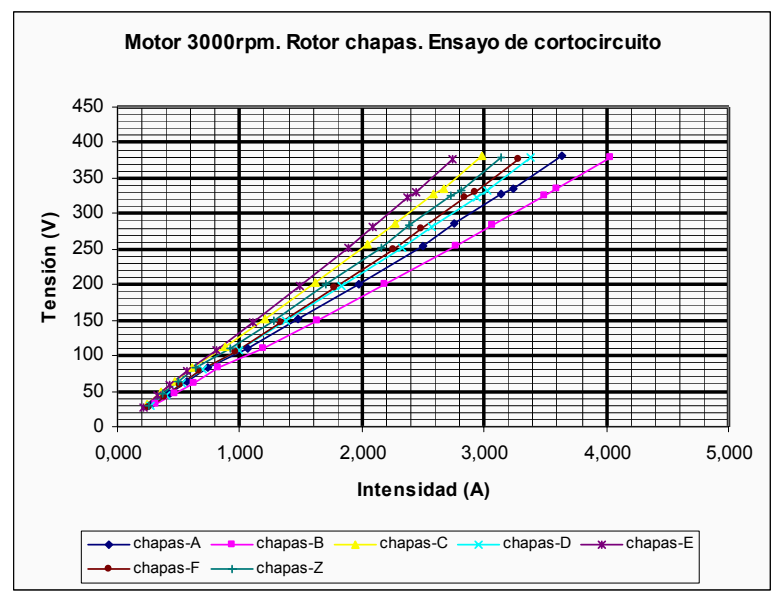

Figura 4.9. Motores a 3000 rpm con rotor de chapas. Ensayo de cortocircuito. Tensión vr intensidad.

#### **4.2.3.3 Ensayo en carga**

Con este ensayo{L-18,L-19} se pretende obtener las respuestas del motor a diferentes cargas con lo que es posible dibujar las curvas o respuestas completas de magnitudes tan importantes como el par, la intensidad, la potencia y obtener rendimientos, potencias útiles, o factores de potencia.

Estos son realmente los ensayos por excelencia, los que permiten observar el funcionamiento del motor y extraer conclusiones sobre el mismo. Es por este motivo que los ensayos de carga disponen del mayor número de gráficas o tablas.

El material necesario para efectuar este ensayo esta compuesto por los siguientes dispositivos e instrumentos de medición:

#### *Máquinas eléctricas*

- Dinamo freno AEG.
- Conjunto motor freno Electramolins.
	- Alternador.
	- Excitratriz:
	- Dinamo excitación compound.
	- Motor de alterna.

#### *Fuentes utilizadas*

- Fuente de corriente alterna trifásica regulable (0-380 V) y salida fija de tensión alterna monofásica (220 V) (*F1*)
- Fuente de corriente alterna regulable: (0-220 V) con salida fija para una *Imax=*15 A. (*F2*)
- Fuente de corriente alterna regulable  $(0-220 \text{ V})$   $(F_3)$
- Fuente rectificadora AEG (*F-913*).

### *Aparatos de medida*{M-2,M-5}

- Analizador de redes CVM 770-171 Circutor. Permite medir: tensiones, intensidades, potencias,  $cos\varphi$ , etc.
- Tacómetro analógico y digital.
- Voltímetros, amperímetros, ohmímetros, etc.

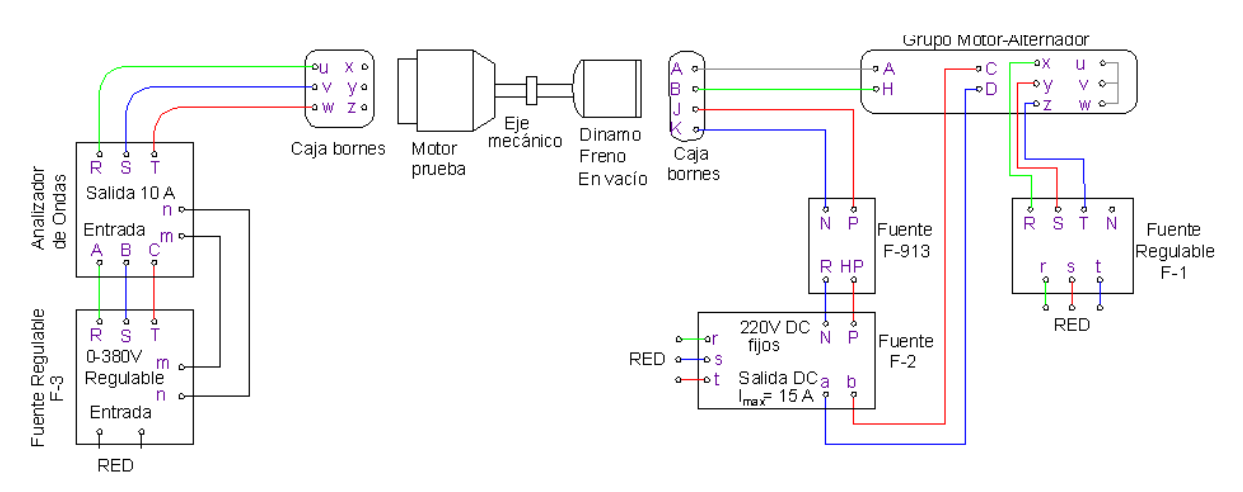

Figura 4.10. Esquema de conexionado del ensayo en carga de los motores analizados

La forma de proceder para realizar el ensayo es la siguiente: en primer lugar se conecta el motor a la fuente regulable de alterna (*F1*) subiendo la tensión hasta 380V, comprobando el sentido de giro del motor y su buen funcionamiento, volviéndose a bajar la tensión hasta cero. A continuación se conecta el grupo motor-alternador de color azul elevándose su tensión hasta 220V mediante la fuente regulable de alterna (*F3*) y teniendo cuidado de no sobrepasar en el arranque los 15A.

Posteriormente con la otra fuente regulable de tensión (*F<sub>2</sub>*) se regula la excitación de la dinamo freno elevando su tensión hasta los 220V, con lo que se consigue que el motor gire a la velocidad nominal (es el momento de comprobar que coinciden los sentidos de giro del motor cuando esta conectado a la fuente  $F_1$ , y a la fuente  $F_2$ ). Subimos de nuevo la tensión con la fuente regulable de alterna  $(F_1)$  hasta los 380V, para finalmente y mediante la fuente rectificadora *(F-913)* regular el par hasta que éste coincida con el valor cero.

Para la desconexión el proceso se invierte: se baja la tensión del motor mediante la fuente regulable (*F1*) hasta cero. A continuación, se baja también hasta cero la tensión de la excitación de la dinamo mediante la fuente regulable (*F2*) parándose el motor. Finalmente se baja la tensión de la fuente regulable (*F3*) parándose el grupo de color azul motor-alternador. En todo el proceso no se modifica la tensión de la fuente rectificadora (*F-913*).

Existen algunas consideraciones en la utilización de este método Ward-Leonard:

- Con la fuente rectificadora F-913 debe tenerse precaución ya que si estuviera a cero podría acelerarse peligrosamente el motor.
- Es posible sacar más rendimiento al equipo si conectamos el motor de prueba a 220V. Entonces como la potencia es tres veces más baja, el par también será menor con lo que es posible efectuar lecturas de par en el dial de la dinamo freno que de otra forma estarían fuera de escala. Esta circunstancia por fortuna no se ha dado en ningún ensayo ya que aunque teóricamente es posible calcular el par a 380V a partir del par hallado a 220V, si se dan fenómenos de saturación los resultados pueden ser erróneos.

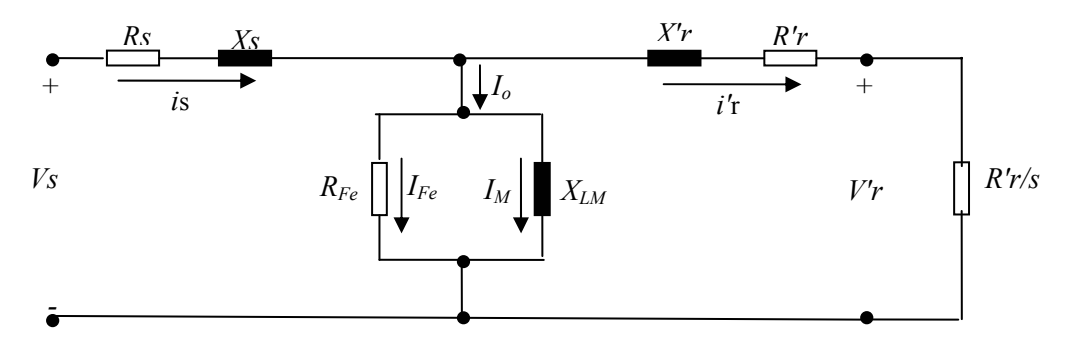

Figura 4.11. Circuito equivalente obtenido con el ensayo en carga

Un ejemplo de los valores obtenidos con la realización de estos ensayos pueden observarse en la siguiente tabla dada a modo de ejemplo para el motor a 3000 rpm con rotor de chapas del tipo *A*.

Para la representación de las gráficas se ha elegido el mismo motor pero con el conjunto de los rotores de chapas, pudiéndose encontrar otras combinaciones de estos motores de chapas con los motores convencionales, por ejemplo, en los anexos.

|     |       |             |           | Veloci. | Veloci. |         |         |                |          |        |         |
|-----|-------|-------------|-----------|---------|---------|---------|---------|----------------|----------|--------|---------|
| Ub  | IL    | Pabs. total | Par       | Angu.   | Angu.   | Par     | P. útil |                |          | Par/IL | Par/Pab |
| (V) | (A)   | (w)         | $(cm*kg)$ | (rpm)   | (rad/s) | $(N*m)$ | (w)     | Rendi. $(\% )$ | $\cos f$ | (Nm/A) | (Nm/w)  |
| 380 | .352  | 310         | 2,0       | 2920    | 305,8   | 0,20    | 60,0    | 19,3           | 0,35     | 0,15   | 0,0006  |
| 380 | .408  | 480         | 9,6       | 2800    | 293,2   | 0.94    | 276,0   | 57.5           | 0.52     | 0.67   | 0.0020  |
| 380 | .536  | 622         | 14,6      | 2680    | 280,6   | 1,43    | 401,1   | 64,5           | 0.62     | 0,93   | 0,0023  |
| 380 | .692  | 804         | 21,4      | 2520    | 263,9   | 2,10    | 553.7   | 68.9           | 0.72     | 1,24   | 0,0026  |
| 380 | .828  | 935         | 26,7      | 2390    | 250,3   | 2,62    | 655,2   | 70,1           | 0.78     | 1.43   | 0,0028  |
| 380 | 2,046 | 1110        | 33,7      | 2190    | 229,3   | 3,30    | 757,8   | 68.3           | 0.82     | 1,62   | 0,0030  |
| 380 | 2,282 | 1265        | 39,8      | 1930    | 202,1   | 3,90    | 787.7   | 62,3           | 0.84     | 1.71   | 0,0031  |
| 380 | 2,580 | 1437        | 46,4      | 1560    | 163,4   | 4,55    | 742,8   | 51,7           | 0.85     | l.76   | 0,0032  |
| 380 | 2,831 | 1608        | 53,0      | 1170    | 122,5   | 5,20    | 636.7   | 39,6           | 0.86     | 1.84   | 0,0032  |
| 380 | 3,128 | 1790        | 58,3      | 610     | 63.9    | 5,72    | 365,2   | 20,4           | 0.87     | 1,83   | 0,0032  |

**Motor 3000rpm. Rotor chapas-A. Ensayo carga**

Tabla IV.III. Ensayo en carga. Motor a 3000 rpm con rotor de chapas tipo *A*.

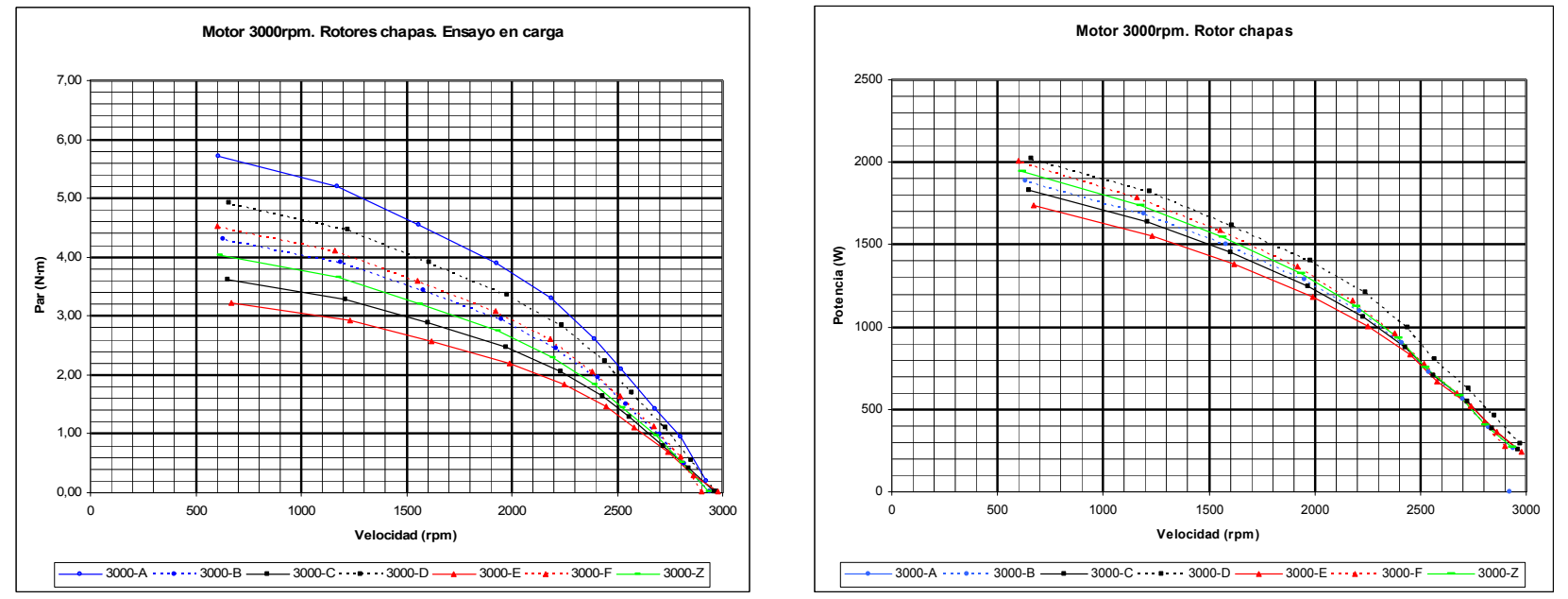

Figura 4.12. Algunas de las gráficas obtenidas en el ensayo en carga. Motor a 3000 rpm con diversos rotores de chapas.

*Motor asíncrono trifásico con rotor de chapas en espira*

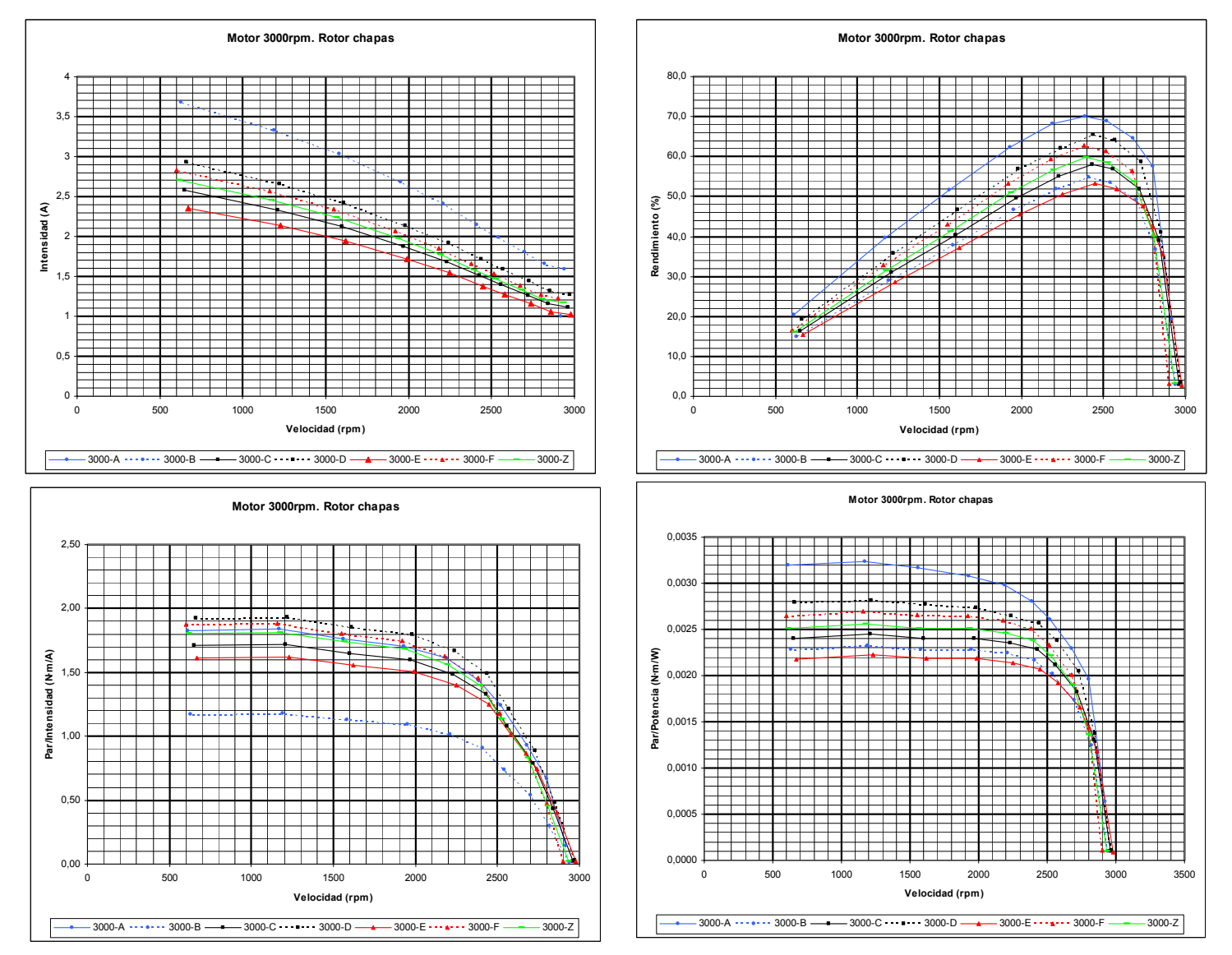

Figura 4.13. Algunas de las gráficas obtenidas en el ensayo en carga. Motor a 3000 rpm con diversos rotores de chapas.

En la tabla precedente del ensayo en carga, no todos los valores se pudieron obtener de forma directa mediante los ensayos experimentales  $(U_n, I_n, P_{absorbida}, Par (kg·cm), n (rpm), cos  $\varphi$ ). Algunas de las$ magnitudes que figuran en la tabla se hallaron por cálculo, siendo las siguientes fórmulas las aplicadas para su obtención.

- Velocidad angular (rad/seg):  $w(rad / seg) = n(rpm) \cdot \frac{2 \cdot \pi}{rev} \cdot \frac{1m}{60s} = 0.10472 \cdot n(rpm)$ *s m rev*  $w(rad / seg) = n(rpm) \frac{2 \pi}{r} \cdot \frac{1m}{\epsilon_0} = 0.10472 \cdot n(rpm)$  [4.5]
- Par (N·m):  $Par(N \cdot m) = Par(kg \cdot cm) \cdot \frac{9.8N}{1kg} \cdot \frac{1m}{100cm} = 0.0980 \cdot Par(kg \cdot cm)$ *cm m kg*  $Par(N \cdot m) = Par(kg \cdot cm) \cdot \frac{9.8N}{N} \cdot \frac{1m}{1000} = 0.0980 \cdot Par(kg \cdot cm)$  [4.6]
- Potencia útil (W):  $P_{\text{initial}}(W) = Par(N \cdot m) \cdot w(\text{rad} / \text{seg})$  [4.7]
- Rendimiento (%):  $\eta = \frac{1}{n} \frac{\pi i t l}{\sigma} (100$  $(W)$  $(W)$  $P_{absorbida}$  (W)  $P_{\it{util}}(W)$ *absorbida*  $\eta = \frac{I_{\text{itill}}(W)}{N}$  100 [4.8]
- **Factor de potencia:**  $\cos \alpha = \frac{r_{absorbida}}{U_n \cdot I \cdot \sqrt{3}}$  $U_n \cdot I$ *P n*  $\alpha = \frac{I_{absorbida}}{\sqrt{2}}$  (parámetro hallado también en el laboratorio) [4.9]
- **Par**/I (N·m/A):  $\left( \frac{Par}{I} \right) = \frac{Par(N \cdot m)}{I(A)}$ *I A*  $Par(N·m)$  $\frac{Par}{I} = \frac{Par(N \cdot m)}{I(A)}$  [4.10]
- **Par/Potencia (N·m/W):**  $\left( \frac{Par}{P_{absorbida}} \right) = \frac{Par(N \cdot m)}{P_{absorbida}(W)}$  $P_{absorvida}(W)$  $Par(N·m)$ *P Par absorvida absorbida*  $\left(\begin{matrix} Par \end{matrix}\right)_{absorbida}$  =  $\begin{pmatrix} Par \\ \end{pmatrix}$  =  $\frac{Par(N \cdot m)}{P(N \cdot m)}$  [4.11]

Como ya se ha indicado, para otras magnitudes, tablas o gráficas remitimos al lector a los anexos. Para la comparación y estudio de los resultados, consultar el capítulo de análisis de resultados.

### **4.2.3.4 Ensayo en vacío con convertidor de frecuencia**

Empiezan con este ensayo{L-26} una serie de dos análisis efectuados con el concurso del convertidor de frecuencia (vacío y carga), es decir, que obtendremos las mismas respuestas de los ensayos precedentes pero ahora en función de la frecuencia. Los ensayos con convertidor de frecuencia son interesantes desde el punto de vista del comportamiento de la máquina eléctrica bajo regímenes con diversas frecuencias. Para este primer ensayo en vacío se han supuesto varias frecuencias secuenciadas desde 10Hz, hasta 50Hz, con intervalos variables.

El material necesario para efectuar este ensayo esta compuesto por los mismos componentes que los utilizados en la prueba normal de vacío añadiendo el inversor o convertidor de frecuencia del cual se especifican sus características más relevantes, aunque para más información sobre este componente, nos remitimos al catálogo disponible en el laboratorio de pruebas.

#### *Máquinas eléctricas*

Dinamo freno AEG.

## *Convertidor de frecuencia*{M-1}

 SAMI GS Convertidor de frecuencia ACS 501 de 2.2 a 45 kW para redes de 50 y 60 Hz. Con tensiones de alimentación de 220/380 V.

#### *Fuentes utilizadas*

 Fuente de corriente alterna trifásica regulable (0-380V) y salida fija de tensión alterna monofásica  $(220 \text{ V}) (F_i)$ 

#### *Aparatos de medida*{M-2,M-5}

- Analizador de redes CVM 770-171 Circutor. Permite medir: tensiones, intensidades, potencias, cosϕ, etc.
- Tacómetro analógico y digital.
- Voltímetros, amperímetros, ohmímetros, etc.

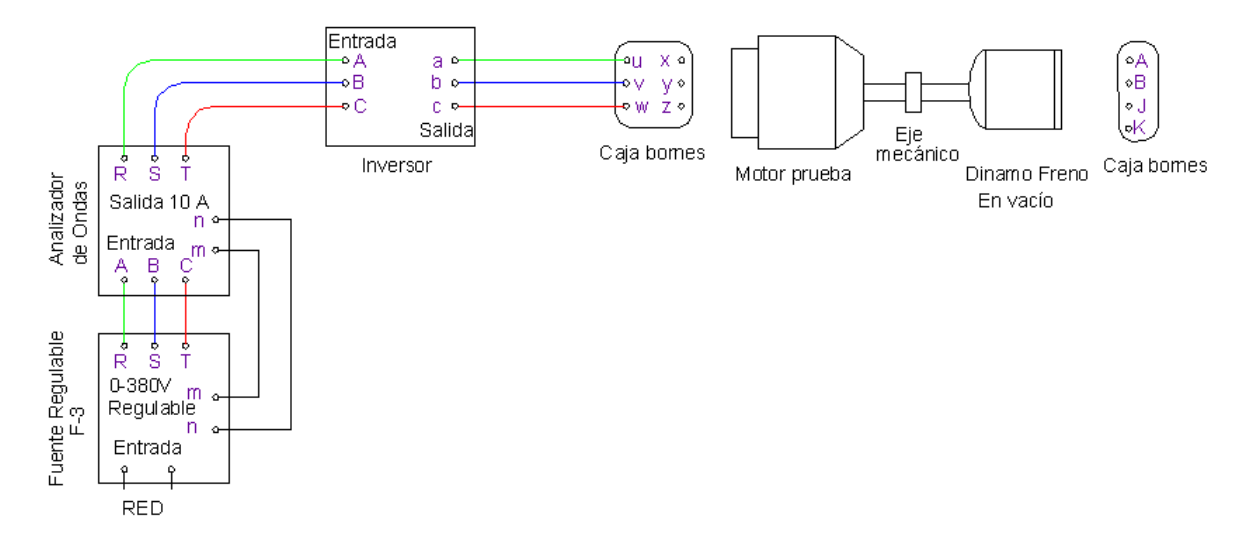

Figura 4.14. Esquema de conexionado para el ensayo en vacío con convertidor de frecuencia.

Un ejemplo de los valores obtenidos con la realización de estos ensayos pueden observarse en las siguientes tablas y gráficas dadas a modo de ejemplo para algunos motores característicos.

| f(Hz) | $n$ (rev/m) | I(A)  | $T(\% )$ | (%)<br>D | U(V) | cos fi | P(W) | $T$ (kg $\cdot$ cm) |
|-------|-------------|-------|----------|----------|------|--------|------|---------------------|
| 10    | 560         | 1,148 | 0        | 12       | 76   | 0,84   | 127  |                     |
| 20    | 1160        | 1,190 | 0        | 15       | 152  | 0,78   | 169  | $\theta$            |
| 30    | 1773        | 1,190 | 0        | 19       | 228  | 0,71   | 207  |                     |
| 40    | 2377        | 1,190 | 0        | 21       | 304  | 0.60   | 236  |                     |
| 45    | 2677        | 1,168 | 0        | 23       | 342  | 0.48   | 249  |                     |
| 50    | 2977        | 1,063 | 0        | 24       | 380  | 0,37   | 260  |                     |

Tabla IV.IV. Ensayo de vacío con inversor. Motor a 3000 rpm con rotor de chapas tipo *A*.

En la tabla precedente todos los valores están obtenidos mediante el ensayo realizado. El inversor nos da el porcentaje del par y de la potencia sobre su valor nominal, aunque en nuestro caso también se ha medido de forma directa para obtener una mayor precisión.

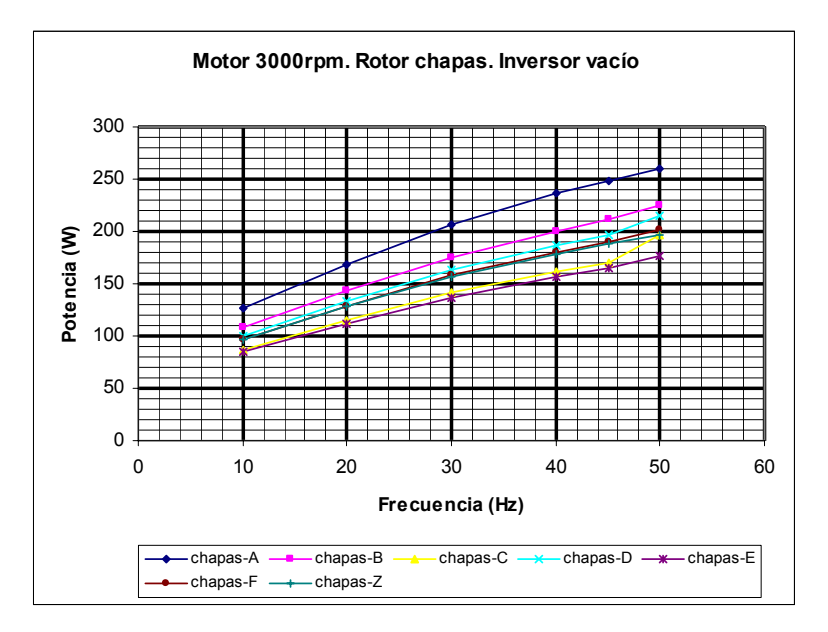

Figura 4.15. Motor a 3000 rpm. Ensayo vacío con inversor. Diversos rotores de chapas.

El la gráfica precedente se ha representado la evolución de la potencia en función de la frecuencia para todos los rotores de chapas ensayados con el motor asíncrono a 3000 rpm. En los anexos, aparte de esta gráfica, es posible visualizar la intensidad y el factor de potencia en función de la frecuencia tanto para los rotores de chapas como para el resto de los mismos.

#### **4.2.3.5 Ensayo en carga con convertidor de frecuencia**

Con este ensayo{L-26}, como ya se realizo con su homólogo el ensayo en carga sin inversor, se pretende obtener las respuestas del motor a diferentes cargas con lo que es posible dibujar las curvas o respuestas completas de magnitudes tan importantes como el par, la intensidad, la potencia y obtener rendimientos, potencias útiles, o factores de potencia.

Pero en esta ocasión, las representaciones no se limitarán a una magnitud por motor sino que se representarán tantas respuestas como frecuencias hayan sido probadas. En la mayoría de motores estas frecuencias van desde los 10Hz hasta los 60 Hz, excepto en el motor a 3000 rpm en el cual el límite de frecuencias se establece, por seguridad, en los 50Hz.

Estos son los ensayos por excelencia, los que permiten observar el funcionamiento de los motores y extraer conclusiones sobre los mismos. Este es el motivo por el que de estos ensayos junto a sus homólogos en carga sin inversor, son de los que se dispone de un mayor volumen de información, sea ésta en formato gráfico o en forma de tablas.

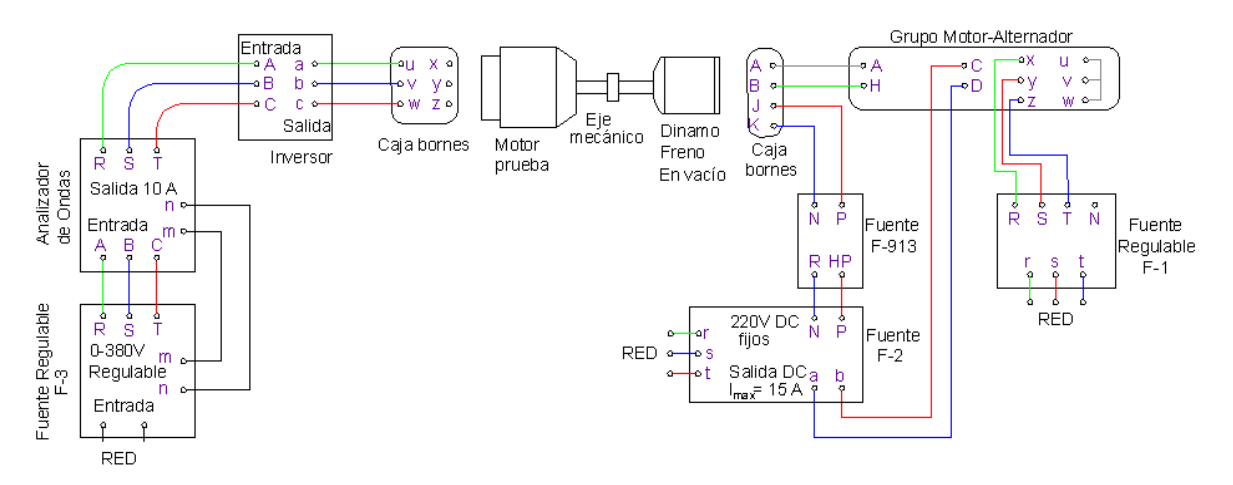

Figura 4.16. Esquema de conexionado para el ensayo en carga con convertidor de frecuencia.

El material necesario para efectuar este ensayo esta compuesto por los mismos componentes que para el ensayo normal en carga si añadimos el convertidor de frecuencia.

#### *Máquinas eléctricas*

- Dinamo freno AEG.
- Conjunto motor freno Electramolins.
	- Alternador.
	- Excitratriz:
	- Dinamo excitación compound.
	- Motor de alterna.

#### *Convertidor de frecuencia*{M-1}

• SAMI GS Convertidor de frecuencia ACS 501 de 2.2 a 45 kW para redes de 50 y 60 Hz. Con tensiones de alimentación de 220/380 V.

#### *Fuentes utilizadas*

- Fuente de corriente alterna trifásica regulable (0-380 V) y salida fija de tensión alterna monofásica (220 V) (*F1*)
- Fuente de corriente continua regulable: (0-220 V) con salida fija para una *Imax=*15 A. (*F2*)
- Fuente de corriente continua regulable  $(0-220 \text{ V}) (F_3)$
- Fuente rectificadora AEG (*F-913*).

#### *Aparatos de medida*{M-2,M-5}

- Analizador de redes CVM 770-171 Circutor. Permite medir: tensiones, intensidades, potencias,  $cos\varphi$ , etc.
- Tacómetro analógico y digital.
- Voltímetros, amperímetros, ohmímetros, etc.

Para proceder a la visualización de las tablas y gráficas en este ejemplo se ha vuelto a escoger el motor a 3000 rpm, con el rotor de chapas tipo *A*. No se representan todas las gráficas o tablas, sólo una muestra de las mismas, por lo que se remite al lector como en las restantes pruebas, a los anexos, para una visualización global de tablas o gráficas, o bien al capítulo de análisis de resultados para la discusión y comparación entre las pruebas.

Por tanto, y en primer lugar se detallan las tablas de los ensayos en carga con convertidor de frecuencia para el motor a 3000 rpm, y con rotor de chapas tipo *A*. Para cada frecuencia analizada se ofrece su tabla correspondiente.

Posteriormente se presentan algunas de las gráficas obtenidas con las tablas expuestas. En esta ocasión no se representan todas sino las más importantes que han de servir de muestra, encontrándose en los anexos el resto de gráficas de prácticamente todos los valores tabulados.

En las tablas del ensayo en carga con inversor, no todos los valores han sido determinados mediante ensayos experimentales ( $U_n$ ,  $I_n$ ,  $P_{absorbida}$ ,  $Par$  ( $kg$ ·cm), n (rpm), cos  $\varphi$ ). Algunos de ellos se han hallado por cálculo como se ha expuesto en el ensayo en carga sin inversor y que aquí reproducimos para su más cómoda consulta.

- Velocidad angular (rad/seg):  $w(rad / seg) = n(rpm) \cdot \frac{2 \cdot \pi}{rev} \cdot \frac{1m}{60s} = 0.10472 \cdot n(rpm)$ *s m rev*  $w(rad / seg) = n(rpm) \frac{2 \pi}{r} \cdot \frac{1m}{\pi} = 0.10472 \cdot n(rpm)$  [4.12]
- Par (N·m):  $Par(N \cdot m) = Par(kg \cdot cm) \cdot \frac{9.8N}{1kg} \cdot \frac{1m}{100cm} = 0.0980 \cdot Par(kg \cdot cm)$ *cm m kg*  $Par(N \cdot m) = Par(kg \cdot cm) \cdot \frac{9.8N}{(1.13)(1.13)} = 0.0980 \cdot Par(kg \cdot cm)$  [4.13]
- Potencia útil (W):  $P_{\text{initial}}(W) = Par(N \cdot m) \cdot w(\text{rad} / \text{seg})$  [4.14]
- Rendimiento (%):  $\eta = \frac{1}{n} \frac{\partial u}{\partial x} (v' v')$  100  $(W)$  $(W)$  $P_{absorbida}$  (W)  $P_{\it{util}}(W)$ *absorbida*  $\eta = \frac{I_{\text{itill}}(VV)}{V}$  100 [4.15]
- **Factor de potencia:**  $\cos \alpha = \frac{r_{absorbida}}{U_n \cdot I \cdot \sqrt{3}}$  $U_n \cdot I$ *P n*  $\alpha = \frac{I_{absorbida}}{\sqrt{2}}$  (parámetro hallado también en el laboratorio) [4.16]

$$
\bullet \quad \text{Par}/I \text{ (N·m/A):} \qquad \left(\text{Par}\right) = \frac{\text{Par}(N·m)}{I(A)} \qquad [4.17]
$$

**Par/Potencia (N·m/W):**  $\left( \frac{Par}{P_{absorbida}} \right) = \frac{Par(N \cdot m)}{P_{absorbida}}$  $P_{absorvida}(W)$  $Par(N·m)$ *P Par absorvida absorbida*  $\left(\begin{matrix} Par \end{matrix}\right)_{absorbida}$  =  $\begin{bmatrix} Par/_{P} \end{bmatrix} = \frac{Par(N \cdot m)}{T(N \cdot m)}$  [4.18]

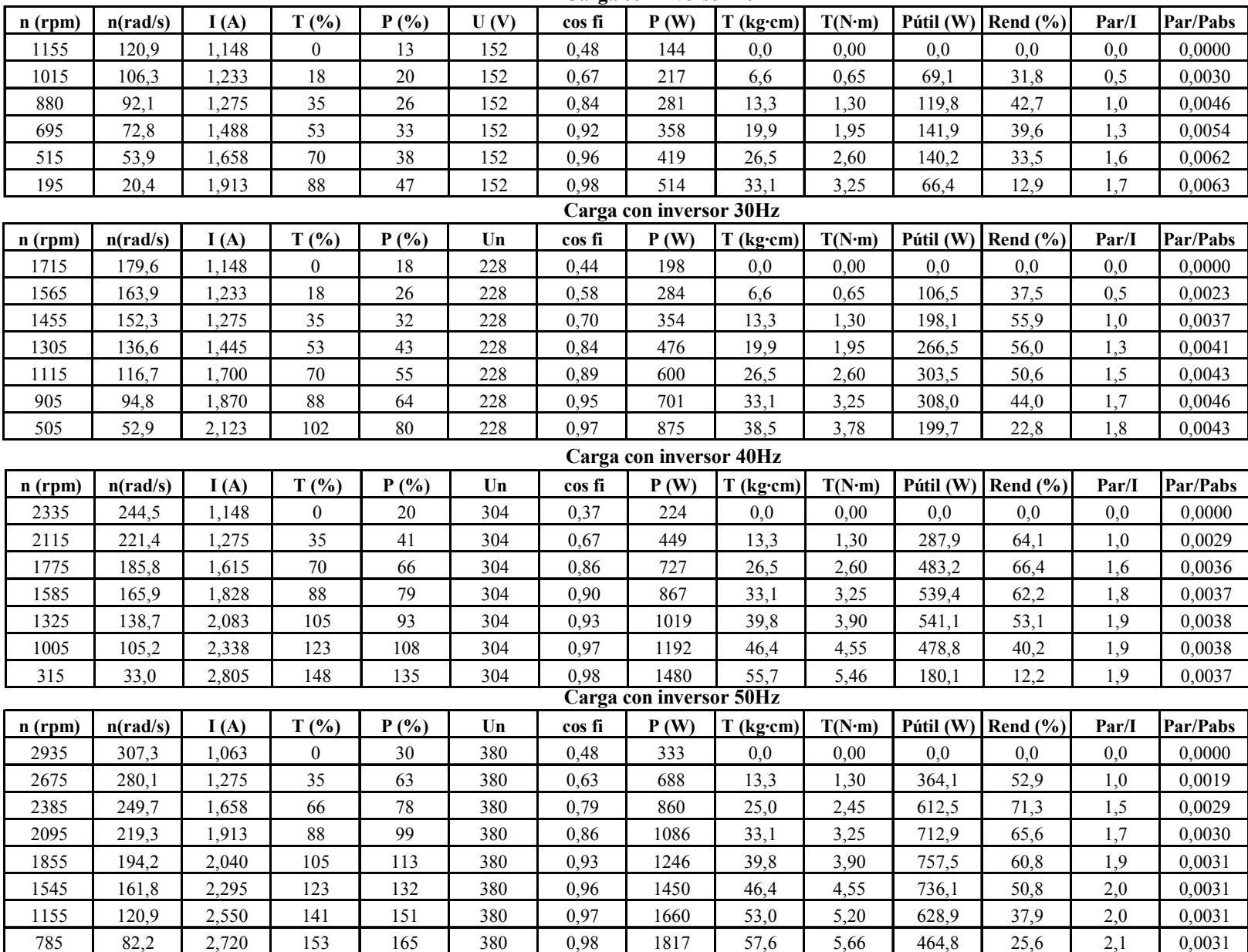

**Carga con inversor 20Hz**

Tabla IV.V. Ensayo en carga con inversor. Motor a 3000 rpm. Rotor de chapas tipo *A.*

*Motor asíncrono trifásico con rotor de chapas en espira*

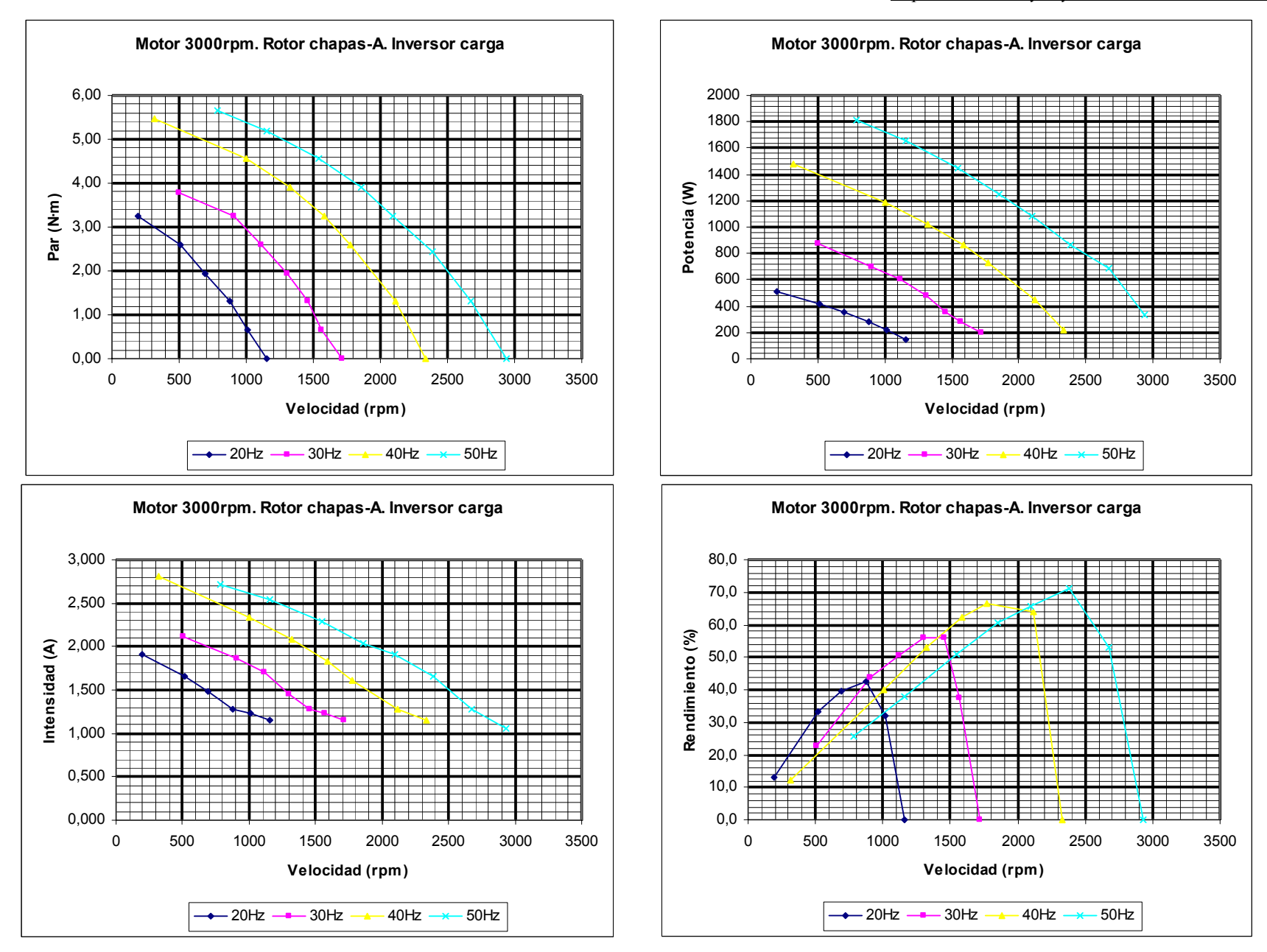

Figura 4.17. Ensayo en carga con inversor. Motor a 3000 rpm con rotor de chapas tipo *A*.

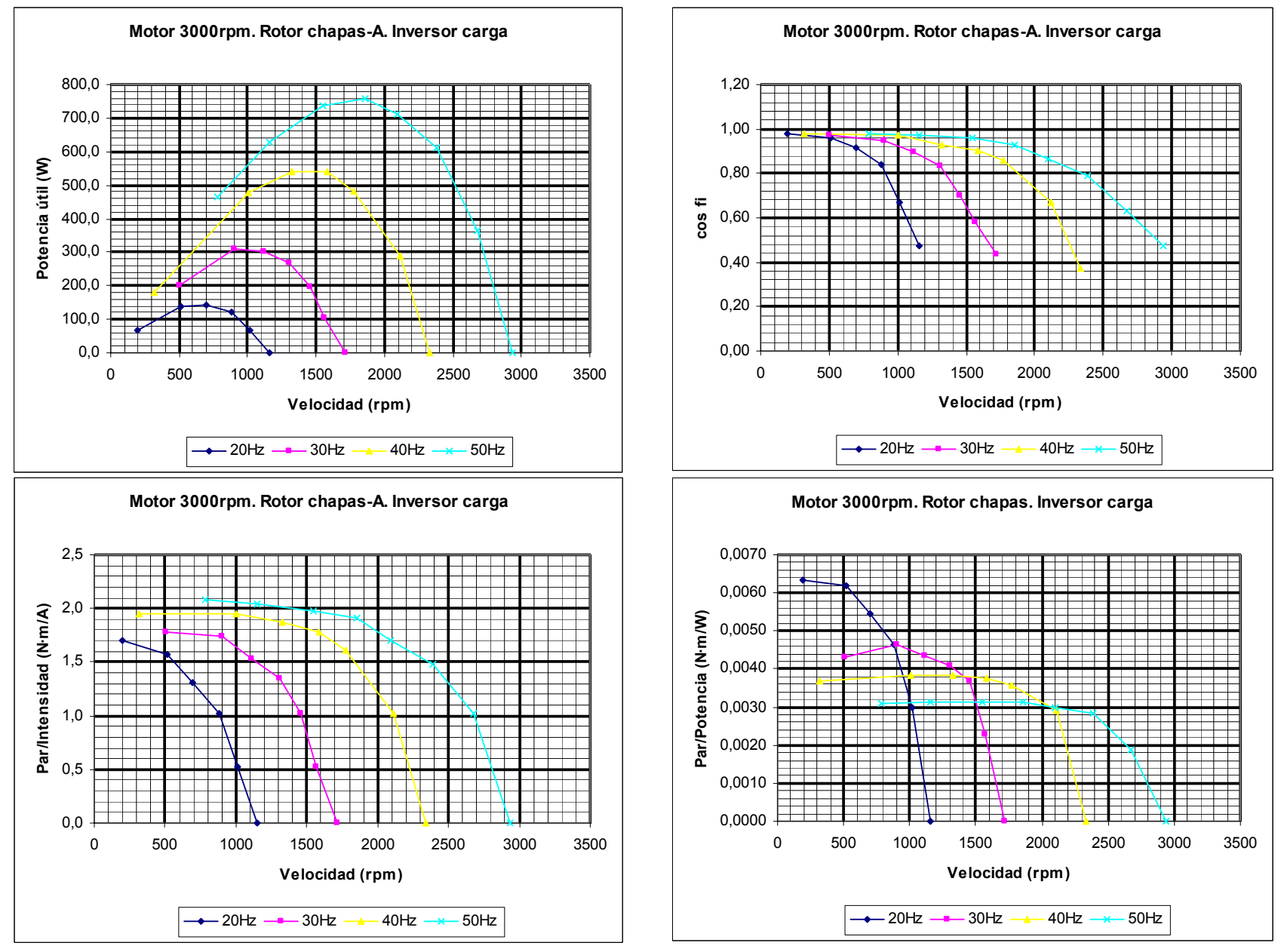

Figura 4.18. Ensayo en carga con inversor. Motor a 3000 rpm con rotor de chapas tipo *A*.

*Motor asíncrono trifásico con rotor de chapas en espira*

## **4.3 ENSAYOS TÉRMICOS EXPERIMENTALES**

Los motores actuales incorporan sistemas de ventilación propios. Es frecuente manejar estos motores mediante la utilización de inversores variables de tensión y frecuencia que permiten el control de la velocidad mientras la carga varía de forma aleatoria. Gracias a lo cual, la maquina puede trabajar bajo ciertas condiciones lejanas de su diseño original, las cuales no son tenidas en cuenta durante el proceso de diseño normal de la misma. Por tanto, es importante la medida correcta y continuada de las temperaturas de los conductores y partes activas de las máquinas bajo todos los regímenes.

El modelo térmico propuesto se basa en determinar un único valor para la resistencia térmica y la constante de tiempo del proceso de calentamiento de cada devanado, lo que hace posible la realización y validación del modelo en tiempo real teniendo presentes los objetivos de protecciones y compensaciones de las variaciones de la resistencia de los devanados debidos al cambio de la temperatura de los mismos.

En este modelo, se representan las pérdidas de potencia que son las responsables del calentamiento interno de la máquina. Así, la resistencia térmica, determina la temperatura en régimen permanente, mientras que el condensador térmico, combinado con la resistencia térmica, determina la constante de tiempo térmica de proceso de calentamiento. Tanto la resistencia térmica como la capacidad térmica son función de la frecuencia, reflejando estos valores el tamaño y la potencia nominal de la maquina.

### **4.3.1 Mecanismos de pérdida**

El calor en el interior de la maquina de inducción es causado por las pérdidas ${R-62}$  generadas durante la transformación de potencia desde la fuente eléctrica hacia la carga mecánica, siendo las más importantes las pérdidas en el cobre y en el hierro, pero existen otras muchas como las pérdidas en la carcasa del estator, corona, dientes, etc. A continuación se describen las más significativas

- Pérdidas en el hierro: son las pérdidas ocasionadas en el núcleo de hierro y en los dientes de la máquina, estando formadas por las pérdidas de histéresis y las de Foucault. Estas pérdidas son aproximadamente proporcionales al valor del cuadrado de la tensión final en el entrehierro y a la frecuencia. Normalmente las pérdidas por histéresis son más importantes que las de Foucault.
- Pérdidas en el cobre: son las pérdidas causadas por el paso de la corriente a través de los devanados del estator y del rotor, variando las mismas según el cuadrado de estas corrientes.
- Pérdidas por armónicos: aunque antes eran consideradas, con la utilización de los nuevos inversores estas pérdidas son relativamente pequeñas pudiéndose despreciar si los resultados no requieren una alta precisión.
- Pérdidas parásitas: son pérdidas de altas frecuencias originadas por la fuga del flujo estatórico del entrehierro y por la ondulación del flujo en el entrehierro que contiene componentes a altas frecuencias. Estas pérdidas también están afectadas por el nivel de la carga o la intensidad.
- Pérdidas mecánicas: las pérdidas mecánicas están formadas por las pérdidas debidas a la fricción y a la ventilación, variando las mismas con la velocidad.

## **4.3.2 Parámetros de diseño del modelo térmico**

El modelo térmico simplificado ${}^{(R-42)}$  en términos de parámetros distribuidos ofrece las ventajas de encontrar los caminos térmicos del flujo térmico y la capacidad térmica de cada elemento de la maquina sin identificar. Aunque el modelo puede considerarse preciso, normalmente se aceptan algunas suposiciones que simplifican el cálculo.

- Pérdidas: se supone que el hierro, los dientes y los devanados son los responsables de generar la elevación de la temperatura.
- Resistencia térmica: es un valor que varía con la frecuencia.
- Capacidad térmica: es constante para aproximar el comportamiento transitorio del proceso de calentamiento.

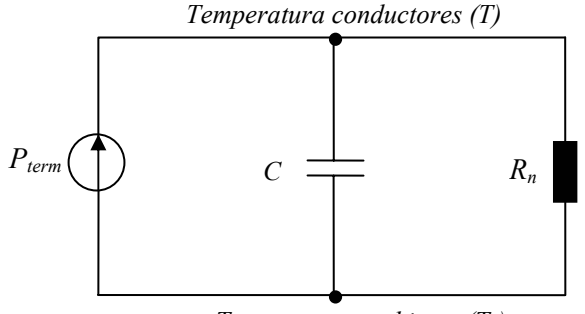

*Temperatura ambiente (Ta)*

Figura 4.19. Modelo térmico para el accionamiento elegido con su resistencia y capacidad térmica.

La estructura general del modelo se muestra en la figura (4.19), donde las pérdidas que generan calor en la máquina se representan por un circuito *RC* dependiente de la frecuencia del estator. Los nodos representan el conductor interno y por otra parte el aire del medio ambiente.

La subida de temperatura *∆T* se calcula mediante la ecuación [4.19].

$$
\Delta T = T - T_a \qquad [4.19]
$$

La ecuación del balance térmico del nodo del conductor es una ecuación diferencias lineal dada en las expresiones [4.20] y [4.21].

$$
C\frac{d\Delta T}{dt} + \frac{\Delta T}{R_n} - P_t = 0 \qquad [4.20] \qquad \Delta T_{k+1} = \Delta T_k + (P_1 \cdot R_n - \Delta T_k)\frac{\Delta t}{\tau} \qquad [4.21]
$$

En definitiva, existen tres partes o nodos importantes a tener en consideración en el cálculo:

- Chapas rotor
- Devanados estator
- Medio ambiente

Siendo la diferencia principal entre el modelo utilizado y otros modelos el adoptar un valor único de *RC* el cual varía solamente en función de la frecuencia.

#### **4.3.3 Realización del modelo práctico**

La implementación del modelo térmico<sup>{{R-62}}</sup> para el rotor y al estator se describe seguidamente. Los parámetros de los modelos se han obtenido mediante cálculo realizado con valores de temperaturas y tiempos medidos experimentalmente.

Para realizar las diversas medidas de la temperatura tanto del estator como del rotor se dispuso un montaje idéntico al utilizado en las pruebas de los motores a diversas cargas. Este montaje así como todos sus componentes están descritos en el apartado (4.2.3.3) de este capítulo y al cual nos remitimos para su comprensión. Aquí sólo recordaremos que el motor se conecto a una dinamo freno conectándose todo el conjunto según el sistema Ward-Leonard, lo que permitía regular la carga por medio de la tensión de alimentación de la dinamo, con lo que también se regulaba la velocidad del motor.

Los diversos motores se conectaron con sus correspondientes ventiladores y tapas para que su funcionamiento fuera lo más real posible, probándose no sólo a régimen nominal, sino también a otras cargas, ya que como después se comprobó los motores con rotor de chapas ofrecían unas características de funcionamiento excelentes en regímenes prohibitivos en los motores equipados con rotor de jaula de ardilla.

Este ha sido un hecho diferencial, ya que normalmente al realizar pruebas térmicas con motores de jaula es suficiente con modificar la carga para que se produzcan grandes oscilaciones de corriente y por tanto de temperaturas. Pero en nuestro caso, con los motores con rotor de chapas en espiral las diferencias en la intensidad al modificarse la carga se reducen a mínimos, con lo cual el método aplicado de forma tradicional no resulta válido.

Al final se optó por realizar las pruebas con tres deslizamientos del 2.5%, 10% y 25%, para cada motor (cuarenta y cuatro en total), pasando la intensidad a un segundo plano ya que era simplemente la que circulaba en cada uno de estos deslizamientos y no la base para decidir el ensayo.

Otra razón para realizar las pruebas a altos deslizamientos era que no estaba claro el régimen al que el motor de chapas debería funcionar para obtener una respuesta satisfactoria del mismo, ya que desde el inicio de las pruebas parecía que su punto fuerte eran los regímenes transitorios.

En cuanto a la temperatura ambiente se tomo la temperatura del laboratorio donde se efectuaron las pruebas. Esta temperatura se mantuvo en unos niveles bastante constantes si tenemos presente que la realización de las pruebas duro algo más de medio año. En conjunto la temperatura ambiente oscilo entre unos 20ºC y los 24ºC, por lo que en la mayor parte de los ensayos figura una temperatura de 22ºC.

### **4.3.3.1 Medida de las temperaturas del estator** y **del rotor**

Para la medición de la temperatura del estator no había problema ya que simplemente se instalo un útil como soporte a una sonda térmica colocada cerca de la zona de las cabezas de bobina, y se procedió a la medida directa de su temperatura a intervalos regulares de tiempo (7.5 minutos).

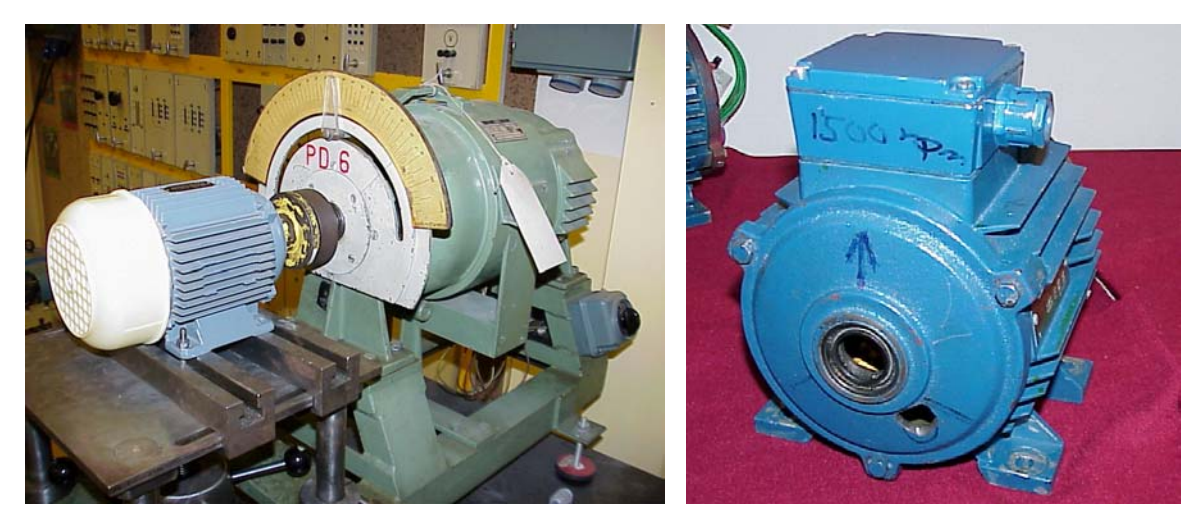

Figura 4.20. Aspecto general del montaje utilizado para los ensayos térmicos y detalle del orificio practicado en las carcasas de los motores para introducir las sondas térmicas del rotor.

La obtención de la temperatura del rotor resulto ser más compleja ya que debía realizarse con los medios técnicos de los que disponíamos y el rotor, al contrario que el estator, giraba. Se probaron algunos métodos, pero el giro del rotor dificultaba su uso o bien desvirtuaba los resultados. Al final se opto por una solución de compromiso perforándose la superficie de la carcasa de cada uno de los estatores de forma que permitiera el paso de una sonda térmica que alcanzará la superficie del rotor. Para realizar las medidas de la temperatura era preciso parar el motor durante el tiempo necesario para efectuar las lecturas de la temperatura, volviéndose a conectar el sistema una vez efectuada la medida. La duración de cada lectura fue de unos 15 segundos, siendo la exactitud del cálculo de  $\pm 2^{\circ}$ C.

Debemos recordar finalmente, que en esta sección se exponen la forma en que se han realizado los ensayos, dejándose para capítulos posteriores la evaluación y análisis de los resultados.

#### **4.3.3.2 El modelo térmico del estator**

El estator de cada motor puede modelizarse térmicamente<sup>{ $R-5$ }</sup> siguiendo el modelo aproximado tipo lazo, el cual dispone de un circuito térmico equivalente como el mostrado en la figura [4.21]. En este circuito, se aprecia que las pérdidas de calor se representan por una fuente de intensidad y el efecto acumulativo por un condensador en paralelo con una resistencia.

La resistencia térmica (*Rs*) es una medida de la radiación o transferencia de calor entre la fuente generadora de calor (conductores del estator) y el ambiente. Un valor elevado de la resistencia térmica significa que la conductividad térmica es baja, lo que provoca un aumento de temperatura entre las partes interiores del motor y el exterior. Por tanto, siempre es bueno tener valores bajos de la resistencia térmica.

La resistencia térmica es una función del cambio de temperatura entre la fuente de calor y el aire, y las pérdidas totales por efecto térmico que son función de la frecuencia del estator y del par motor. La resistencia térmica es asimismo la responsable del comportamiento térmico permanente de los conductores del estator.

En cambio, la capacidad térmica (*Cs*), es un parámetro que nos proporciona información sobre el calentamiento y posterior almacenamiento del calor. Así, un valor alto de la capacidad térmica significa una constante de tiempo de valor elevado. Es decir, la capacidad térmica es la responsable del comportamiento térmico transitorio de la temperatura de los conductores del estator.

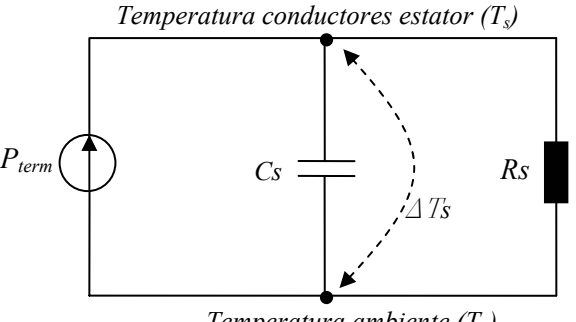

*Temperatura ambiente (Ta)*

Figura 4.21. Modelo térmico aproximado en régimen transitorio para el estator del motor de inducción

De la figura anterior podemos deducir algunas expresiones. Así el incremento de temperatura valdrá:

$$
\Delta T_s = T_s - T_a \qquad [4.22]
$$

Siendo el resto de parámetros:

*Cs* = capacidad térmica entre los conductores del estator y de la carcasa y el ambiente.

*Rs* = resistencia térmica entre los conductores del estator y el ambiente.

∆*Ts* = incremento de temperatura entre los conductores del estator y la temperatura ambiente.

La ecuación térmica diferencial del sistema será de tipo lineal y responderá a la siguiente expresión:

$$
P_{term-estator} = C_s \cdot \frac{\partial}{\partial t} \Delta T_s + \frac{\Delta T_s}{R_s} \qquad [4.23]
$$

La resolución de esta ecuación diferencial nos llevará a la expresión que nos servirá para calcular la subida de temperatura de los conductores del estator:

$$
\Delta T_{s(k+1)} = \Delta T_{s(k)} + (P_{term-estator} \cdot R_s - \Delta T_{s(k)}) \frac{\Delta t}{\tau_{cs}} \qquad [4.24]
$$

Donde:

∆*Ts(k)* = incremento temperatura entre los conductores del estator y el ambiente en función del tiempo. ∆*t* = incremento de tiempo de la solución.

∆*Ts(k+1)* = incremento de temperatura entre los conductores del estator y la temperatura ambiente en un instante posterior.

Siendo la constante de tiempo del fenómeno térmico en el periodo transitorio:

$$
\tau_s = R_s \cdot C_s \qquad [4.25]
$$

Esta constante de tiempo es función de la frecuencia del estator de forma que:

$$
\tau_s = k_f \cdot R_s \cdot C_s \qquad [4.26]
$$

Para el régimen permanente la ecuación diferencial [4.27] queda expresada de la siguiente forma:

$$
\Delta T_{s(k)} = (P_{term-estator} \cdot R_s) \qquad [4.27]
$$

Se supone que la mayoría de las fuentes de calor en el estator que contribuyen a la subida de la temperatura son los devanados o piezas que están cerca de los mismos, por tanto las pérdidas pueden representarse mediante el valor de la potencia total de pérdidas *Pt*.

Comparada con el circuito térmico del rotor, la constante de tiempo del proceso del calentamiento o la refrigeración son idénticas o similares. Es decir, la constante de tiempo del circuito térmico del estator es similar a la del rotor en régimen permanente.

#### **4.3.3.3 Modelo térmico para el rotor**

El modelo térmico<sup>{R-5}</sup> que estima la temperatura de las chapas del rotor se muestra en la figura (4.22) donde existe una resistencia térmica adicional *Rrs* que representa la resistencia del flujo térmico a partir de las chapas del rotor hasta el estator. Además, la capacidad *Cr* indica la capacidad térmica de la masa del rotor, carcasa del estator, dientes y la carcasa del motor.

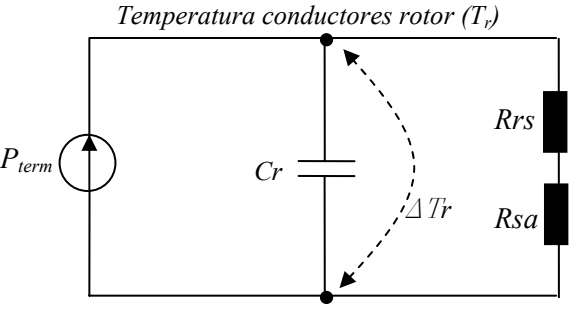

*Temperatura ambiente (Ta)*

Figura 4.22. Modelo térmico transitorio del rotor para el sistema de modelo en lazo.

Siendo:

*Pterm-rotor=* pérdidas totales térmicas debidas al rotor.

*Cr* = capacidad térmica del rotor, estator, núcleo, carcasa y ambiente.

*Rrs* = resistencia térmica entre las chapas del rotor y del estator.

*Rsa* = resistencia térmica entre los conductores del estator y el ambiente.

∆*Tr* = incremento de temperatura entre las chapas del rotor y la temperatura ambiente.

De la figura anterior tendremos:

$$
\Delta T_r = T_r - T_a \qquad [4.28]
$$

La resistencia térmica del rotor se determina añadiendo un elemento de resistencia a la resistencia térmica del estator calculada anteriormente. Por tanto, la resistencia térmica del rotor estará definida por la ecuación

$$
R_r = R_{rs} + R_{sa} \qquad [4.29]
$$

La ecuación diferencial que gobierna el cambio de temperatura del circuito térmico se representa en la ecuación [4.31]. Es importante notar que los dos modelos, el del estator y el del rotor, no se pueden combinar en sólo un modelo con el mismo valor de pérdidas totales (*Pt*) ya que las capacidades térmicas en ambos circuitos térmicos no coinciden. No obstante, durante el régimen permanente puede utilizarse un sólo circuito térmico que combina el estator y el rotor debido a que durante el régimen permanente el efecto de la capacidad desaparece llegando la temperatura final a un valor estable.

$$
P_{term-rootor} = C_r \cdot \frac{\partial}{\partial t} \Delta T_r + \frac{\Delta T_r}{R_r}
$$
 [4.30]

Su resolución nos lleva a la expresión:

$$
\Delta T_{r(k+1)} = \Delta T_{r(k)} + (P_{term-rootor} \cdot R_r - \Delta T_{r(k)}) \frac{\Delta t}{\tau_{cr}}
$$
 [4.31]

Donde:

- $\Delta T_{\text{r(k)}}$  = incremento de temperatura entre las chapas del rotor y la temperatura ambiente en función del tiempo.
- ∆*t* = incremento de tiempo de la solución.

 $\Delta T_{r(k+1)}$  = incremento de temperatura entre las chapas del rotor y la temperatura ambiente en un instante posterior.

Siendo la constante de tiempo del fenómeno térmico transitorio:

$$
\tau_r = R_r \cdot C_r \qquad [4.32]
$$

Esta constante de tiempo es función de la frecuencia del estator de forma que:

$$
\tau_r = k_f \cdot R_r \cdot C_r \qquad [4.33]
$$

En el caso de régimen permanente la ecuación diferencial queda expresada de la siguiente forma:

$$
\Delta T_{r(k)} = (P_{\text{term}-\text{rotor}} \cdot R_r) \qquad [4.34]
$$

Se supone que la mayoría de las fuentes de calor en el rotor que contribuyen a la subida de temperatura están cerca de sus chapas, por tanto, las pérdidas pueden representarse mediante el valor de la potencia total de pérdidas (*Pt)* como el caso del estator.

*Motor Asíncrono Trifásico con Rotor de Chapas en Espiral*

Comparada con el circuito térmico del estator, la constante de tiempo del proceso del calentamiento o la refrigeración son idénticas o similares.

#### **4.3.4 Proceso práctico seguido para la determinación de los parámetros térmicos**

Una vez dada la teoría y explicado el modelo elegido para la realización de estos ensayos, pasamos a exponer el proceso seguido para la determinación de los parámetros térmicos que definen al motor en general (estator y rotor) y en los dos regímenes (permanente y transitorio).

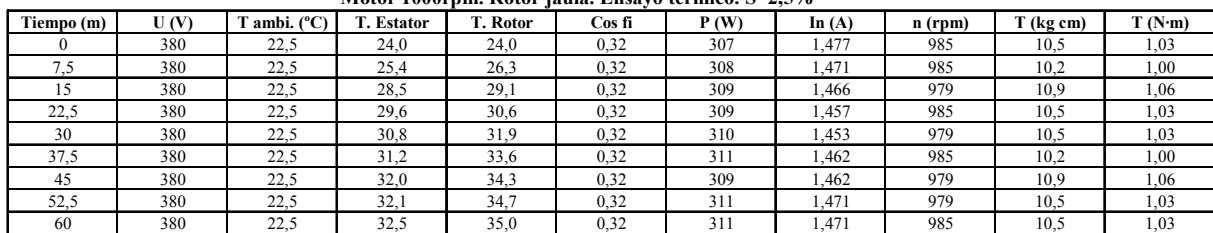

**Motor 1000rpm. Rotor jaula. Ensayo térmico. S=2,5%**

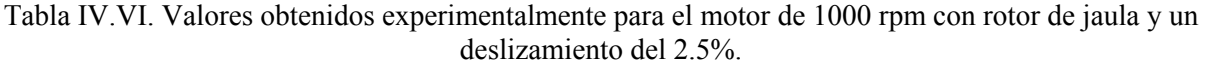

En primer lugar, y de forma experimental, se toman una serie de datos en función del tiempo que se corresponden a las temperaturas del estator, del rotor y del ambiente. Aparte, los ensayos se acompañan de la toma de datos de algunas magnitudes eléctricas consideradas importantes. Todas estas anotaciones se realizan para cada uno de los deslizamientos (2.5%, 10%, y 25%) y son tabuladas de la forma que se muestra a continuación para cada una de las velocidades del estator (1000, 1500, 1500-A y 3000rpm), y para cada motor (44 en total). Este análisis representa un total de 132 tablas.

Seguidamente se buscan mediante cálculo el resto de parámetros térmicos y eléctricos que se consideren necesarios. En este caso también se ha optado por la representación en forma de tablas resumen.

Estas tablas engloban a más de un tipo de motor lo que permite una más cómoda comparación entre ellos, e incluyen las fórmulas utilizadas para la determinación de cada una de las magnitudes. Como en el caso anterior se incluye sólo una tabla ilustrativa del proceso remitiéndose al lector a los anexos para el conjunto detallado de las mismas.

| птогот тооогран, годогоз ануствов, у апогез генатов састенена аналина |       |              |               |              |        |              |        |  |
|-----------------------------------------------------------------------|-------|--------------|---------------|--------------|--------|--------------|--------|--|
| <b>DATOS GENERALES</b>                                                | Rotor | <b>Rotor</b> | Rotor         | <b>Rotor</b> | Rotor  | <b>Rotor</b> | Rotor  |  |
| <b>Parámetros</b>                                                     | Jaula | M. Aros      | <b>Macizo</b> | <b>Hueco</b> | Tipo-A | Tipo-B       | Tipo-D |  |
| Tiempo (m)                                                            | 60,0  | 60,0         | 60,0          | 60,0         | 60,0   | 60,0         | 60,0   |  |
| Tamb $(^{\circ}C)$                                                    | 22,5  | 22,5         | 22,5          | 22,5         | 22,5   | 22,5         | 22,5   |  |
| Ts (°C)                                                               | 51,2  | 69,4         | 51,0          | 46,5         | 73,2   | 78,3         | 56,0   |  |
| $Tr(^{\circ}C)$                                                       | 77,0  | 123,6        | 92,0          | 74,4         | 126,9  | 134,4        | 80,9   |  |
| $Tss=(Ts-Tamb)$ (°C)                                                  | 28,7  | 46,9         | 28,5          | 24,0         | 50,7   | 55,8         | 33,5   |  |
| $Trss = (Tr-Tamb)$ (°C)                                               | 54,5  | 101,1        | 69,5          | 51,9         | 104,4  | 111,9        | 58,4   |  |
| U(V)                                                                  | 380,0 | 380,0        | 380,0         | 380,0        | 380,0  | 380,0        | 380,0  |  |
| I(A)                                                                  | 2,010 | 2,314        | 1,619         | 1,447        | 2,710  | 3,482        | 2,102  |  |
| Pabs (W)                                                              | 1002  | 690          | 485           | 363          | 857,0  | 984,0        | 837,0  |  |

**Motor 1000rpm. Rotores diversos. Valores térmicos eficiencia máxima** 

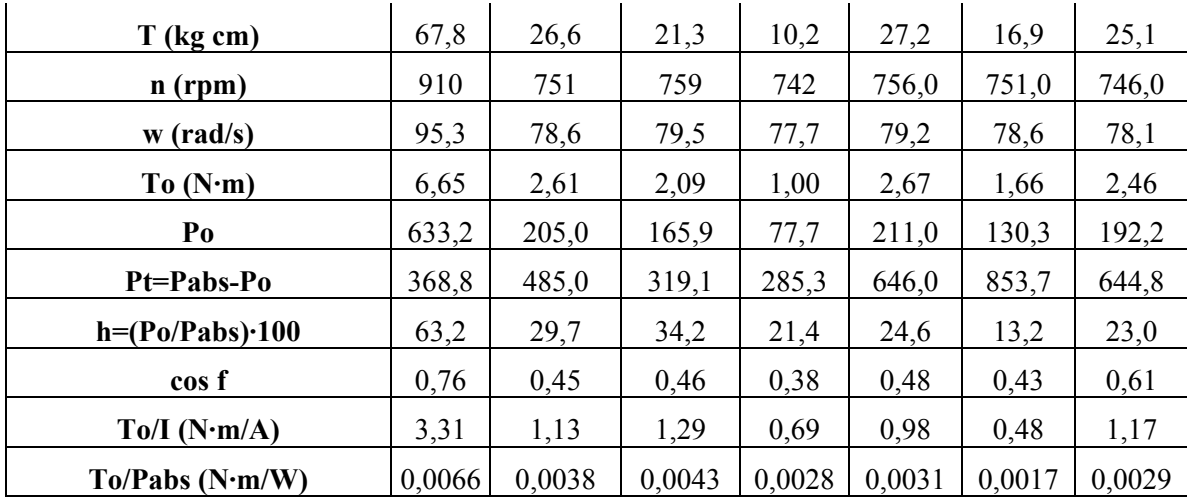

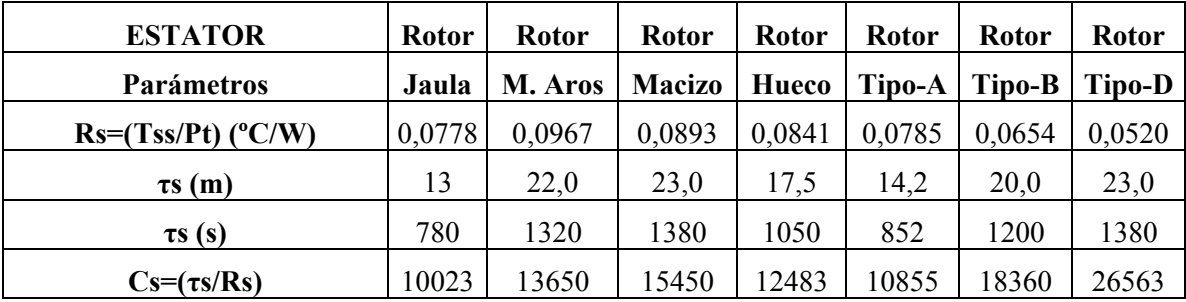

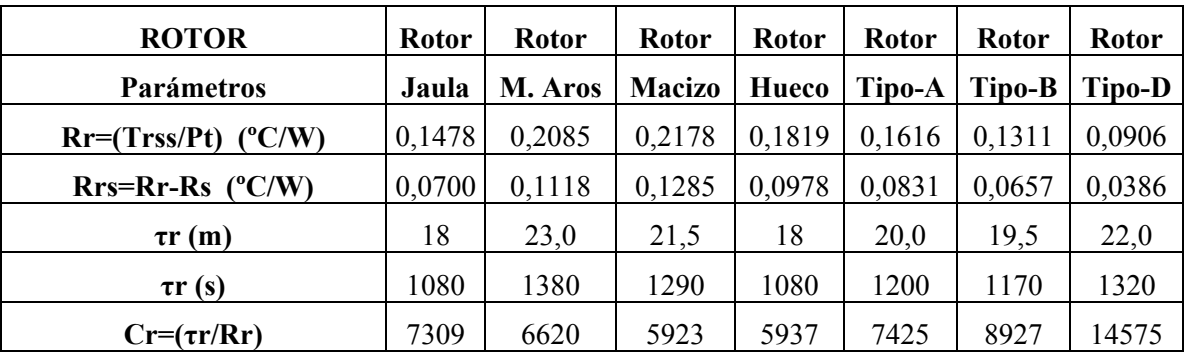

Tabla IV.VII. Magnitudes térmicas y eléctricas halladas a partir de los ensayos experimentales.

De la tabla anterior los únicos parámetros que no se calculan directamente por fórmula y que por tanto merecen una explicación son las constantes de tiempo del estator y del rotor.

### **4.3.4.1 Cálculo de la constante de tiempo, la resistencia, la capacidad y las pérdidas térmicas del estator**

Calculamos el incremento de temperatura{R-62} entre los conductores del estator y el ambiente, donde tanto la temperatura del estator como la del ambiente son datos obtenidos de forma experimental.

$$
\Delta T_{ss} = (T_s - T_a) \qquad [4.35]
$$

Seguidamente hallamos la constante de tiempo del estator en régimen transitorio mediante la gráfica obtenida por la representación del incremento de temperatura del estator con respecto al tiempo. En esta gráfica se entra con el valor del incremento de temperatura multiplicado por 0.63, para obtener la constante de tiempo como corresponde a una curva de tipo exponencial.

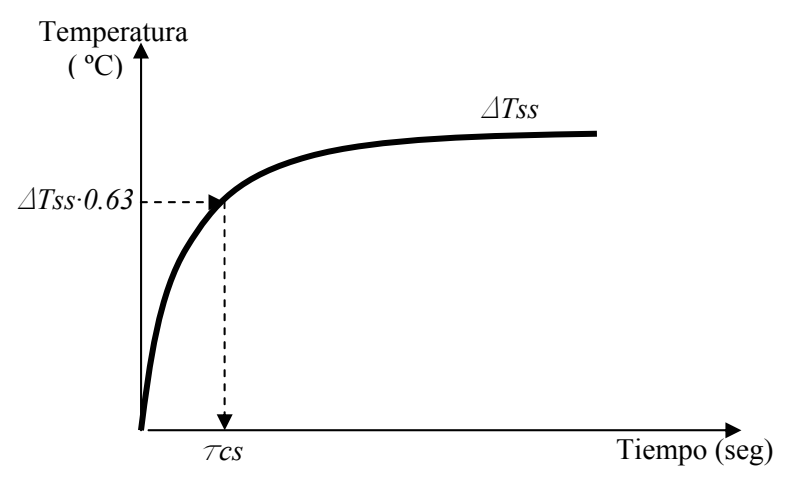

Figura 4.23. Curva incremento de temperatura para hallar la constante de tiempo del estator.

Recordando que la constante de tiempo es:

$$
\tau_{cs} = R_s \cdot C_s \qquad [4.36]
$$

Si representamos ahora los dos esquemas de los circuitos térmicos del estator en régimen transitorio y permanente tendremos:

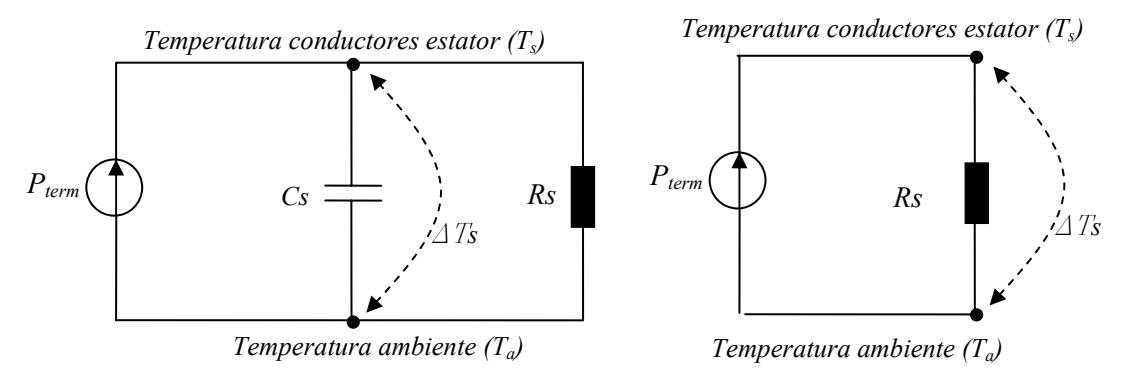

Figura 4.24. Circuitos térmicos equivalentes para el estator en régimen transitorio y permanente.

Del circuito térmico en régimen permanente podemos deducir la expresión.

$$
P_{term-estator} = C_s \cdot \frac{\partial}{\partial t} \Delta T_s + \frac{\Delta T_s}{R_s} = \frac{\Delta T_s}{R_s} \qquad [4.37]
$$

Siendo la potencia térmica total del estator:

$$
P_{term-estator} = P_{absorbida} - P_{\text{util}} \qquad [4.38]
$$

Donde la potencia absorbida es un dato obtenido de forma experimental, mientras que la potencia útil puede hallarse por medio de la expresión:

$$
P_{util} = w \cdot T_{par} \qquad [4.39]
$$

Siendo:

*w* = velocidad angular a la que gira el motor en *(rad/seg)* obtenido de forma experimental.  $T_{\text{par}}$  = par motor en (N·m) obtenido de forma experimental.

Una vez conocida el incremento de temperatura y la potencia pérdida por efecto térmico del estator, podemos hallar para el régimen permanente (utilizando la ecuación [4.47]) la resistencia térmica del estator en (*ºC/W*).

$$
R_s = \frac{\Delta T_s}{P_{term-estator}} \qquad [4.40]
$$

Y una vez conocida la resistencia térmica del estator y la constante térmica del estator (hallada gráficamente) aplicando la ecuación [4.46] tendremos la capacidad térmica del estator en (*W·S/ºC*):

$$
C_s = \frac{\tau_{cs}}{R_s} \qquad [4.41]
$$

Con lo que quedan definidos todos los parámetros térmicos del estator.

#### **4.3.4.2 Cálculo de la constante de tiempo, la resistencia, la capacidad y las pérdidas térmicas del rotor**

El cálculo de los parámetros térmicos del rotor<sup>{R-25}</sup> sigue un proceso similar al empleado para el cálculo de los parámetros del estator. Así en primer lugar deberemos calcular el incremento de temperatura entre el rotor y el ambiente, donde ambas temperaturas han sido obtenidas de forma experimental.

$$
\Delta T_{ra} = (T_r - T_a) \qquad [4.42]
$$

Seguidamente, se halla la constante de tiempo del rotor en régimen transitorio mediante la gráfica obtenida por la representación del incremento de temperatura del rotor con respecto al tiempo. En esta gráfica se entra con el valor del incremento de temperatura multiplicado por 0.63, para obtener la constante de tiempo como corresponde a una curva de tipo exponencial.

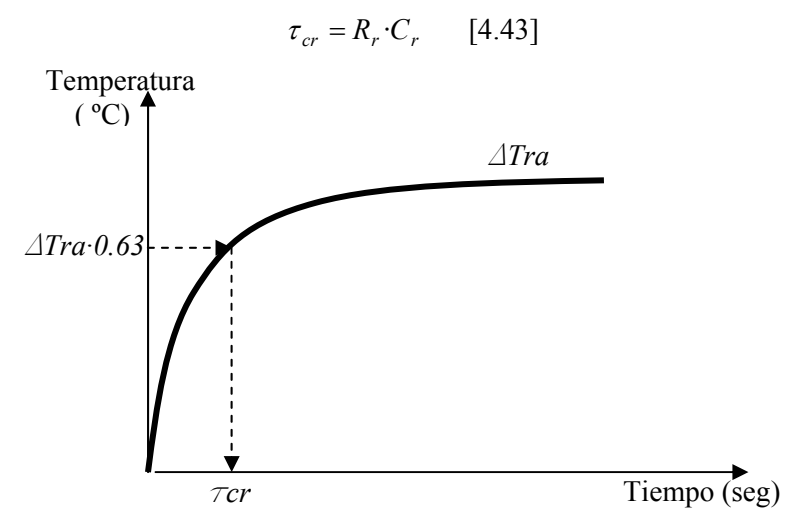

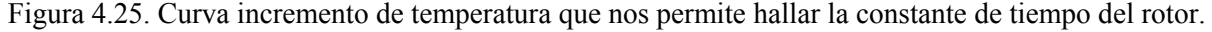

Donde la resistencia del rotor es:

$$
R_r = R_{rs} + R_{sa} \qquad [4.44]
$$

Es decir, la resistencia térmica del rotor es la suma de las resistencias térmicas entre del rotor al estator, más la resistencia térmica entre el estator y el ambiente.

También la capacidad térmica del rotor engloba las capacidades térmicas del rotor, estator, carcasa y ambiente. Si representamos ahora los dos esquemas de los circuitos térmicos del rotor en régimen transitorio y permanente tendremos:

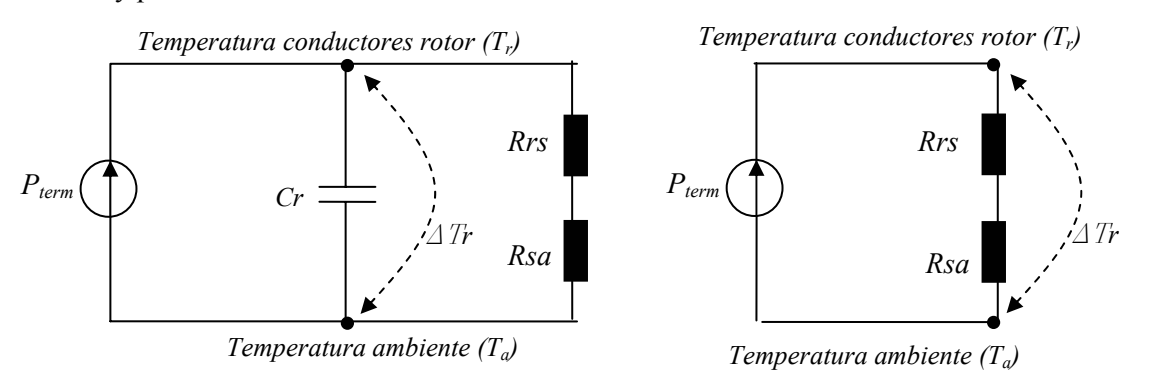

Figura 4.26. Circuitos térmicos equivalentes para el estator en régimen transitorio y permanente.

Del circuito térmico en régimen permanente podemos deducir la expresión.

$$
P_{term-rootor} = C_r \cdot \frac{\partial}{\partial t} \Delta T_r + \frac{\Delta T_r}{R_r} = \frac{\Delta T_r}{R_r} \qquad [4.45]
$$

Siendo la potencia térmica total del rotor:

$$
P_{term-rotor} = P_{absorbida} - P_{\text{util}} \qquad [4.46]
$$

Donde la potencia absorbida es un dato obtenido de forma experimental, mientras que la potencia útil puede hallarse por medio de la expresión:

$$
P_{util} = w \cdot T_{par} \qquad [4.47]
$$

Siendo:

*w* = velocidad angular a la que gira el motor en *(rad/seg)* obtenido de forma experimental. *Tpar* = par motor en (N·m) obtenido de forma experimental.

Una vez conocido el incremento de temperatura y la potencia pérdida por efecto térmico del estator, podemos hallar para el régimen permanente (utilizando la ecuación [4.55]) la resistencia térmica del rotor en (*ºC/W*).

$$
R_r = \frac{\Delta T_r}{P_{term-rotor}} \qquad [4.48]
$$

Como de la ecuación [4.50] Conocemos la resistencia del estator al ambiente, podemos hallar mediante la ecuación siguiente la resistencia del rotor al estator:

$$
R_{rs} = R_r - R_{sa} \qquad [4.49]
$$

Y una vez conocida la resistencia térmica del rotor y la constante térmica del rotor aplicando la ecuación [4.53] tendremos la capacidad térmica del rotor en (*W·S/ºC*):

$$
C_r = \frac{\tau_{cr}}{R_r} \qquad [4.50]
$$

Con lo que quedan definidos todos los parámetros térmicos del rotor.

#### **4.3.5 Gráficas obtenidas a partir de los parámetros térmicos**

En este apartado se dan a modo de ejemplo las representaciones gráficas que se han efectuado a partir de los parámetros térmicos obtenidos de cada uno de los motores analizados. De estas tablas ya se han expuesto algunos ejemplos en este mismo apartado.

Recordar que en este capítulo sólo se indican el tipo de gráficos y tablas obtenidos, por lo que remitimos al lector al capítulo dedicado al análisis de resultados, o bien, a los anexos para verlas en su conjunto. En total se han realizado 136 gráficas de estos análisis.

Las representaciones gráficas se han dividido en los siguientes grupos:

- a. Gráficas resumen en las cuales se representan para los tres deslizamientos (2.5%, 10% y 25%) y para cada uno de los estatores (1000, 1500, 1500-A y 3000 rpm) las temperaturas del estator y del rotor de una serie de motores divididos en dos categorías.
	- Motores equipados con rotores diversos (jaula, macizo, macizo con aros, hueco, chapas A, chapas B y chapas D).
	- Motores equipados con rotores de chapas en espiral (los siete motores de chapas construidos).

En total estos análisis representan 48 gráficas, 24 para cada serie. A modo de ejemplo se muestran cuatro gráficas correspondientes a estos análisis. Las dos primeras corresponden a motores equipados con rotores diversos a 1000 rpm, mientras que las dos restantes son para los motores con rotores de chapas a 3000 rpm. En los dos casos se determinan las temperaturas del estator y del rotor.

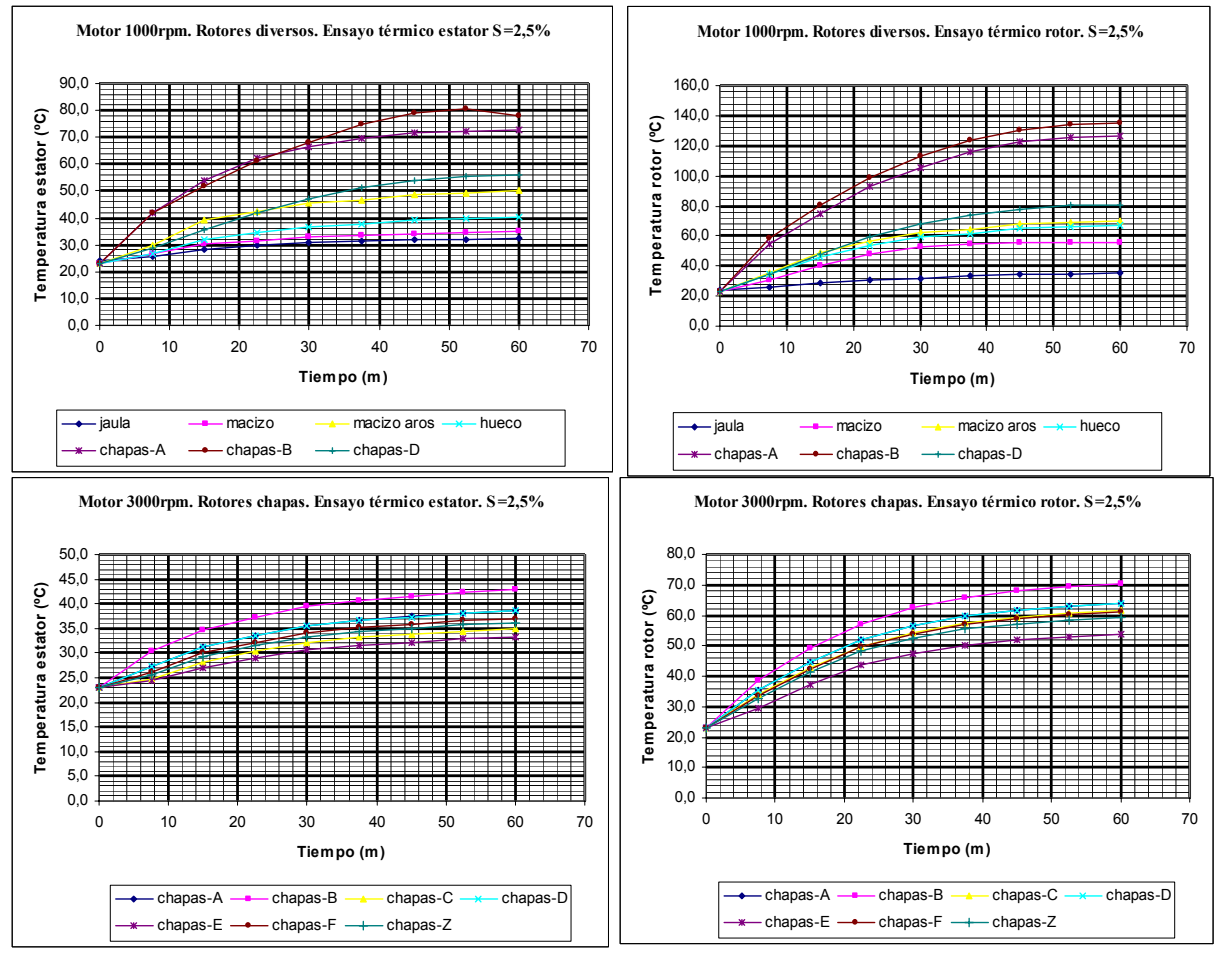

Figura 4.27. Temperaturas del estator y del rotor a 1000 y 3000 rpm y 2.5% de deslizamiento con motores equipados con rotores diversos y con motores equipados con rotores de chapas.

b. Gráficas de cada uno de los rotores, pero en esta ocasión se representan en cada gráfica los cuatro estatores (1000, 1500, 1500-A y 3000 rpm), los tres deslizamientos (2.5%, 10% y 25%) y las dos temperaturas (las del estator y las del rotor). En total este análisis representan 44 gráficas.

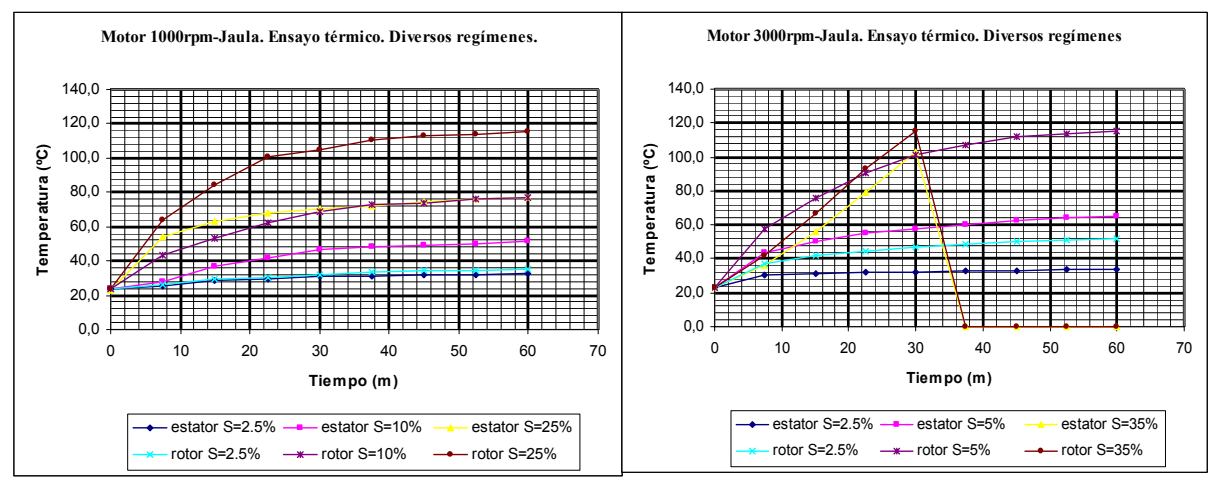

Figura 4.28. Temperaturas del estator y del rotor a 1000 rpm y 3000 rpm con motores equipados con rotor de jaula.

c. Finalmente se presentan las gráficas correspondientes a cada rotor pero en esta ocasión con la siguiente información. En cada una de estas gráficas hallamos los cuatro estatores (1000, 1500, 1500-A y 3000 rpm), un deslizamiento (2.5%, o 10%, o 25%), y una temperatura (la del estator o la del rotor). En total este análisis representan 44 gráficas

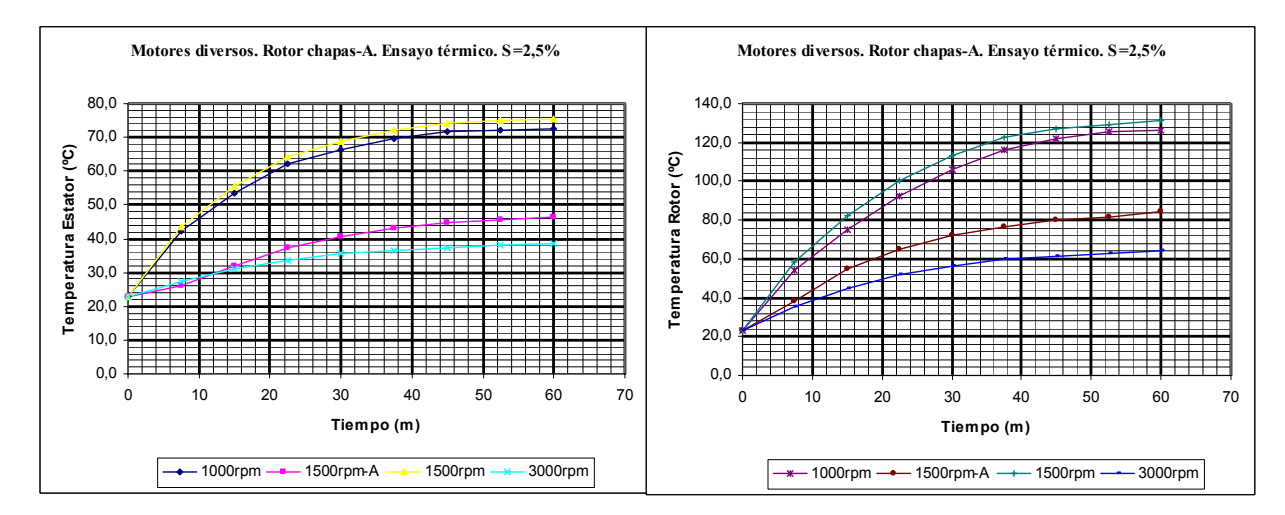

Figura 4.29. Temperaturas del estator y del rotor para un deslizamiento del 2.5% en el motor con rotor de chapas tipo *A*.

## **4.4 ENSAYOS MECÁNICOS EXPERIMENTALES**

### **4.4.1. Introducción**

Una vez efectuadas las pruebas eléctricas y térmicas era necesario comprobar como responderían los motores analizados en las pruebas mecánicas. Hasta ahora habían superado con éxito las pruebas eléctricas y térmicas a las que habían estado sometidos, pero eran quizás las pruebas mecánicas las que despertaban una mayor preocupación ya que la construcción de los rotores de chapas podría no permitir funcionamientos prolongados del motor, o bien simplemente, que las chapas colocadas alrededor del eje del rotor no tuvieran la suficiente rigidez mecánica para soportar los esfuerzos magnéticos a los que estaría sometido el motor.

En este apartado, en primer lugar, se detallaran los principios teóricos básicos, para posteriormente pasar a explicar como se han realizado las pruebas prácticas. Finalmente, se expondrán a modo de ejemplo algunas tablas y gráficas obtenidas, remitiéndose al lector, como en todos los apartados de este capítulo, a los anexos, o al capítulo de análisis de resultados para visualizar la totalidad de gráficas o tablas, o para comparar resultados.

### **4.4.2 Pérdidas mecánicas y cálculo de momentos de inercia**

Comprenden las pérdidas por rozamiento de los cojinetes ${}^{L-7}$ , en el aire y la potencia absorbida por el ventilador. Estas pérdidas son función de la velocidad tangencial del rotor aumentando rápidamente con ésta y también con el volumen del rotor.

Dada la gran variedad de formas constructivas y tipos de ventiladores, el cálculo exacto de todas estas pérdidas por medio de fórmulas es prácticamente imposible, aunque en este apartado se darán de forma genérica algunas de ellas.

Existen tratados de construcción de máquinas eléctricas que estiman, con razonable exactitud la cuantía de estas pérdidas en función de la velocidad periférica y la potencia de la máquina, expresándolas ya sea en forma de gráficas o tablas.

También se han dado fórmulas más o menos empíricas para el cálculo de las pérdidas por rozamientos en los cojinetes (del deslizamiento de las bolas o rodillos) cuyo resultado dan un valor bastante correcto de su cuantía. A modo de ejemplo se exponen unas fórmulas ${}^{{L-7}}$  generales propuestas por algunos fabricantes de cojinetes.

Cojinetes de deslizamiento.  $p_{BC} = 45 \cdot d^3 \cdot \sqrt{n^3 \cdot 10^{-6}}$  (W) [4.51]

Cojinetes de rodadura.  $p_{RC} = 150 \cdot d^3 \cdot n \cdot 10^{-6}$  (W) [4.52]

En las que:

*d* = diámetro del gorrón en cm. *N* = número de vueltas por minuto.

Por otra parte, las pérdidas debidas al roce con el aire y la potencia absorbida por el ventilador son también evaluadas con más o menos exactitud por diversas fórmulas a las que cada autor que las propone pretende señalar como las correctas.

La cantidad de aire que debe proporcionar el ventilador de una máquina eléctrica para limitar su incremento de temperatura, debe estar en relación directa con las pérdidas que se producen en la misma. Un exceso de aire conduce a una demanda de potencia absorbida por el ventilador exagerada, con la consiguiente reducción del rendimiento, por el contrario, un defecto de aire impedirá una

adecuada refrigeración aumentando peligrosamente la temperatura de la máquina. El cálculo de la cantidad de aire estrictamente necesario es casi imposible por métodos puramente analíticos. Sólo la experimentación permite juzgar con exactitud sobre este particular. Y es precisamente en esta experiencia en la que mayormente se basan los constructores al fijar las pérdidas mecánicas de sus máquinas.

De forma aproximada, podemos obtener la cantidad de aire que debe proporcionar el ventilador mediante la fórmula:

$$
Qa = \frac{P_{aire} + P_{venilador}}{1000 \cdot \Theta a} m^3
$$
 [4.53]

Siendo Θ*a* el aumento de temperatura de la máquina, cuando la temperatura del aire a la entrada no rebasa los 40 ºC.

Como en general Θ*m=60ºC*, resulta que Θ*a=20ºC*.

Conocido este volumen, la potencia consumida por el ventilador, (*Pv*), o sea, las pérdidas debidas al ventilador pueden calcularse aproximadamente mediante la ecuación:

$$
P_v = 1.1 Q_a \cdot V_v^2 \qquad [4.54]
$$

En la que:  $Q_a$  = volumen de aire en m<sup>3</sup>/s

 $V_V$  = Velocidad periférica del ventilador en m/s

#### **4.4.2.1 Cálculo aproximado del momento de inercia de un rotor conocidas sus dimensiones**

El cálculo aproximado de la inercia de un rotor conocidas sus dimensiones físicas pasará por la siguiente figura y expresión ${}^{L-7}$ .

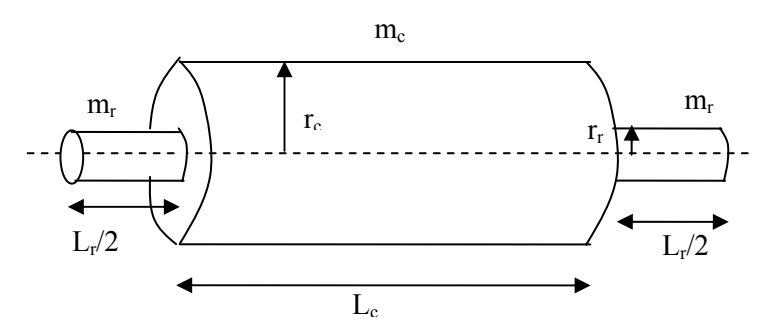

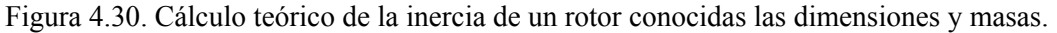

$$
\bar{J} = \frac{1}{2} m_r r_r^2 + \frac{1}{2} m_c (r_c^2 - r_r^2)
$$
 [4.55]

Donde:

 $m_r$  = masa del eje del rotor (kg).  $m_c$  = masa del núcleo del rotor (kg).  $r_r$  = radio del eje del rotor (cm).  $r_c$  = radio del cilindro del rotor (cm). *J* = momento de inercia (no incluye la ventilación, efectos ranuras, etc.).

#### **4.4.2.2 Cálculo experimental del momento de inercia de un rotor a partir de las pruebas de deceleración**

De forma experimental $\{L-7\}$  también es posible el cálculo del momento de inercia de un rotor. En esta ocasión el procedimiento y fórmulas a aplicar son las siguientes.

Conectamos el motor en el banco de pruebas hasta que la velocidad alcance su valor nominal. Posteriormente desconectamos el motor y dejamos que éste se pare de forma natural. Entonces dispondremos de la siguiente ecuación:

$$
T_d = T_L + J \frac{\partial w}{\partial t} + B w \qquad [4.56]
$$

Donde:

 $T_d$  = par electromagnético generado por la máquina.  $T_L$  = par resistente de la máquina. *J* = momento de inercia (no incluye la ventilación, efectos ranuras, etc.). *B* = pérdidas mecánicas.  $w =$ velocidad angular.

Como en una prueba de deceleración el par resistente y el par electromagnético de la máquina son nulos podemos volver a escribir la ecuación anterior considerando una velocidad angular de frenado dada  $(w_{r1})$ .

$$
J\frac{\partial w_{r1}}{\partial t} + B\!\cdot\! w_{r1} = 0 \qquad [4.57]
$$

Si ahora repetimos el proceso de deceleración del motor pero montando sobre el eje un disco de inercia ( $J_d$ ) conocida (por cálculo) el motor se frenara con otra velocidad ( $w_{r2}$ )

$$
J\frac{\partial w_{r2}}{\partial t} + B w_{r2} + J_d \frac{\partial w_{r2}}{\partial t} = 0
$$
 [4.58]

Y por tanto:

$$
(J + J_d) \frac{\partial w_{r2}}{\partial t} + B w_{r2} = 0 \qquad [4.59]
$$

Mediante las ecuaciones [4.58] y [4.59] disponemos de un sistema de dos ecuaciones con dos incógnitas (*J,B*) por lo que el sistema tiene solución.

#### **4.4.2.3. Cálculo experimental del momento de inercia de un rotor con convertidor de frecuencia**

Esta es la tercera opción para la resolución de las inercias y pérdidas de los motores. Aparte es un método similar al utilizado ya que en nuestro caso disponíamos del equipo que permitía de forma sencilla el cálculo de las pérdidas y del momento de inercia a partir de este sistema dándonos unas gráficas donde de forma cómoda podíamos visualizar la evolución de las algunas magnitudes requeridas.

Concretamente utilizamos una rampa para simular la velocidad de arranque y parada, con lo que podíamos escribir las siguientes ecuaciones.
$$
T_d = T_L + J \frac{\partial w}{\partial t} + B w \qquad [4.60]
$$

Donde:

 $T_d$  = par electromagnético generado por la máquina.

*TL* = par resistente de la máquina.

*J* = momento de inercia (no incluye la ventilación, efectos ranuras, etc.).

*B* = pérdidas mecánicas.

 $w$  = velocidad angular.

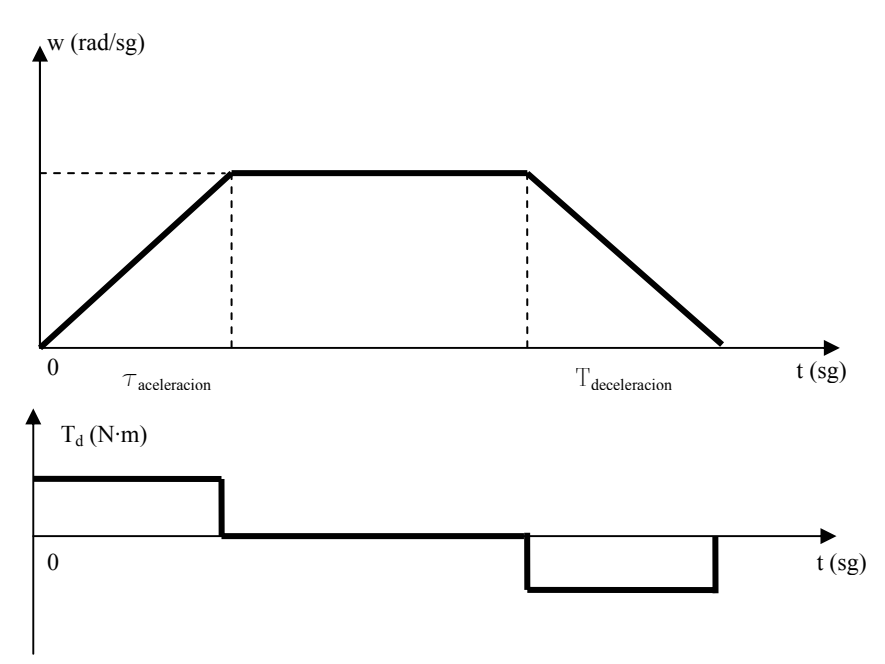

Figura 4.31. Cálculo del momento de inercia y las pérdidas de un motor mediante el uso del DTC.

En este caso (*Td*) es conocido ya que es la consigna del par, mientras que el par resistente de la máquina puede considerarse prácticamente nulo. Con lo que tendremos:

$$
T_{d1} = J \frac{\partial w_1}{\partial t} + B w_1 \qquad [4.61]
$$

Si realizamos ahora la prueba con un disco de inercia conocida  $(J_d)$  tendremos:

$$
T_{d1} = (J + J_d) \frac{\partial w_2}{\partial t} + B w_2 \qquad [4.62]
$$

De forma que si resolvemos las dos ecuaciones [4.61] y [4.62] obtendremos las incógnitas ( $T_d$ B) como en los casos anteriores

## **4.4.3 Proceso práctico seguido para la determinación de los parámetros mecánicos**

Se han realizado tres tipos de pruebas mecánicas con los motores y concretamente con los rotores ensayados, obteniéndose las pérdidas por rozamiento, las inercias y las resistencias mecánicas en largos periodos de funcionamiento.

Para la realización de estas pruebas se ha contado con el analizador<sup>{M-3}</sup> de potencia PZ4000 de YOKAGAMA DC-2MHz, 5MS/s. Este equipo permite múltiples funciones con una alta precisión. Seguidamente se dan la carátula obtenida del propio manual de utilización y algunos aspectos generales, remitiéndose para los detalles, al propio manual disponible en el DEE.

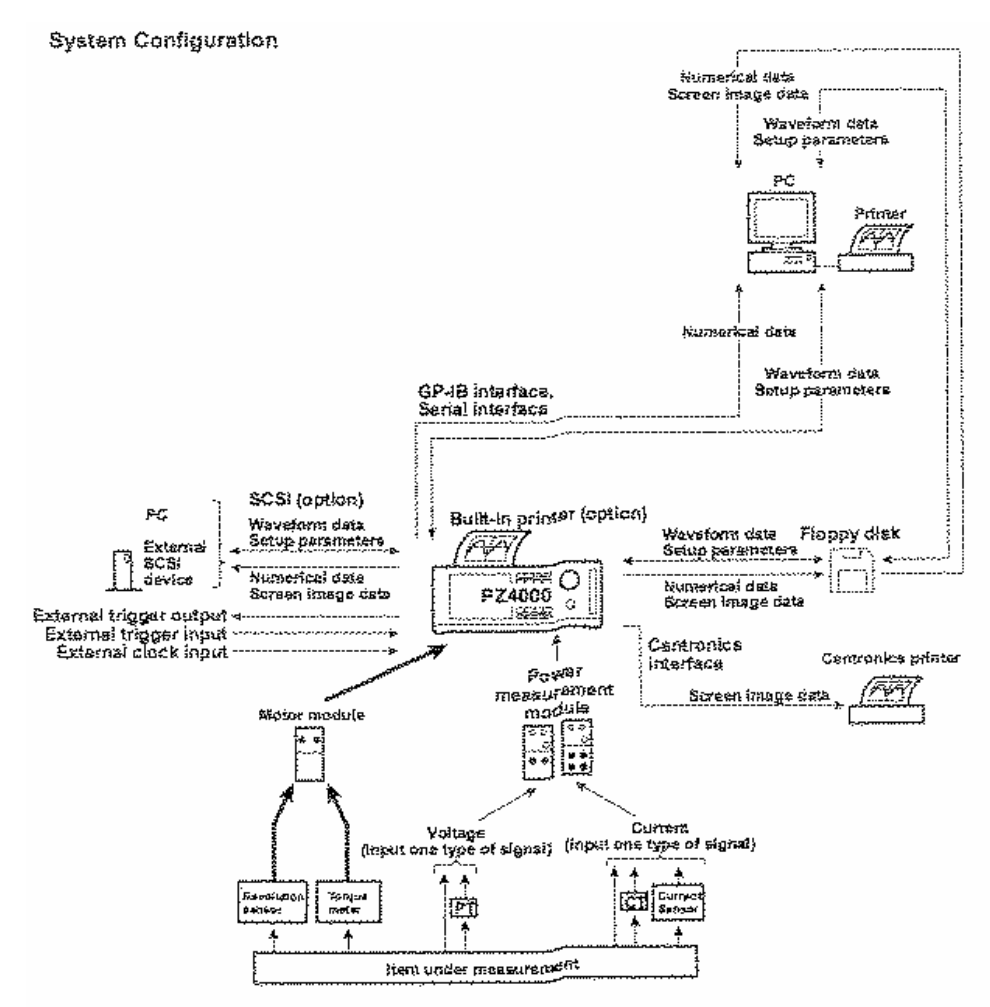

Complies with BA-574 Simidad (BA-232 (RS-232) Similard for 9 Shi

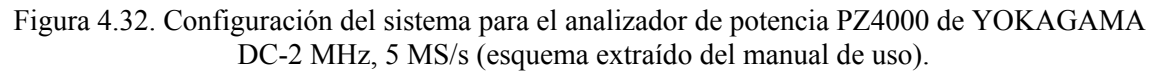

En primer lugar se ha efectuado el ensayo que permite determinar las pérdidas totales mecánicas que engloban las pérdidas debidas al rozamiento de los cojinetes y las pérdidas debidas al rozamiento del aire con el ventilador y con el propio rotor cuando éste se encuentra en movimiento.

Seguidamente y aprovechando el mismo banco de pruebas, se han realizado los ensayos que permiten calcular las inercias de los rotores empleados. Estas inercias incluyen el núcleo del rotor, su eje, y los cojinetes, es decir, todo el conjunto.

En una tabla comparativa, se cotejan los resultados experimentales con los obtenidos mediante el cálculo directo comprobándose que es difícil hallar teóricamente estos valores para los rotores de chapas, en cambio coinciden plenamente en los rotores macizos con o sin aros.

Finalmente se han realizado unos ensayos de resistencia mecánica en largos periodos de funcionamiento con estos rotores, demostrándose que aunque no es su cometido funcionar de forma continua, son capaces de resistir perfectamente estos regímenes.

Es importante destacar que las pruebas se han efectuado con el mismo estator (3000 rpm), ya que todos los estatores son iguales, variando solamente por el bobinado que incorporan. De esta forma, con el estator de dos polos, es posible conseguir toda la gama de velocidades, permitiendo una mejor comparación entre ellos.

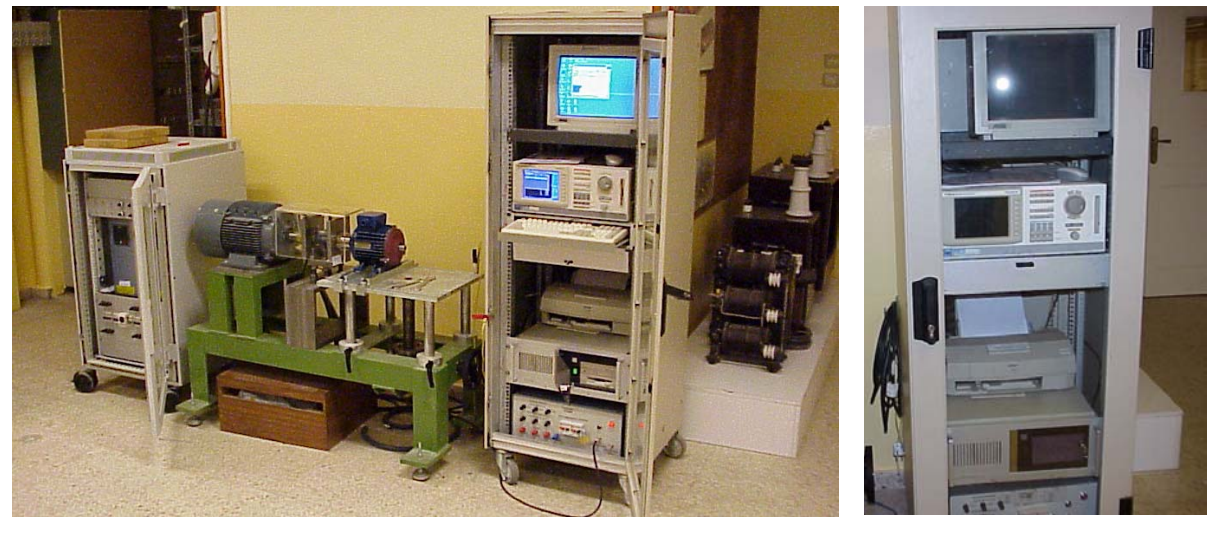

Figura 4.33. Equipo completo de pruebas. Detalle del analizador de potencia PZ4000, YOKAGAMA.

# **4.4.3.1 Pruebas de pérdidas por rozamiento de los cojinetes, ventilador y del aire**

Las siguientes tablas hacen referencia a los valores hallados de forma experimental tanto para las pérdidas mecánicas de los cojinetes como para las pérdidas debidas al rozamiento del aire tanto con el ventilador, como con el mismo rotor cuando éste se encuentra en funcionamiento.

El banco de pruebas ${^{(M-4)}}$  nos determina estas pérdidas dejando que los rotores puedan funcionar durante tres minutos como mínimo antes de realizar las lecturas. Se han efectuado tres lecturas por régimen y rotor anotándose la velocidad de la prueba, el par, y las pérdidas mecánicas halladas.

Se han tomado asimismo de forma independiente las pérdidas debidas al cojinete del propio banco de pruebas, así como a la influencia del ventilador (que al ser igual para todos los motores coinciden sus valores), restándose estos valores del total hallado para cada rotor para obtener así las pérdidas mecánicas debidas exclusivamente al rotor (chapas, eje y cojinetes propios).

Antes de presentar los datos obtenidos mediante unas tablas, se incluyen unas figuras que permiten observar como se muestran estos datos en la pantalla del banco de pruebas. Los datos tomados en estas figuras son exclusivamente los necesarios para el fin que se persigue con estas pruebas mecánicas, no figurando por ejemplo ni tensiones ni intensidades que ya han sido determinadas en otros ensayos precedentes. De estas figuras sólo se dan algunos ejemplos.

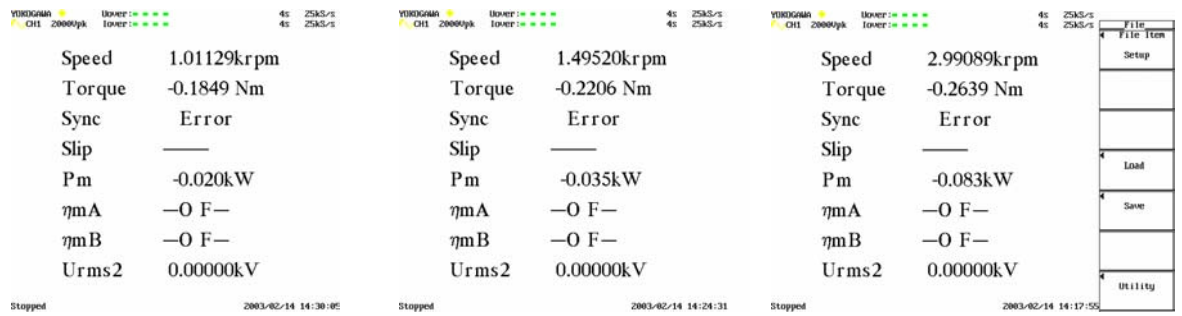

Figura 4.34. Ejemplo de la presentación de resultados para la determinación de las pérdidas mecánicas del cojinete de la bancada de pruebas en sus tres regímenes (1000, 1500 y 3000 rpm).

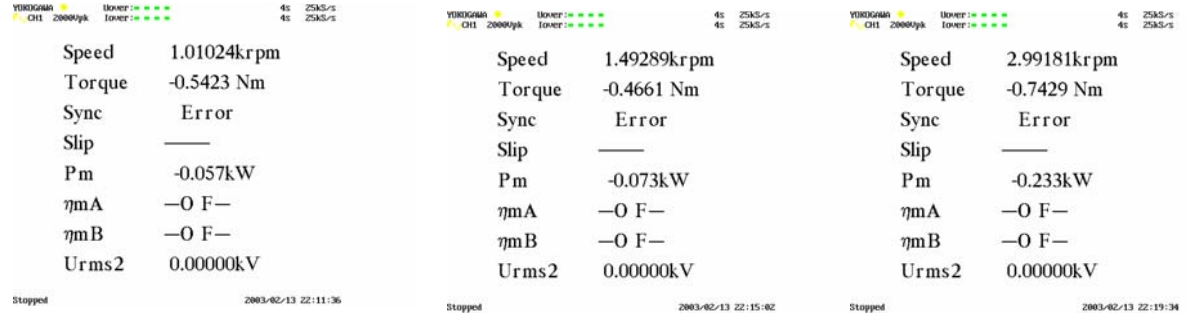

Figura 4.35. Ejemplo de la presentación de resultados para la determinación de las pérdidas mecánicas debidas al conjunto cojinete-ventilador-aire-rotor para el rotor de chapas tipo *A* en sus tres regímenes.

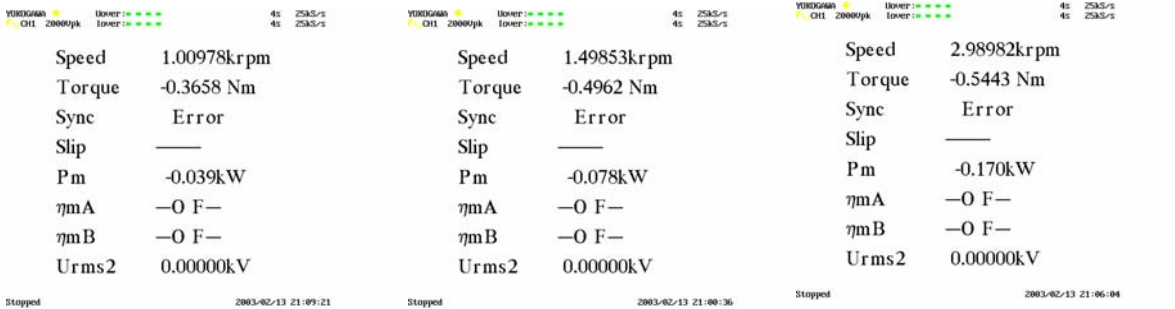

Figura 4.36. Ejemplo de la presentación de resultados para la determinación de las pérdidas mecánicas debidas al conjunto cojinete-ventilador-aire-rotor para el rotor de chapas tipo *B* en sus tres regímenes.

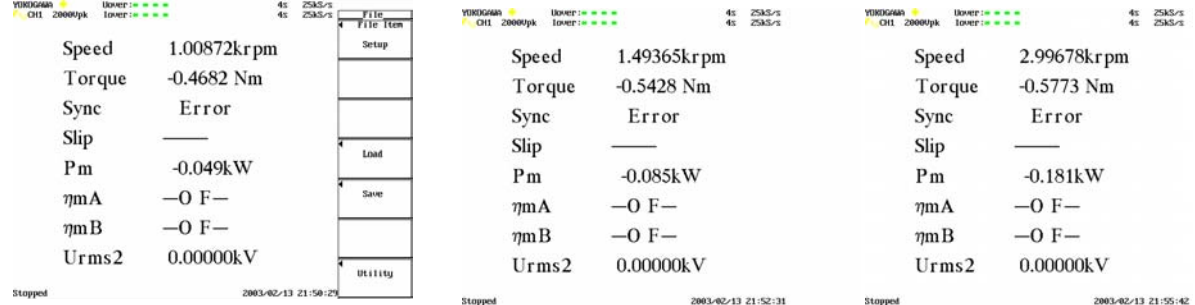

Figura 4.37. Ejemplo de la presentación de resultados para la determinación de las pérdidas mecánicas debidas al conjunto cojinete-ventilador-aire-rotor para el rotor de chapas tipo *F*, en sus tres regímenes.

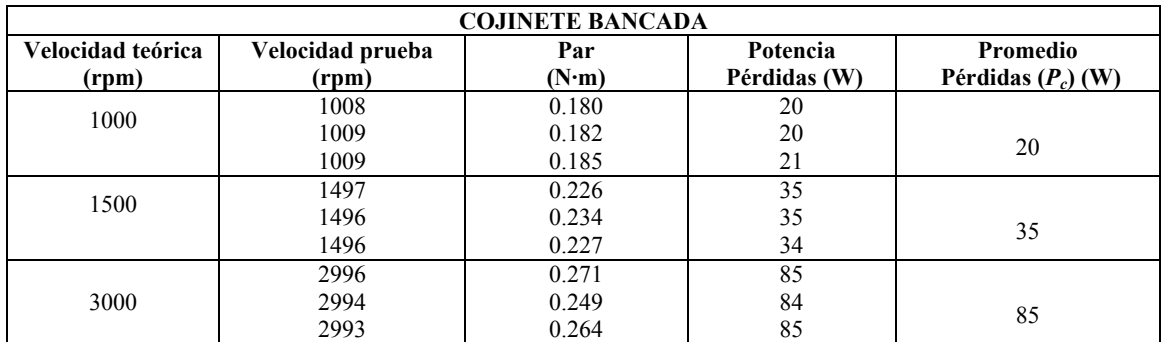

Tabla IV.VIII. Valores de las pérdidas mecánicas en el cojinete de la bancada.

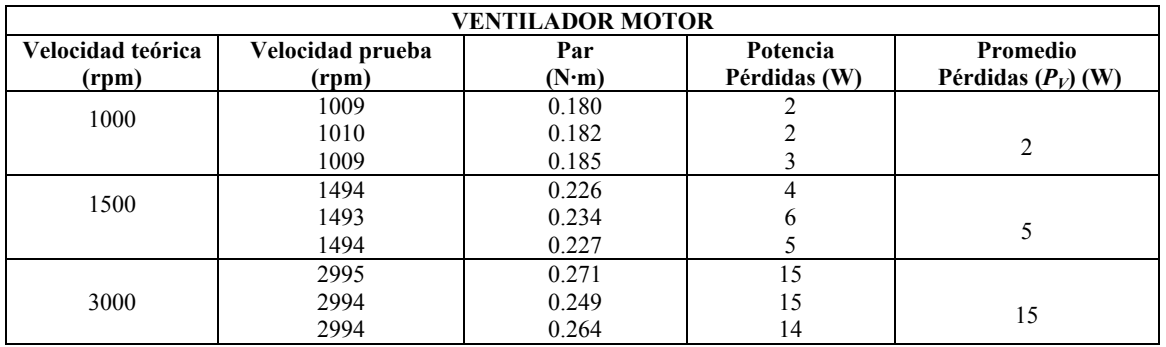

Tabla IV.IX. Valores de las pérdidas mecánicas del ventilador del motor probado.

Aparte de estas tablas generales, se detallan las pérdidas para cada uno de los motores utilizados considerándose sus tres regímenes (1000, 1500, y 3000 rpm). En total en los anexos se pueden consultar 13 tablas bajo este concepto. Once de estas tablas son debidas a los restantes rotores analizados, mientras que las dos últimas tablas se corresponden a los dos prototipos de rotores.

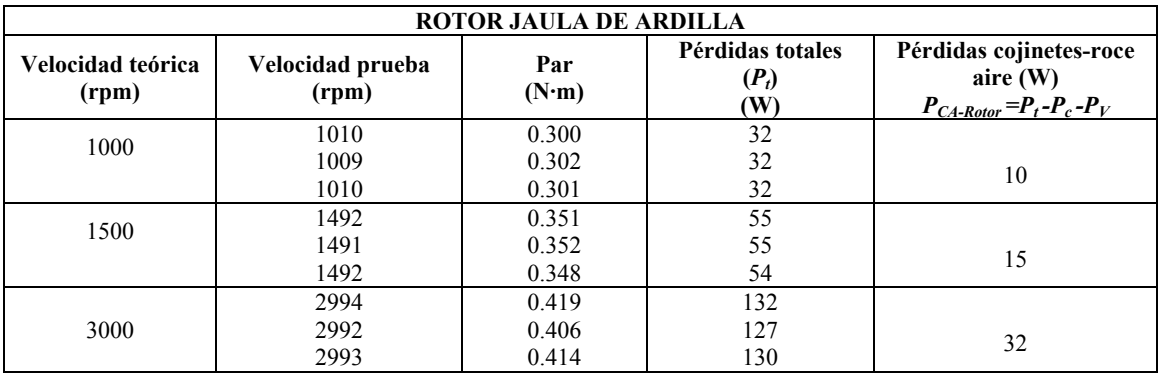

Tabla IV.X. Valores de las pérdidas mecánicas de los cojinetes del rotor de jaula de ardilla.

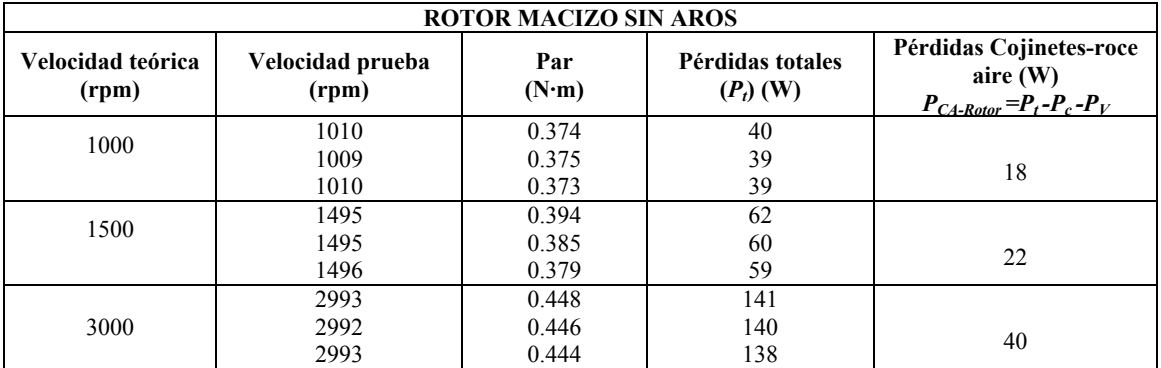

Tabla IV.XI. Valores de las pérdidas mecánicas de los cojinetes del rotor macizo sin aros.

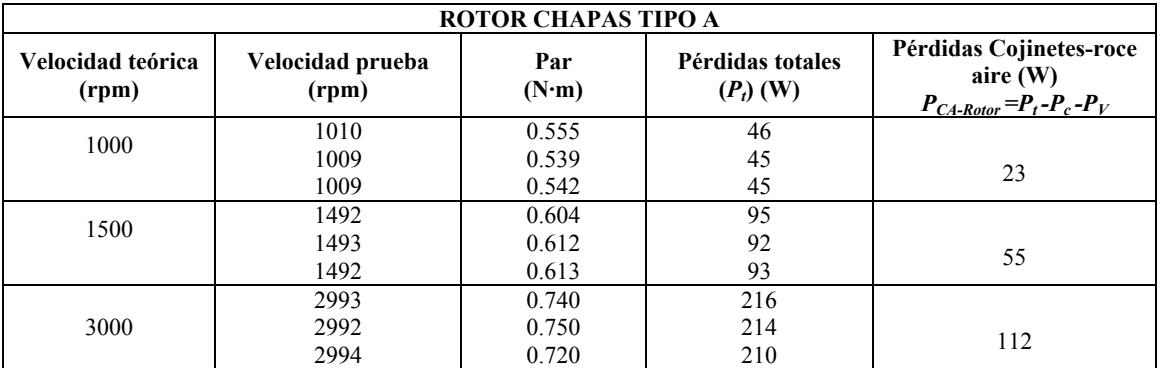

Tabla IV.XII. Valores de las pérdidas mecánicas de los cojinetes del rotor de chapas tipo *A*.

## **4.4.3.2 Pruebas para la determinación de las inercias de los rotores**

La segunda prueba que debía efectuarse era la determinación de la inercia de los diversos rotores analizados, inercia que a priori podía calcularse tanto de forma teórica como mediante ensayos efectuados en los laboratorios.

El cálculo teórico de la inercia de cuerpos sencillos, como en nuestro caso son los rotores macizos con o sin aros, resulta fácil y precisa. Para el rotor de jaula de ardilla, aunque esta vez de forma aproximada, los cálculos de la inercia tampoco presentan excesivas dificultades pudiéndose considerar los resultados con suficiente rigor. Pero cuando se trata de calcular las inercias de los rotores de chapas o del rotor hueco amagnético surgen los problemas ya que ni configuraciones ni los numerosos materiales permiten un cálculo rápido y preciso, resultando prácticamente imposible su obtención a menos que ésta pase por los ensayos de laboratorio.

Es por ello, que para llegar a obtener un valor fiable de los valores de las inercias fue necesario efectuar los correspondientes ensayos experimentales mediante el concurso de unos dispositivos de medida que permitieran controlar la evolución del par y de la velocidad en sucesivos arranques y paradas de los rotores ensayados.

Los siguientes apartados resumen las imágenes obtenidas con el dispositivo de prueba $^{(M-4)}$  donde quedan reflejados las evoluciones del par y de la velocidad en función del tiempo. Para cada ensayo se han efectuado tres arranques consecutivos de unos 7 s cada uno, adoptándose para el tiempo de lectura total el valor de 40 s lo que permite obtener los tres periodos completos. Mediante el uso de los cursores y tomando como referencia una de las señales se toman los valores de la velocidad y del par en los periodos de arranque o de deceleración de cada figura, estando todos estos valores tabulados al final de las imágenes. Para la obtención del par se ha efectuado una tercera medición para tomar con más precisión su valor medio. En todos los casos se ha fijado un periodo de aceleración de 2 s.

Como siempre en este capítulo, sólo se indican algunas de las imágenes obtenidas, concretamente la de tres de los motores ensayados, remitiéndose al lector a los anexos para la completa revisión de todos los motores, o bien al capítulo de análisis de los resultados, para su estudio, comparación y extracción de conclusiones.

Para cada motor se disponen de tres imágenes. Las dos primeras, más generales, permiten observar la evolución de los tres arranques consecutivos y marcar dos intervalos de tiempo diferentes. La tercera imagen es un segundo arranque al cual se ha ampliado el tamaño de su gráfica lo que permite obtener con más precisión la lectura del par.<br>
WAGGAHA 2000UPK<br>
COCH1 2000UPK<br>
TOVET:

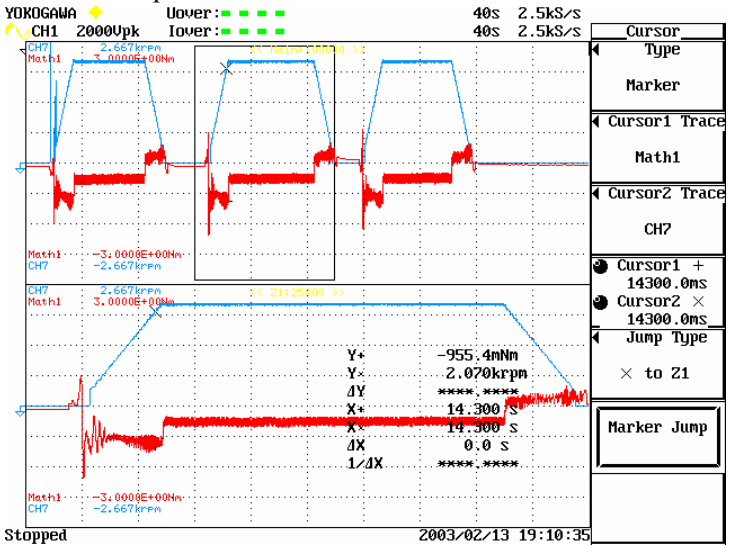

Figura 4.38. Evolución de la velocidad y del par en el rotor de jaula de ardilla. Valores obtenidos con un tiempo de 14.3 s.

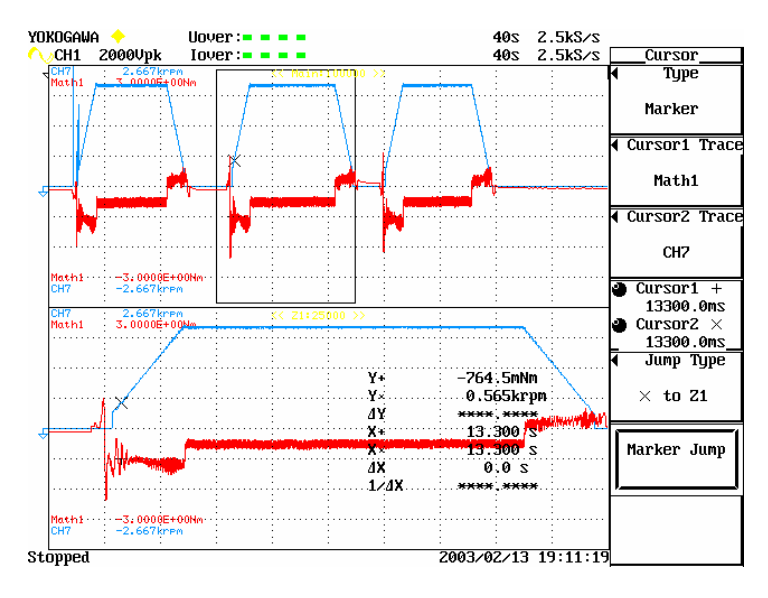

Figura 4.39. Evolución de la velocidad y del par en el rotor de jaula de ardilla. Valores obtenidos con

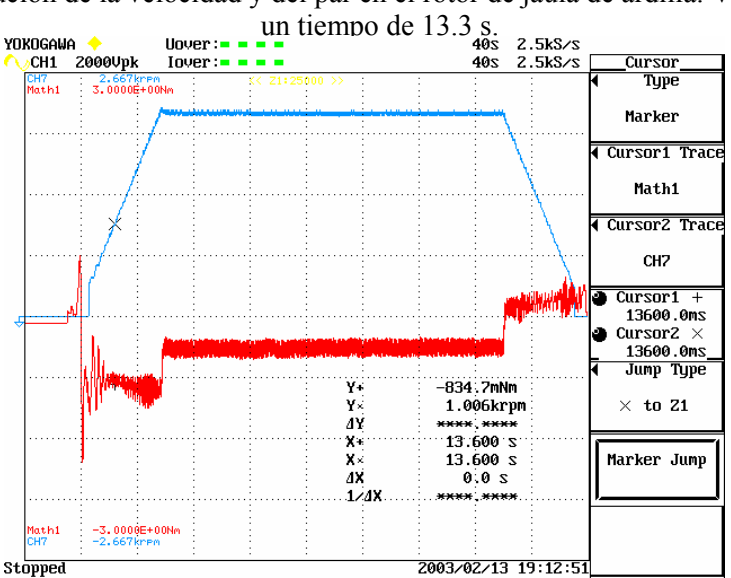

Figura 4.40. Curva de velocidad-par en el rotor de jaula de ardilla. Valor promedio del par en los

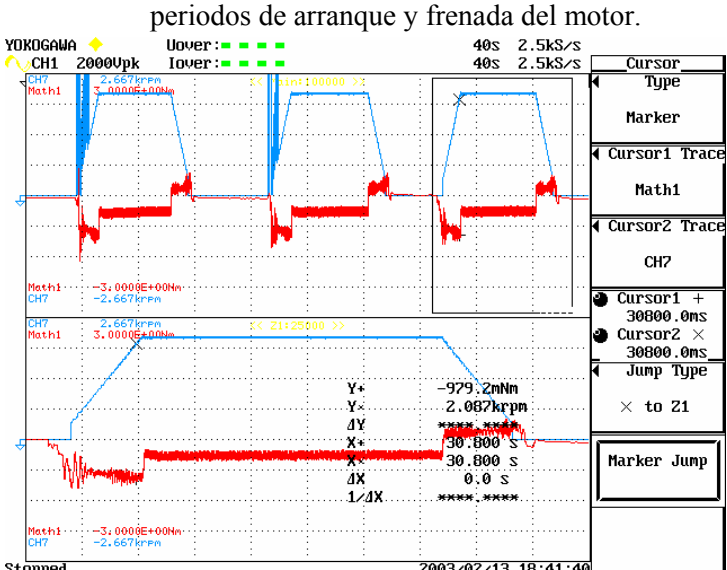

Stopped<br>Figura 4.41. Evolución de la velocidad y del par en el rotor macizo. Valores obtenidos con un tiempo de 30.8 s.

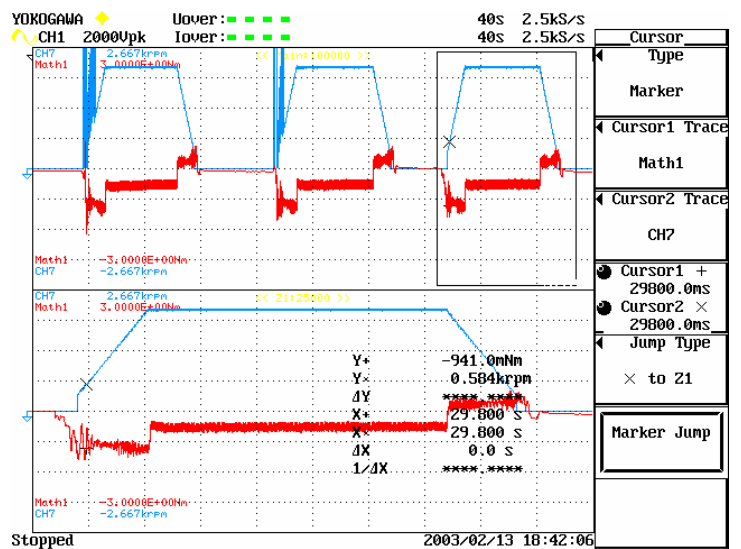

Figura 4.42. Evolución de la velocidad y del par en el rotor macizo. Valores obtenidos con un tiempo de 29.8 s.

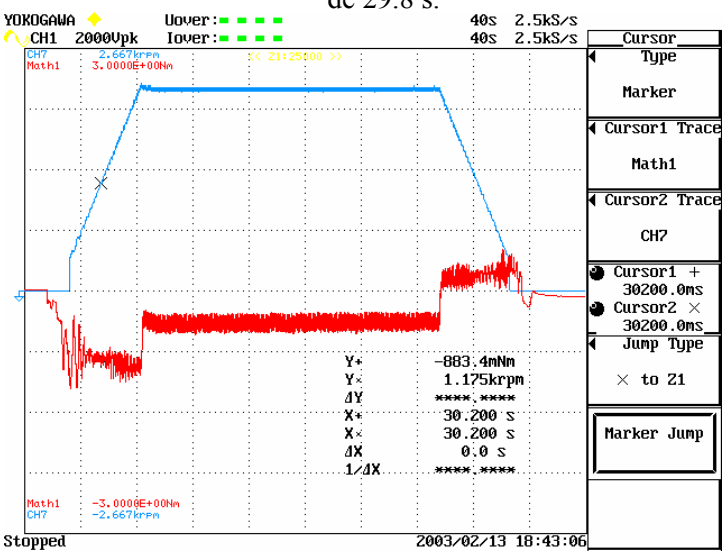

Figura 4.43. Curva de velocidad-par del rotor macizo. Valor promedio del par en los periodos de

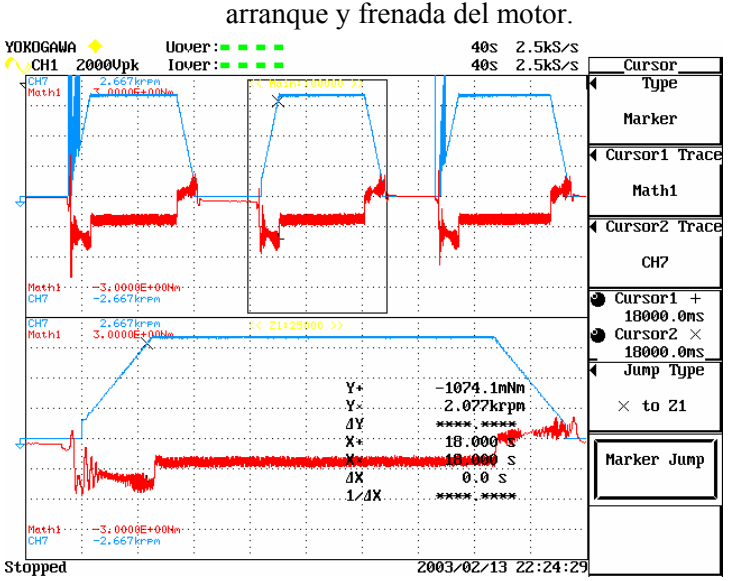

Figura 4.44. Evolución de la velocidad y del par en el rotor chapas tipo *A*. Valores obtenidos con un tiempo de 18.00 s.

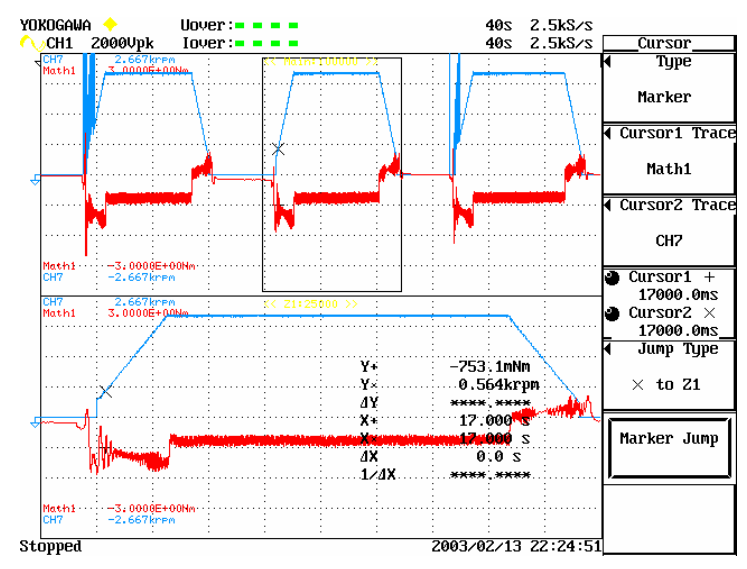

Figura 4.45. Evolución de la velocidad y el par en el rotor chapas tipo *A*. Valores obtenidos con t= 17s.

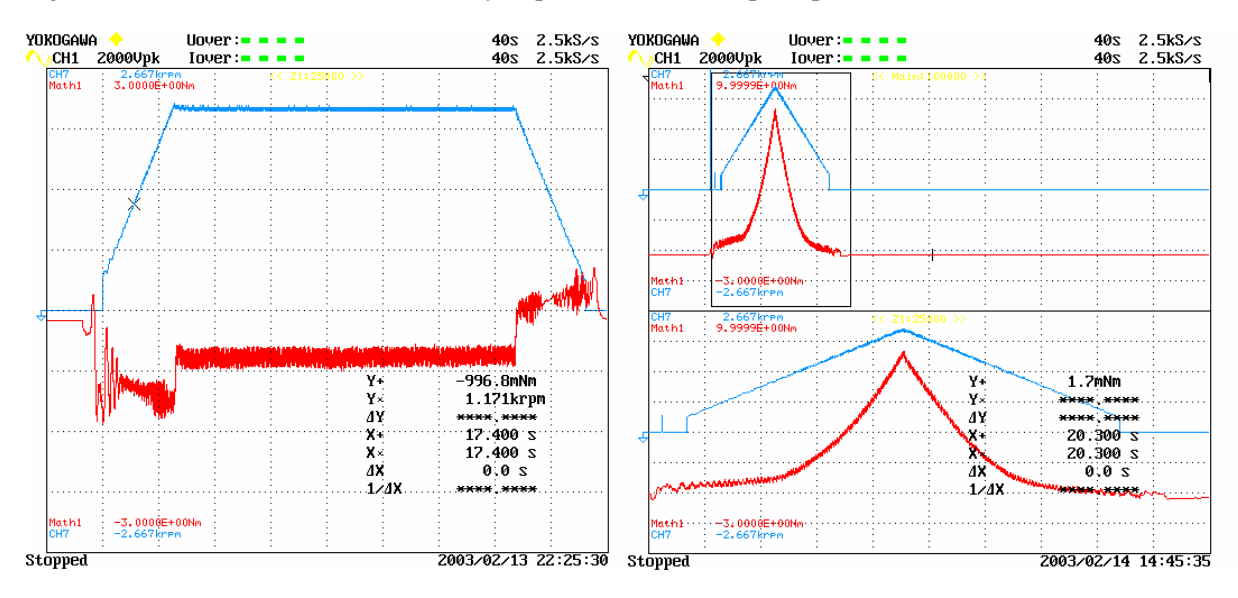

Figura 4.46. Curva de velocidad-par del rotor chapas tipo *A* y del prototipo II sin aros. Valor promedio del par en los periodos de arranque y frenada del motor.

| <b>Tipo</b><br>Rotor | n <sub>I</sub><br>(rpm) | n <sub>2</sub><br>(rpm) | $\Delta n$<br>(rpm) | T <sub>1</sub><br>$\left( s\right)$ | $T_{2}$<br>(s) | $\varDelta t$<br>(s) | Acelera.<br>$\alpha = \Delta n / \Delta t$<br>$(m/s^2)$ | Acelera.<br>$\alpha$<br>$(rad/s^2)$ |
|----------------------|-------------------------|-------------------------|---------------------|-------------------------------------|----------------|----------------------|---------------------------------------------------------|-------------------------------------|
| Jaula                | 2070                    | 565                     | 1505                | 14.3                                | 13.3           | 1.0                  | 1505                                                    | 157.6                               |
| Macizo               | 2087                    | 584                     | 1503                | 30.8                                | 29.8           | 1.0                  | 1503                                                    | 157.4                               |
| Macizo<br>aros       | 2048                    | 579                     | 1469                | 15.5                                | 14.5           | 1.0                  | 1469                                                    | 153.8                               |
| Hueco                | 2036                    | 527                     | 1509                | 16.0                                | 15.0           | 1.0                  | 1509                                                    | 158.0                               |
| Chapas A             | 2077                    | 564                     | 1513                | 18.0                                | 17.0           | 1.0                  | 1513                                                    | 158.4                               |
| Chapas B             | 2033                    | 573                     | 1460                | 26.7                                | 25.7           | 1.0                  | 1460                                                    | 152.9                               |
| Chapas C             | 2168                    | 678                     | 1490                | 11.6                                | 10.6           | 1.0                  | 1490                                                    | 156.0                               |
| Chapas D             | 2087                    | 571                     | 1516                | 17.5                                | 16.5           | 1.0                  | 1516                                                    | 158.8                               |
| Chapas E             | 2175                    | 672                     | 1503                | 14.2                                | 13.2           | 1.0                  | 1503                                                    | 157.4                               |
| Chapas F             | 2133                    | 645                     | 1488                | 15.7                                | 14.7           | 1.0                  | 1488                                                    | 155.8                               |
| Chapas Z             | 1978                    | 504                     | 1474                | 6.3                                 | 5.3            | 1.0                  | 1474                                                    | 154.4                               |

Tabla IV.XIII. Cálculo de la aceleración de los diferentes rotores ensayados.

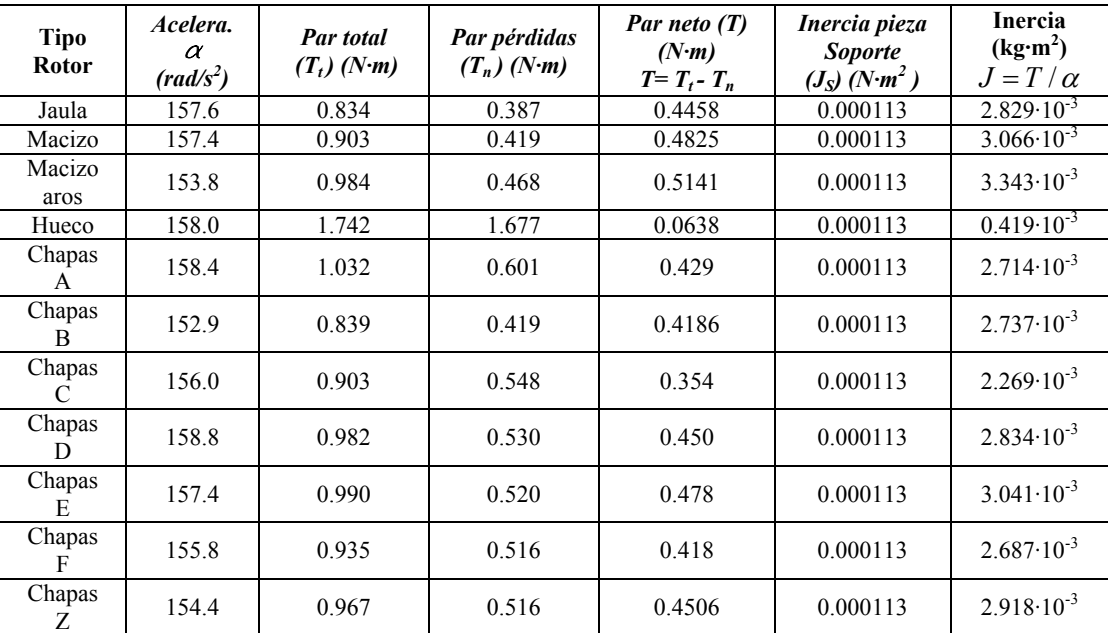

Tabla IV.XIV. Cálculo del momento de inercia de los diferentes rotores ensayados.

### **4.4.3.3 Pruebas de resistencia mecánica en largos periodos de funcionamiento**

Este ha sido el último ensayo mecánico realizado con los rotores construidos, el cual nos ha permitido comprobar como se comportan los mismos cuando se dejan funcionando durante largos periodos de tiempo<sup>{L-7}</sup>.

Los rotores objeto de estudio desde el principio se construyeron pensando en un régimen de trabajo óptimo transitorio, con muchos arranques y paros y por el contrario con pocos periodos dilatados de funcionamiento continuo. No obstante, era preciso conocer su respuesta con regímenes permanentes, ya que de ésta dependería su potencial aplicación en otras actividades industriales no contempladas en esta investigación.

Para la realización de estas pruebas se han dispuesto los rotores en unas condiciones de trabajo estándar (sus condiciones nominales) para el régimen de giro más rápido y por tanto más proclive a sufrir deformaciones, el de 3000 rpm. Realizándose todas las experiencias en el mismo banco de pruebas ya utilizado en los ensayos eléctricos.

Con cada motor se han efectuado dos pruebas independientes haciéndolos funcionar durante cuatro horas ininterrumpidas entre las cuales se ha dejado descansar el motor el tiempo suficiente para que recuperase la temperatura en frío.

Las magnitudes tomadas en los ensayos se resumen en las siguientes tablas, siendo las mismas el promedio de los dos ensayos efectuados para cada motor. Las pruebas consistieron en determinar como se comportaba eléctricamente el motor en estos largos periodos de funcionamiento, y en el estado mecánico que presentaban los rotores, especialmente los de chapas, una vez transcurridos los periodos de funcionamiento.

En resumen, se ha demostrado que la mayor parte de los rotores construidos, aunque no sea su finalidad óptima, pueden resistir largos periodos de funcionamiento sin presentar problemas de rigidez mecánica, ni de deformación de las chapas, comprobándose asimismo que sus propiedades electromagnéticas también se mantienen dentro de unos niveles aceptables.

Como en el resto de ensayos se dan solamente unas tablas a modo de ejemplo, pero recordando que se han efectuado para los once tipos de rotores construidos y analizados. En los anexos se ofrecen la totalidad de las tablas, así como en el capítulo de análisis de resultados, pueden consultarse las conclusiones a las que se ha llegado por este concepto.

| Motor 3000 rpm. Rotor jaula. Ensayo mecánico. S=2,5% |      |                 |                         |                         |        |          |           |         |         |            |
|------------------------------------------------------|------|-----------------|-------------------------|-------------------------|--------|----------|-----------|---------|---------|------------|
| Tiempo<br>(m)                                        | U(V) | T ambi.<br>(°C) | <b>T.</b> Estat<br>(°C) | <b>T.</b> Rotor<br>(°C) | Cos fi | P<br>(W) | In<br>(A) | n (rpm) | (kg cm) | Т<br>(N·m) |
| 30                                                   | 380  | 20,0            | 20,0                    | 20,0                    | 0.79   | 600      | 1,140     | 2940    | 16,0    | 1,57       |
| 60                                                   | 380  | 20,0            | 34,7                    | 50,0                    | 0.80   | 638      | 1,236     | 2885    | 16,0    | 1,57       |
| 90                                                   | 380  | 20,0            | 34,3                    | 51,2                    | 0.79   | 639      | 1,246     | 2860    | 15,9    | 1,56       |
| 120                                                  | 380  | 20,0            | 35,0                    | 52,3                    | 0.78   | 650      | 1,238     | 2850    | 15,8    | 1,55       |
| 150                                                  | 380  | 20,0            | 35,6                    | 54,0                    | 0.79   | 655      | 1.249     | 2850    | 15,7    | 1,54       |
| 180                                                  | 380  | 20,0            | 36,1                    | 54,5                    | 0.80   | 662      | 1.244     | 2850    | 15,9    | 1,56       |
| 210                                                  | 380  | 20,0            | 36,6                    | 55,3                    | 0.79   | 664      | 1,257     | 2846    | 15,8    | 1,55       |
| 240                                                  | 380  | 20,0            | 37,0                    | 56,0                    | 0.80   | 675      | 1,267     | 2840    | 16,0    | 1,57       |

Tabla IV.XV. Prueba resistencia mecánica del motor con rotor de jaula a 3000 rpm y un deslizamiento del 2.5%

| Motor 3000 rpm. Rotor macizo con aros. Ensayo mecánico. S=2,5% |      |                 |                         |                  |        |          |           |            |              |            |
|----------------------------------------------------------------|------|-----------------|-------------------------|------------------|--------|----------|-----------|------------|--------------|------------|
| Tiempo<br>(m)                                                  | U(V) | T ambi.<br>(°C) | <b>T.</b> Estat<br>(°C) | T. Rotor<br>(°C) | Cos fi | P<br>(W) | In<br>(A) | n<br>(rpm) | т<br>(kg cm) | т<br>(N·m) |
| 30'                                                            | 380  | 21,5            | 23,0                    | 23,0             | 0.38   | 260      | 1,026     | 2932       | 3,0          | 0,29       |
| 60'                                                            | 380  | 21,5            | 34,3                    | 63,0             | 0,40   | 276      | 1,053     | 2823       | 3,1          | 0,30       |
| 90'                                                            | 380  | 21,5            | 37,0                    | 64,0             | 0,41   | 267      | 1.040     | 2803       | 3,0          | 0.29       |
| 120'                                                           | 380  | 21,5            | 39,4                    | 65,0             | 0.42   | 271      | 1,033     | 2790       | 2,9          | 0.28       |
| 150'                                                           | 380  | 21,5            | 42.5                    | 65.5             | 0,41   | 277      | 1.045     | 2783       | 3,0          | 0.29       |
| 180'                                                           | 380  | 21.5            | 46,0                    | 66,0             | 0.43   | 280      | 1,045     | 2772       | 3,0          | 0.29       |
| 210'                                                           | 380  | 21,5            | 48,3                    | 67,0             | 0,42   | 286      | 1,049     | 2770       | 2.9          | 0.28       |
| 240'                                                           | 380  | 21,5            | 50,1                    | 68,0             | 0,42   | 290      | 1,053     | 2765       | 3,1          | 0.30       |

Tabla IV.XVI. Prueba resistencia mecánica del motor con rotor macizo con aros a 3000 rpm y un deslizamiento 2.5%

| Motor 3000 rpm. Rotor chapas-A. Ensayo mecánico. S=2,5% |      |                 |                         |                         |        |          |           |            |              |            |
|---------------------------------------------------------|------|-----------------|-------------------------|-------------------------|--------|----------|-----------|------------|--------------|------------|
| Tiempo<br>(m)                                           | U(V) | T ambi.<br>(°C) | <b>T.</b> Estat<br>(°C) | <b>T. Rotor</b><br>(°C) | Cos fi | P<br>(W) | In<br>(A) | N<br>(rpm) | т<br>(kg cm) | T<br>(N·m) |
| 30'                                                     | 380  | 20,5            | 23,0                    | 23,0                    | 0.36   | 295      | 1,286     | 2935       | 4,1          | 0,40       |
| 60'                                                     | 380  | 20,5            | 38,3                    | 64,0                    | 0.35   | 311      | 1,306     | 2856       | 4,2          | 0.41       |
| 90'                                                     | 380  | 20,5            | 43,8                    | 65,0                    | 0.35   | 301      | 1,290     | 2835       | 4,1          | 0,40       |
| 120'                                                    | 380  | 20,5            | 47,0                    | 66,0                    | 0.35   | 305      | 1,282     | 2825       | 4,0          | 0.39       |
| 150'                                                    | 380  | 20,5            | 49,8                    | 67,0                    | 0.36   | 312      | 1,297     | 2814       | 4,0          | 0.39       |
| 180'                                                    | 380  | 20,5            | 51,3                    | 67.5                    | 0.36   | 316      | 1,297     | 2805       | 4,0          | 0.39       |
| 210'                                                    | 380  | 20,5            | 52,4                    | 68,0                    | 0.37   | 323      | 1.301     | 2800       | 3,9          | 0.38       |
| 240'                                                    | 380  | 20,5            | 53,3                    | 68.6                    | 0.36   | 326      | 1,306     | 2795       | 4,0          | 0.39       |

Tabla IV.XVII. Prueba resistencia mecánica del motor con rotor de chapas tipo *A*, con 3000 rpm y un deslizamiento del 2.5%.

El estado superficial de los rotores y su cilindricidad después de las cuatro horas de funcionamiento ininterrumpido ha sido analizado cuidadosamente, pudiéndose concretarse en la siguiente tabla donde se ofrecen los estados finales (signos de rozamiento) de los rotores tanto convencionales como de chapas, así como las posibles modificaciones de su cilindricidad debidas a roces con el estator o por las fuerzas de inercia del motor en movimiento.

| Rotor          | Estado final del rotor                                                     |
|----------------|----------------------------------------------------------------------------|
| Jaula          | No presenta signos de rozamiento. Cilindricidad perfecta.                  |
| Macizo         | No presenta signos de rozamiento. Cilindricidad perfecta.                  |
| Macizo aros    | No presenta signos de rozamiento. Cilindricidad perfecta.                  |
| Hueco          | Algún roce en la parte exterior del vaso de cobre. Cilindricidad perfecta. |
| Rotor chapas A | No presenta signos de rozamiento. Cilindricidad perfecta.                  |
| Rotor chapas B | No presenta signos de rozamiento. Cilindricidad perfecta.                  |
| Rotor chapas C | No presenta signos de rozamiento. Cilindricidad perfecta.                  |
| Rotor chapas D | No presenta signos de rozamiento. Cilindricidad perfecta.                  |
| Rotor chapas E | Algún signo de rozamiento superficial. Cilindricidad perfecta.             |
| Rotor chapas F | No presenta signos de rozamiento. Cilindricidad perfecta.                  |
| Rotor chapas Z | Algún signo de rozamiento superficial. Cilindricidad perfecta.             |

Tabla IV.XVIII. Estado final mecánico de la superficie de los rotores así como la comprobación de su cilíndricidad.

Finalmente se han graficado los resultados eléctricos obtenidos para su más fácil comparación entre modelos. Se han realizado dos series de gráficas con las mismas magnitudes eléctricas que permiten la comparación entre modelos. La primera serie contempla diversos tipos de rotores tanto de chapas como los más convencionales de jaula o macizo. La segunda serie de gráficas compara de forma exclusiva los diversos modelos de rotores de chapas. A modo de ejemplo, seguidamente se indica la primera serie, dejándose la consulta de la segunda serie para los anexos.

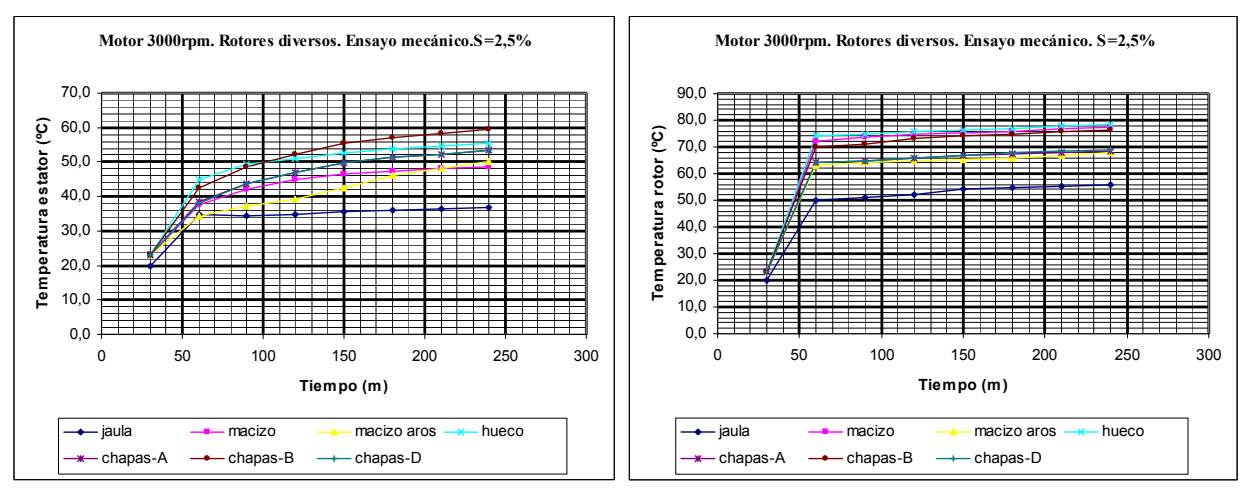

Figura 4.47. Diversos rotores a 3000 rpm. Variación temperatura del estator y del rotor con el tiempo.

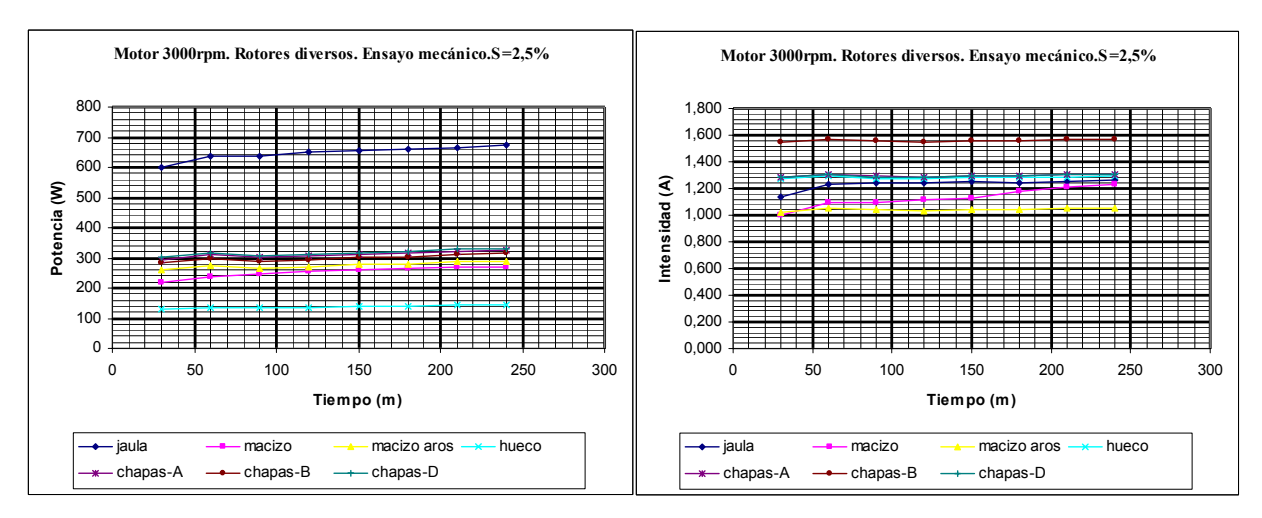

Figura 4.48. Diversos rotores a 3000 rpm. Variación potencia e intensidad con el tiempo.

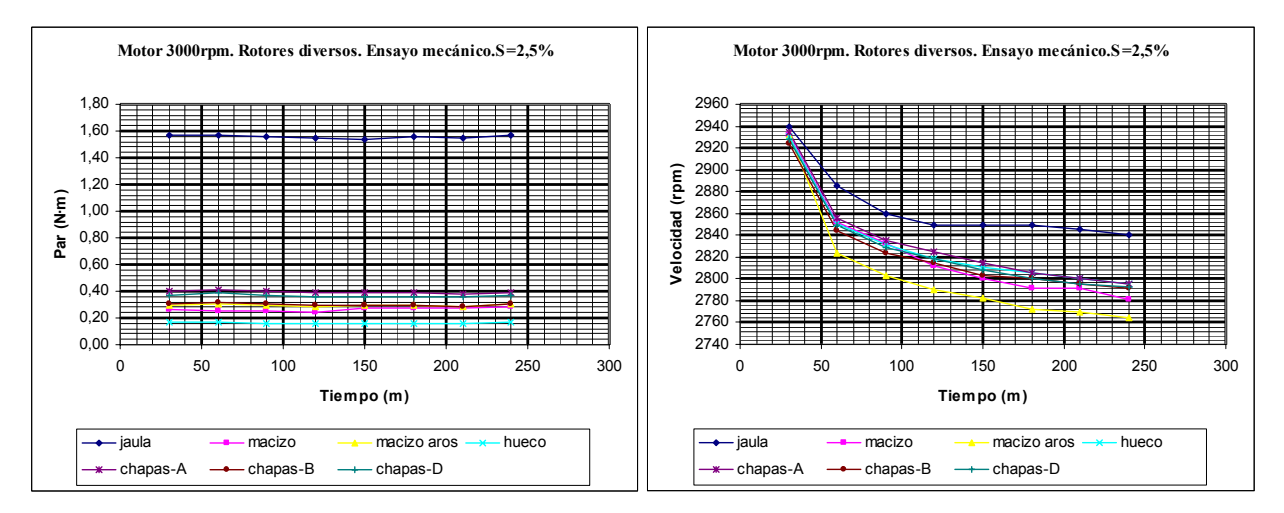

Figura 4.49. Diversos rotores a 3000 rpm. Variación del par y la velocidad con el tiempo.

# **4.5 SIMULACIONES ELECTRICAS MEDIANTE EL PROGRAMA MATLAB- SIMULINK**

## **4.5.1. Introducción**

Una vez efectuadas las pruebas experimentales (eléctricas, térmicas y mecánicas) pasamos a la parte de la simulación, la cual estaba formada básicamente por la simulación de los modelos eléctricos, y la simulación de los modelos magnéticos. La primera se resolvió mediante el programa Matlab-simulink, mientras que la segunda con el programa de elementos finitos FEMM.

Para las simulaciones eléctricas se partió de los valores experimentales obtenidos en los ensayos de vacío y de cortocircuito. A partir de estos valores se hallaron los parámetros del modelo eléctrico, lo que permitió su estudio en diversos regímenes.

Se han obtenido los modelos para los cuarenta y cuatro tipos de motores analizados, por lo que se disponen de sus ecuaciones características tanto en régimen permanente como en transitorio. Aparte se han confeccionado unas gráficas (unas cuatro por motor) para validar los modelos.

En este apartado, como en el resto del capítulo, sólo se ofrecen algunas fórmulas y tablas representativas, agrupándose la totalidad de las mismas en los anexos correspondientes. Asimismo, en este apartado no se realizará ninguna valoración o discusión de los resultados, dejándose éstas para el capítulo de análisis de resultados.

## **4.5.2 Funcionamiento de las simulaciones realizadas con Matlab-Simulink**

De forma breve repasemos en primer lugar el funcionamiento del programa Matlab-Simulink<sup>{L-51}</sup> para la simulación de motores eléctricos, centrándose este repaso exclusivamente en los aspectos concretos que nos interesan para esta investigación. Para una explicación más extensa y rigurosa nos remitimos a la consulta de la ayuda incorporada en el propio programa.

Para la simulación y control del modelo de un motor mediante Matlab se utilizarán archivos de datos que posee el propio programa. Estos archivos serán cargados en la memoria de programa Matlab, o sea en su *Workspace,* estando disponibles para los archivos de Simulink que deseemos ejecutar. Este procedimiento será el que seguiremos para ejecutar archivos de Simulink, aunque existen otros totalmente controlables desde el programa Matlab.

### **4.5.2.1 Pasos a seguir para la ejecución de modelos**

Los pasos que deben seguirse para la ejecución de los modelos pueden resumirse de forma sencilla en los siguientes puntos.

1. Mediante el *Workspace* de Matlab cargamos los datos contenidos en un archivo **.***m*, es decir, en los archivos del Matlab de texto ejecutable. Esta instrucción se realiza mediante:

### *Nombre\_archivo.m*

2. Una vez cargado el archivo de datos de Matlab que contiene todos los datos respecto a los parámetros intrínsecos de la máquina, se dispondrá de la siguiente información:

- Resistencia del estator (*Rs*)
- Resistencia del rotor (*Rr*)
- Inductancia del estator sin dispersión (*Ls*)
- Inductancias de dispersión del estator (*Lls*)
- Inductancia del rotor sin dispersión (*Lr*)
- Inductancia de dispersión del rotor (*Llr*)

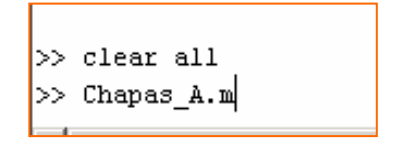

3. Mediante una variable es posible controlar el paso de integración requerido para los resultados. De esta forma se actualiza el paso de integración en el archivo de Simulink.

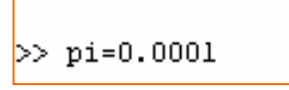

4. Una vez cargado el archivo de Matlab el archivo *.mdl*, es decir, el propio modelo, actualiza sus datos de los parámetros intrínsecos.

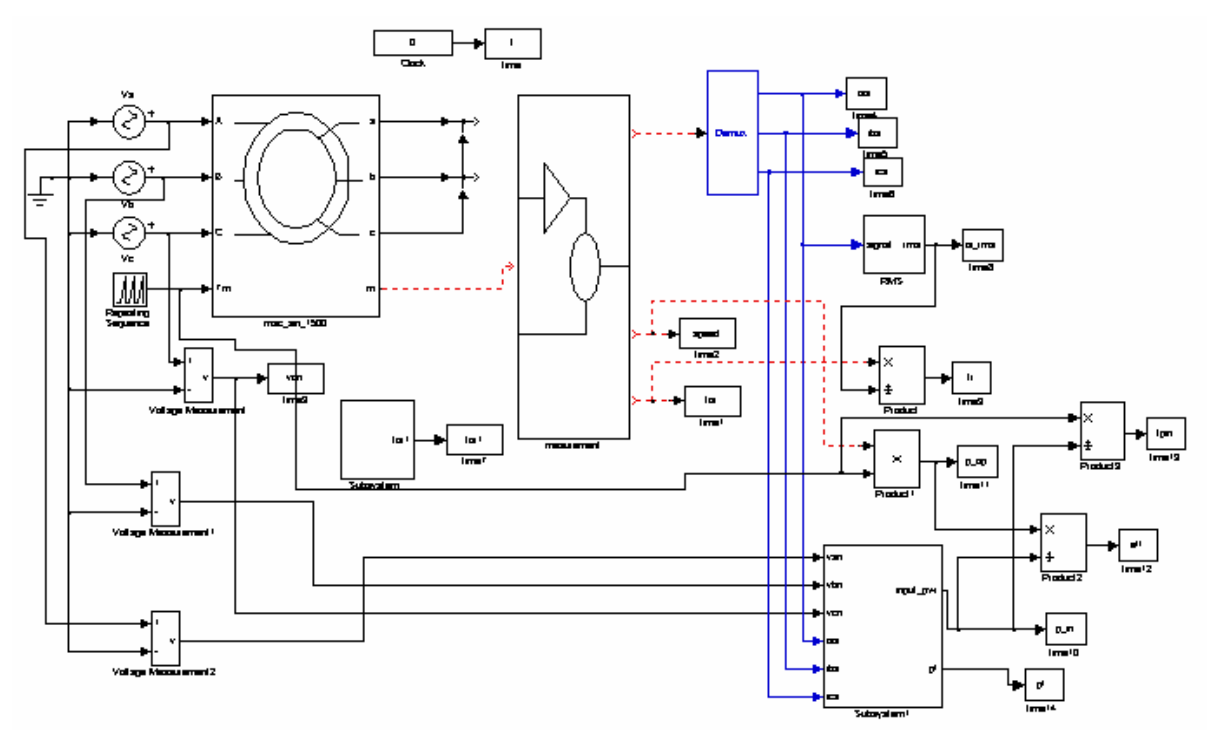

Figura 4.50. Modelo típico para simular un motor asíncrono mediante el programa Matlab-Simulink.

5. El último paso es ejecutar el archivo de Simulink. Esta opción se consigue mediante el siguiente cuadro de menús de Simulink:

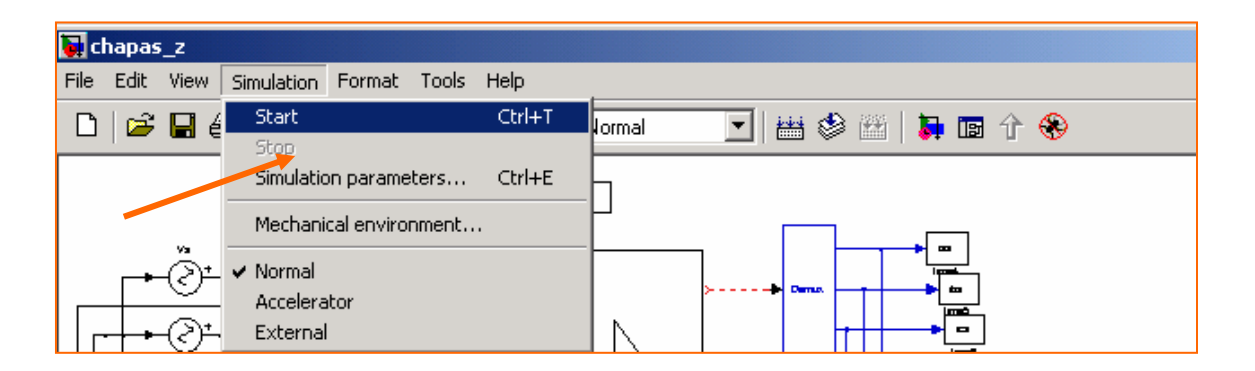

Figura 4.51. Modelo típico para simular un motor asíncrono mediante el programa Matlab-Simulink.

### **4.5.3 Ecuaciones en régimen permanente que definen los motores asíncronos**

De los datos experimentales se han deducido una serie de parámetros que conformarán el esquema equivalente del motor en régimen permanente. Concretamente mediante la realización de los ensayos en vacío y cortocircuito es posible determinar los parámetros eléctricos que forman este circuito equivalente. Los cálculos se han realizado en más de una ocasión (tomando diversos valores de los ensayos experimentales), adoptándose la media de los mismos.

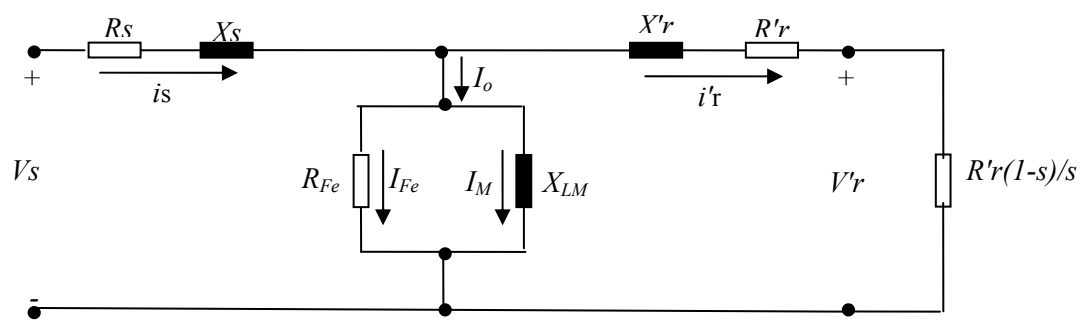

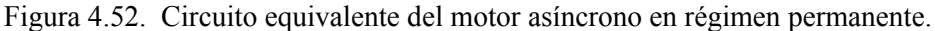

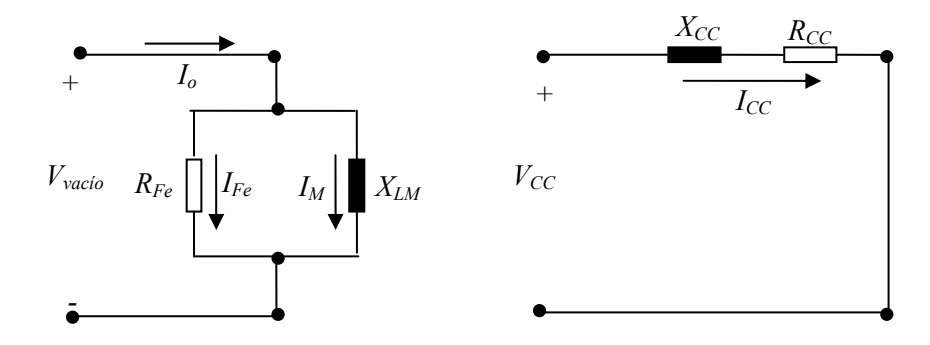

Figura 4.53. Circuito equivalente del motor asíncrono en vacío y cortocircuito.

### **4.5.3.1 Ecuaciones para el ensayo en vacío**

La potencia de las pérdidas de vacío vendrá determinada por:

$$
P_o = \frac{3 \cdot U_{So}^2}{R_{Fe}} \qquad [4.63]
$$

Donde la tensión de vacío del estator y las pérdidas en vacío se obtienen a partir de los ensayos experimentales. Esta fórmula permite hallar la resistencia de las pérdidas en el hierro.

Como también conocemos la intensidad que circula por el motor cuando éste funciona en vacío es fácil determinar el módulo de la impedancia total en estas condiciones.

$$
Z_o = \frac{U_{So}}{I_{So}} \qquad [4.64]
$$

Finalmente, como el circuito en vacío de un motor asíncrono se representa por una reactancia inductiva en paralelo con la resistencia, tendremos:

$$
\frac{1}{Z_o} = \frac{1}{R_{Fe}} + \frac{1}{X_m} \qquad [4.65]
$$

Por lo que finalmente la inductancia será:

$$
L_m = \frac{X_m}{2 \cdot \pi \cdot f} \qquad [4.66]
$$

### **4.5.3.2 Ecuaciones para el ensayo en cortocircuito**

Mediante el ensayo en cortocircuito se obtienen la intensidad que circula por las fases del motor y la tensión de línea que aplicamos. Conocidas estas variables tendremos para la impedancia:

$$
Z_{SC} = \frac{\frac{U_{SC}}{\sqrt{3}}}{I_{SC}}
$$
 [4.67]

Otro dato que se obtiene del ensayo experimental es la potencia consumida, que en este caso mayoritariamente se corresponde con las pérdidas del cobre.

$$
P_{SC} = 3 \cdot I_{SC}^2 \cdot R_{CC} \qquad [4.68]
$$

Siendo la resistencia de cortocircuito:

$$
R_{CC} = R_{SC} + R_{rc}' \qquad [4.69]
$$

Cómo la resistencia del estator es conocida (*RSC* se mide experimentalmente), es posible determinar la resistencia reducida del rotor.

Finalmente, conocida la impedancia y la resistencia total, es posible determinar la reactancia inductiva total:

$$
X_{CC} = \sqrt{Z_{SC}^2 - R_{CC}^2} \qquad [4.70]
$$

Si consideramos que la reactancia total se reparte por igual entre la reactancia del rotor y la del estator, tendremos:

$$
X_{SC} = X'_{rc} = \frac{1}{2} X_{CC} \qquad [4.71]
$$

Con lo que resulta fácil determinar las inductancias del estator y del rotor reducidas al estator:

$$
L_{SC} = L'_{rc} = \frac{X_{cc}}{2 \cdot 2 \cdot \pi \cdot f} \qquad [4.72]
$$

Con estos cálculos nos quedan determinados los parámetros del esquema equivalente del motor de inducción en régimen estático.

## **4.5.3.3 Ejemplo de cálculo de los parámetros eléctricos para el motor de 1500 rpm tipo**  *A***, con rotor de jaula de ardilla conectado en estrella**

En primer lugar, y a modo de ejemplo, se presentan las dos tablas obtenidas de forma experimental que se corresponden con el motor con rotor de jaula de ardilla a 1500 rpm tipo *A,* para los regímenes de vacío y de cortocircuito. Estas tablas, junto al resto, forman parte de los anexos.

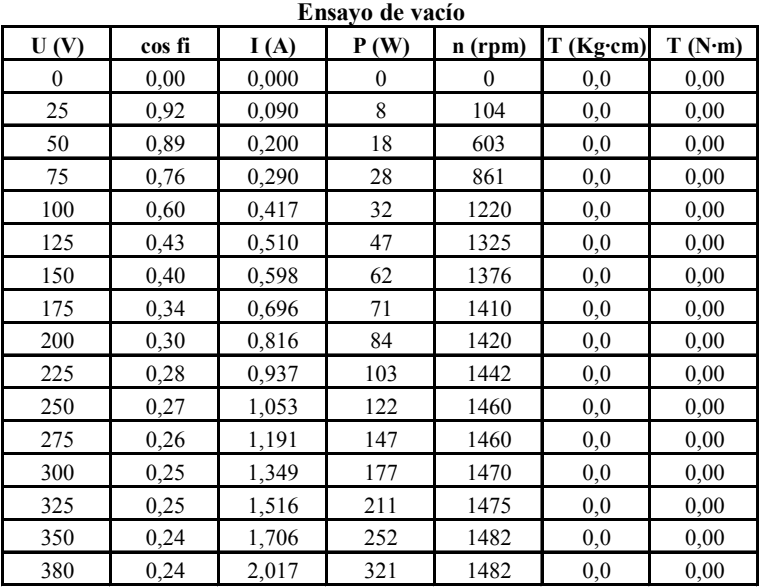

Tabla IV.XIX Parámetros eléctricos obtenidos en el ensayo de vacío. Motor de jaula a 1500 rpm-*A*.

En la segunda tabla se presenta el ensayo de cortocircuito. Nótese que se tomaron bastantes puntos a la hora de realizar los ensayos lo que ha permitido el cálculo de los parámetros en más de una ocasión.

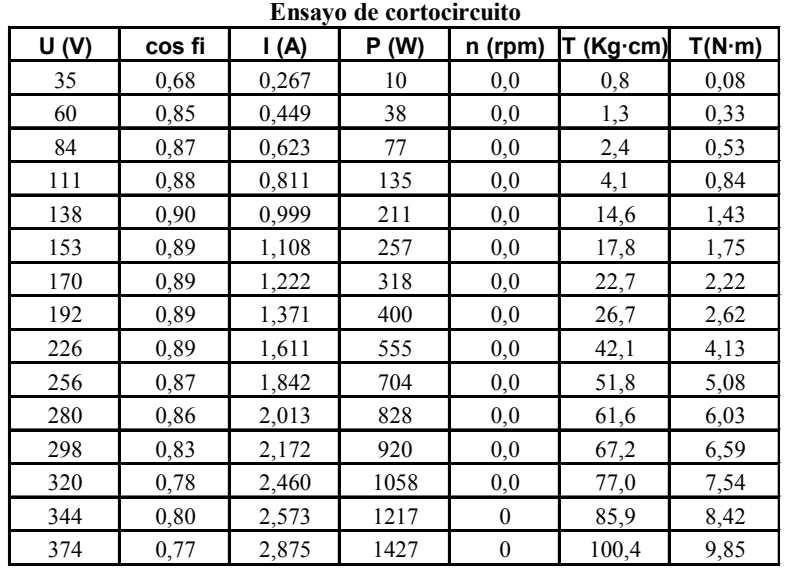

Tabla IV.XX Parámetros eléctricos obtenidos en el ensayo de cortocircuito. Motor con rotor de jaula a 1500rpm-*A*

### **Ecuaciones a aplicar en el ensayo de vacío:**

Del ensayo de vacío correspondiente (tablas precedentes) los valores promedio la potencia y la tensión en vacío son:

$$
P_o = 95W
$$
  

$$
U_{So} = 325V
$$

Por lo que la resistencia ( $R_{Fe}$ ) tendrá un valor de:

$$
R_{Fe} = \frac{3 \cdot U_{So}^2}{P_o} = \frac{3 \left(\frac{325}{\sqrt{3}}\right)^2}{95} = 1111.8 \Omega
$$

Siendo el módulo de la impedancia total en estas condiciones.

$$
Z_o = \frac{U_{So}}{I_{So}} = \frac{\frac{325}{\sqrt{3}}}{0.689} = 272.33 \Omega
$$

Por su parte la reactancia inductiva magnetizante del circuito será:

$$
X_m = \frac{Z_o \cdot R_m}{Z_o + R_m} = \frac{272.33 \cdot 1111.8}{272.33 + 1111.8} = 218.75 \Omega
$$

Por lo que para la inductancia magnetizante tendremos:

$$
L_m = \frac{X_m}{2 \cdot \pi \cdot f} = \frac{218.75}{2 \cdot \pi \cdot 50} = 0.696H
$$

### **Ecuaciones a aplicar en el ensayo de cortocircuito:**

Mediante el ensayo de cortocircuito se obtienen una serie de parámetros eléctricos de los cuales en este ejemplo escogemos los siguientes (tablas precedentes):

$$
P_{SC} = 1100W
$$
  
\n
$$
U_{CS} = 208V
$$
  
\n
$$
I_{SC} = 7.3A
$$
  
\n
$$
R_{SC} = 7.0
$$

Conocidas estas variables tendremos para la impedancia:

$$
Z_{SC} = \frac{\frac{U_{SC}}{\sqrt{3}}}{I_{SC}} = \frac{\frac{208}{\sqrt{3}}}{4.30} = 27.92\Omega
$$

Otro dato que se obtiene del ensayo experimental es la potencia consumida, que en este caso mayoritariamente se corresponde con las pérdidas del cobre. De aquí se obtiene para la resistencia de cortocircuito:

$$
R_{CC} = \frac{P_{SC}}{3 \cdot I_{SC}^2} = \frac{1100}{3 \cdot 4.3^2} = 19.83 \Omega
$$

Conocida esta resistencia de cortocircuito, y con el valor de la resistencia del estator leída con un ohmímetro, tendremos para la resistencia del rotor pasada al estator.

$$
R'_{rc} = R_{CC} - R_{SC} = 19.83 - 7 = 12.83\Omega
$$

Finalmente, conocida la impedancia y la resistencia total, podemos determinar la reactancia inductiva total:

$$
X_{CC} = \sqrt{Z_{SC}^2 - R_{CC}^2} = \sqrt{(27.92)^2 - (19.83)^2} = 19.65 \Omega
$$

Si consideramos que la reactancia total se reparte por igual entre la reactancia del rotor y la del estator, tendremos:

$$
X_{SC} = X'_{rc} = \frac{1}{2} X_{CC} = \frac{1}{2} 19.65 = 9.83 \Omega
$$

Con lo que resulta fácil determinar las inductancias del estator y del rotor:

$$
L_{SC} = L'_{rc} = \frac{X_{CC}}{2 \cdot 2 \cdot \pi \cdot f} = \frac{19.65}{2 \cdot 2 \cdot \pi \cdot 50} = 0.031H
$$

Con estos cálculos nos quedan determinados los parámetros del esquema equivalente del motor de inducción en régimen estático.

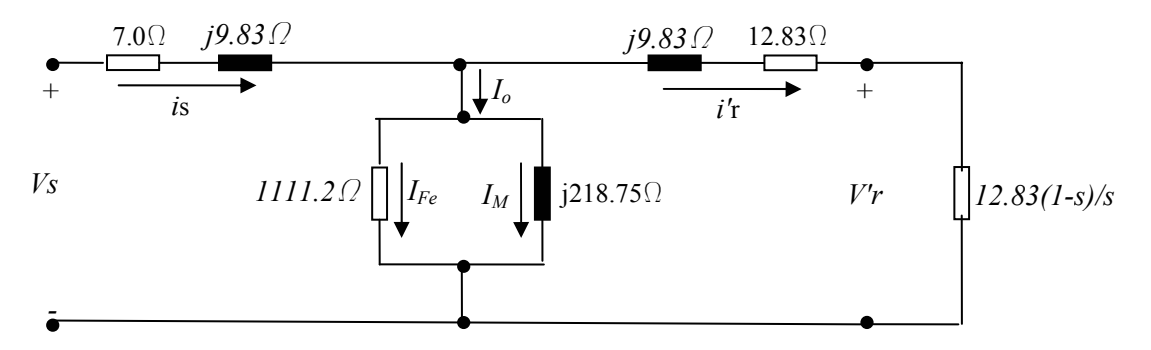

Figura 4.54. Circuito equivalente del motor con rotor de jaula a 1500 rpm-A ejemplo.

#### **4.5.4 Ecuaciones para el régimen transitorio que definen a los motores asíncronos**

Las ecuaciones de los modelos matemáticos que definen a los motores estudiados vienen determinados por los circuitos eléctricos del motor asíncrono en general, los cuales pueden modelizarse<sup>{R-43}</sup> según los esquemas mostrados donde se dan los dos sistemas, el sistema directo y el sistema en cuadratura con los parámetros de interés que los representan:

A partir de estos esquemas eléctricos podemos deducir una serie de ecuaciones que nos permitirán su simulación. Estas ecuaciones son debidas tanto al sistema directo como al sistema en cuadratura, y asimismo pueden dividirse en dos grandes regímenes, el estático y el dinámico. Pero en primer definamos estos dos circuitos eléctricos de la siguiente forma.

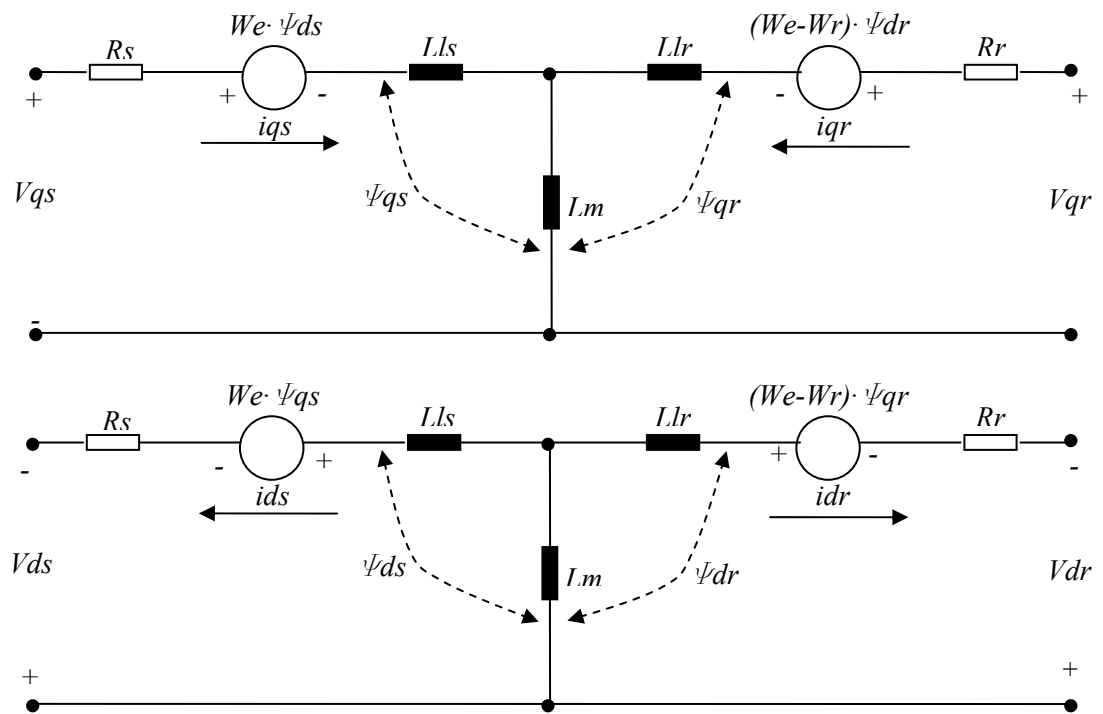

Figura 4.55. a) Modelo dinámico en cuadratura. b) Modelo dinámico del motor en sistema directo.

### **4.5.4.1 Ecuaciones de los modelos en régimen estático**

Para definir el régimen estático (*We=0*) dos ecuaciones bastan para la modelización<sup>{R-43}</sup> del motor, simplificándose en las siguientes expresiones.

$$
V_{qs}^{s} = R_{s} i_{qs}^{s} + \frac{\partial}{\partial t} \Psi_{qs}^{s} \qquad [4.73]
$$
  

$$
V_{ds}^{s} = R_{s} i_{ds}^{s} + \frac{\partial}{\partial t} \Psi_{ds}^{s} \qquad [4.74]
$$

Donde:

*Vqs =* tensión por fase del estator en el sistema en cuadratura.

*Vds =* tensión por fase del estator en el sistema directo.

 $R<sub>S</sub>$  = resistencia correspondiente al bobinado del estator.

*Iqs=* intensidad del estator en el sistema en cuadratura.

Ψ*qs=* enlace de flujo entre la inductancia del estator y la inductancia mutua en cuadratura.

*Ids=* intensidad del estator en el sistema directo.

Ψ*ds=* enlace de flujo entre la inductancia del estator y la inductancia mutua en el sistema directo.

### **4.5.4.2 Ecuaciones de los modelos en régimen dinámico**

Para definir el régimen dinámico (*We* diferente de 0) es necesario ampliar las ecuaciones anteriores y su número ya que ahora debe tenerse en cuenta las ecuaciones del rotor $^{(R-43)}$ .

Las ecuaciones que definen a las tensiones tanto del sistema directo como en cuadratura son:

$$
V_{qs} = R_s \cdot i_{qs} + \frac{\partial}{\partial t} \Psi_{qs} + W_e \cdot \Psi_{ds} \qquad [4.75]
$$
  

$$
V_{ds} = R_s \cdot i_{ds} + \frac{\partial}{\partial t} \Psi_{ds} - W_e \cdot \Psi_{qs} \qquad [4.76]
$$

$$
V_{qr} = R_s \cdot i_{qr} + \frac{\partial}{\partial t} \Psi_{qr} + W_e \cdot \Psi_{dr}
$$
 [4.77]  

$$
V_{dr} = R_s \cdot i_{dr} + \frac{\partial}{\partial t} \Psi_{dr} - W_e \cdot \Psi_{qr}
$$
 [4.78]

Donde:

*Vqs =* tensión por fase del estator en el sistema en cuadratura. *Vds =* tensión por fase del estator en el sistema directo. *Vqr =* tensión por fase del rotor en el sistema en cuadratura. *Vdr =* tensión por fase del rotor en el sistema directo.  $R<sub>S</sub>$  = resistencia correspondiente al bobinado del estator. *Ids=* intensidad del estator en el sistema directo. *Iqr=* intensidad del rotor en el sistema en cuadratura. *Idr=* intensidad del rotor en el sistema directo. Ψ*ds=* lazo de flujo entre la inductancia del estator y la inductancia mutua en el sistema directo. Ψ*qs=* lazo de flujo entre la inductancia del estator y la inductancia mutua en el sistema en cuadratura. Ψ*qr=* lazo de flujo entre la inductancia del rotor y la inductancia mutua en el sistema en cuadratura. Ψ*dr=* lazo de flujo entre la inductancia del rotor y la inductancia mutua en el sistema directo. *We =* velocidad angular del campo magnético giratorio.

Siendo las ecuaciones que definen a los enlaces de flujo de los diversos elementos inductivos que forman los circuitos las presentadas a continuación:

$$
\Psi_{qs} = L_{LS} i_{qs} + L_m (i_{qs} + i_{qr})
$$
 [4.79]  
\n
$$
\Psi_{qr} = L_{Lr} i_{qr} + L_m (i_{qr} + i_{qs})
$$
 [4.80]  
\n
$$
\Psi_{qm} = L_m (i_{qs} + i_{qr})
$$
 [4.81]  
\n
$$
\Psi_{ds} = L_{LS} i_{ds} + L_m (i_{ds} + i_{dr})
$$
 [4.82]  
\n
$$
\Psi_{dr} = L_{Lr} i_{dr} + L_m (i_{ds} + i_{dr})
$$
 [4.83]  
\n
$$
\Psi_{dm} = L_m (i_{ds} + i_{dr})
$$
 [4.84]

Donde:

Ψ*qs=* lazo de flujo entre la inductancia del estator y la inductancia mutua en el sistema en cuadratura. Ψ*qr=* lazo de flujo entre la inductancia del rotor y la inductancia mutua en el sistema en cuadratura.

Ψ*qm =* lazo de flujo de la inductancia mutua en el sistema en cuadratura.

Ψ*ds=* lazo de flujo entre la inductancia del estator y la inductancia mutua en el sistema directo.

Ψ*dr=* lazo de flujo entre la inductancia del rotor y la inductancia mutua en el sistema directo.

 $\mathcal{V}dm = \text{lazo de flujo de la inductancia mutua en el sistema directo.}$ 

*Iqs =* intensidad del estator en el sistema en cuadratura.

*Iqr=* intensidad del rotor en el sistema en cuadratura.

*Ids=* intensidad del estator en el sistema directo.

*Idr=* intensidad del rotor en el sistema directo.

*LLS=* inductancia del estator.

*LLr=* inductancia del rotor.

*Lm=* inductancia mutua.

Finalmente, el par motor viene determinado por la siguiente expresión:

$$
T_e = T_L + J \frac{\partial W_m}{\partial t} + B \cdot W_m = T_L + \frac{3}{2} \frac{P}{2} (\Psi_{ds} \cdot i_{qs} - \Psi_{qs} \cdot i_{ds})
$$
 [4.85]

Donde:

*Te=* par motor.  $T_L$  = par resistente. *J =* momento de inercia del motor. *B =* coeficiente de fricción del motor. *Wm =* velocidad angular del rotor. *P =* número de polos del motor. Ψ*ds=* lazo de flujo entre la inductancia del estator y la inductancia mutua en el sistema directo. *Iqs=* intensidad del estator en el sistema en cuadratura. Ψ*qs=* lazo de flujo entre la inductancia del estator y la inductancia mutua en el sistema en cuadratura. *Ids=* intensidad del estator en el sistema directo.

### **4.5.4.3 Ecuaciones eléctricas de los motores analizados**

A continuación se detallan las ecuaciones representativas de algunos de los motores analizados. En concreto se dan las ecuaciones de los motores con los rotores de jaula de ardilla y chapas tipo *A*.

### **4.5.4.3.1 Motor con rotor de jaula de ardilla**

El rotor de jaula de ardilla, como los restantes modelos, podemos combinarlo con los cuatro estatores disponibles siendo las ecuaciones correspondientes a cada uno de ellos las mostradas a continuación:

### **4.5.4.3.1.1 Motor con rotor de jaula de ardilla a 1000 rpm**

Las ecuaciones que definen el régimen estático son: [4.86]

$$
V_{qs}^{s} = R_{s} i_{qs}^{s} + \frac{\partial}{\partial t} \Psi_{qs}^{s} = 13i_{qs}^{s} + \frac{\partial}{\partial t} (0.087 i_{qs}^{s} + 0.467(i_{qs}^{s} + i_{qr}^{s}))
$$
  

$$
V_{ds}^{s} = R_{s} i_{ds}^{s} + \frac{\partial}{\partial t} \Psi_{ds}^{s} = 13i_{ds}^{s} + \frac{\partial}{\partial t} (0.087 i_{ds}^{s} + 0.467(i_{ds}^{s} + i_{dr}^{s}))
$$

Las ecuaciones que definen al régimen dinámico son: [4.87]

$$
V_{qs} = R_s \cdot i_{qs} + \frac{\partial}{\partial t} \Psi_{qs} + W_e \cdot \Psi_{ds} = 13 \cdot i_{qs} + \frac{\partial}{\partial t} (0.087 \cdot i_{qs} + 0.467(i_{qs} + i_{qr})) + W_e (0.087 \cdot i_{ds} + 0.467(i_{ds} + i_{dr}))
$$
  
\n
$$
V_{ds} = R_s \cdot i_{ds} + \frac{\partial}{\partial t} \Psi_{ds} - W_e \cdot \Psi_{qs} = 13 \cdot i_{ds} + \frac{\partial}{\partial t} (0.087 \cdot i_{qs} + 0.467(i_{ds} + i_{dr})) - W_e (0.087 \cdot i_{qs} + 0.467(i_{qs} + i_{qr}))
$$

$$
V_{qr} = R_s \cdot i_{qr} + \frac{\partial}{\partial t} \Psi_{qr} + W_e \cdot \Psi_{dr} = 13 \cdot i_{qr} + \frac{\partial}{\partial t} (0.010 \cdot i_{qr} + 0.467(i_{qr} + i_{qs})) + W_e (0.010 \cdot i_{dr} + 0.467(i_{ds} + i_{dr}))
$$

$$
V_{dr} = R_s \cdot i_{dr} + \frac{\partial}{\partial t} \Psi_{dr} - W_e \cdot \Psi_{qr} = 13 \cdot i_{dr} + \frac{\partial}{\partial t} (0.010 \cdot i_{dr} + 0.467(i_{ds} + i_{dr})) - W_e (0.010 \cdot i_{qr} + 0.467(i_{qr} + i_{qs}))
$$

Finalmente, las ecuaciones que definen el par del motor vienen determinadas por: [4.88]

$$
T_e = T_L + J \frac{\partial W_m}{\partial t} + B \cdot W_m = T_L + \frac{3}{2} \frac{P}{2} (\Psi_{ds} \cdot i_{qs} - \Psi_{qs} \cdot i_{ds}) = T_L +
$$
  
+  $\frac{3}{2} \frac{3}{2} [(0.087 \cdot i_{ds} + 0.467(i_{ds} + i_{dr})) \cdot i_{qs} - (0.087 \cdot i_{qs} + 0.467(i_{qs} + i_{qr}))]$ 

## **4.5.4.3.1.2 Motor con rotor de jaula de ardilla a 1500-A rpm**

Las ecuaciones que definen el régimen estático son: [4.89]

$$
V_{qs}^{s} = R_{s} \cdot i_{qs}^{s} + \frac{\partial}{\partial t} \Psi_{qs}^{s} = 7 \cdot i_{qs}^{s} + \frac{\partial}{\partial t} (0.029 \cdot i_{qs}^{s} + 0.505(i_{qs}^{s} + i_{qr}^{s}))
$$
  

$$
V_{ds}^{s} = R_{s} \cdot i_{ds}^{s} + \frac{\partial}{\partial t} \Psi_{ds}^{s} = 7 \cdot i_{ds}^{s} + \frac{\partial}{\partial t} (0.029 \cdot i_{ds}^{s} + 0.505(i_{ds}^{s} + i_{dr}^{s}))
$$

Las ecuaciones que definen al régimen dinámico son: [4.90]

$$
V_{qs} = R_s \dot{u}_{qs} + \frac{\partial}{\partial t} \Psi_{qs} + W_e \Psi_{ds} = 7 \dot{u}_{qs} + \frac{\partial}{\partial t} (0.029 \dot{u}_{qs} + 0.505 (\dot{u}_{qs} + \dot{u}_{qr})) + W_e (0.029 \dot{u}_{ds} + 0.505 (\dot{u}_{ds} + \dot{u}_{dr}))
$$
  

$$
V_{ds} = R_s \dot{u}_{ds} + \frac{\partial}{\partial t} \Psi_{ds} - W_e \Psi_{qs} = 7 \dot{u}_{ds} + \frac{\partial}{\partial t} (0.029 \dot{u}_{qs} + 0.505 (\dot{u}_{ds} + \dot{u}_{dr})) - W_e (0.029 \dot{u}_{qs} + 0.505 (\dot{u}_{qs} + \dot{u}_{qr}))
$$

$$
V_{qr} = R_s \cdot i_{qr} + \frac{\partial}{\partial t} \Psi_{qr} + W_e \cdot \Psi_{dr} = 7 \cdot i_{qr} + \frac{\partial}{\partial t} (0.029 \cdot i_{qr} + 0.505(i_{qr} + i_{qs})) + W_e (0.029 \cdot i_{dr} + 0.505(i_{ds} + i_{dr}))
$$

$$
V_{dr} = R_s \cdot i_{dr} + \frac{\partial}{\partial t} \Psi_{dr} - W_e \cdot \Psi_{qr} = 7 \cdot i_{dr} + \frac{\partial}{\partial t} (0.029 \cdot i_{dr} + 0.505(i_{ds} + i_{dr})) - W_e (0.029 \cdot i_{qr} + 0.505(i_{qr} + i_{qs}))
$$

Finalmente, las ecuaciones que definen el par del motor vienen determinadas por: [4.91]

$$
T_e = T_L + J \frac{\partial W_m}{\partial t} + B \cdot W_m = T_L + \frac{3}{2} \frac{P}{2} (\Psi_{ds} \cdot i_{qs} - \Psi_{qs} \cdot i_{ds}) = T_L +
$$
  
+  $\frac{3}{2} \frac{2}{2} [(0.029 \cdot i_{ds} + 0.505(i_{ds} + i_{dr})) \cdot i_{qs} - (0.029 \cdot i_{qs} + 0.505(i_{qs} + i_{qr}))]$ 

## **4.5.4.3.1.3 Motor con rotor de jaula de ardilla a 1500 rpm**

Las ecuaciones que definen el régimen estático son: [4.92]

$$
V_{qs}^{s} = R_{s} \cdot i_{qs}^{s} + \frac{\partial}{\partial t} \Psi_{qs}^{s} = 7.7 \cdot i_{qs}^{s} + \frac{\partial}{\partial t} (0.020 \cdot i_{qs}^{s} + 0.520 (i_{qs}^{s} + i_{qr}^{s}))
$$
  

$$
V_{ds}^{s} = R_{s} \cdot i_{ds}^{s} + \frac{\partial}{\partial t} \Psi_{ds}^{s} = 7.7 \cdot i_{ds}^{s} + \frac{\partial}{\partial t} (0.020 \cdot i_{ds}^{s} + 0.520 (i_{ds}^{s} + i_{dr}^{s}))
$$

Las ecuaciones que definen al régimen dinámico son: [4.93]

$$
V_{qs} = R_s \cdot i_{qs} + \frac{\partial}{\partial t} \Psi_{qs} + W_e \cdot \Psi_{ds} = 7.7 \cdot i_{qs} + \frac{\partial}{\partial t} (0.020 \cdot i_{qs} + 0.520 (i_{qs} + i_{qr})) + W_e (0.020 \cdot i_{ds} + 0.520 (i_{ds} + i_{dr}))
$$
  
\n
$$
V_{ds} = R_s \cdot i_{ds} + \frac{\partial}{\partial t} \Psi_{ds} - W_e \cdot \Psi_{qs} = 7.7 \cdot i_{ds} + \frac{\partial}{\partial t} (0.020 \cdot i_{qs} + 0.520 (i_{ds} + i_{dr})) - W_e (0.020 \cdot i_{qs} + 0.520 (i_{qs} + i_{qr}))
$$
  
\n
$$
V_{qr} = R_s \cdot i_{qr} + \frac{\partial}{\partial t} \Psi_{qr} + W_e \cdot \Psi_{dr} = 7.7 \cdot i_{qr} + \frac{\partial}{\partial t} (0.022 \cdot i_{qr} + 0.520 (i_{qr} + i_{qs})) + W_e (0.022 \cdot i_{dr} + 0.520 (i_{ds} + i_{dr}))
$$
  
\n
$$
V_{dr} = R_s \cdot i_{dr} + \frac{\partial}{\partial t} \Psi_{dr} - W_e \cdot \Psi_{qr} = 7.7 \cdot i_{dr} + \frac{\partial}{\partial t} (0.022 \cdot i_{dr} + 0.520 (i_{ds} + i_{dr})) - W_e (0.022 \cdot i_{qr} + 0.520 (i_{qr} + i_{qs}))
$$

Finalmente, las ecuaciones que definen el par del motor vienen determinadas por: [4.94]

$$
T_e = T_L + J \frac{\partial W_m}{\partial t} + B \cdot W_m = T_L + \frac{3}{2} \frac{P}{2} (\Psi_{ds} \cdot i_{qs} - \Psi_{qs} \cdot i_{ds}) = T_L + + \frac{3}{2} \frac{2}{2} [(0.022 \cdot i_{ds} + 0.520(i_{ds} + i_{dr})) \cdot i_{qs} - (0.022 \cdot i_{qs} + 0.520(i_{qs} + i_{qr}))]
$$

### **4.5.4.3.1.4 Motor con rotor de jaula de ardilla a 3000 rpm**

Las ecuaciones que definen el régimen estático son: [4.95]

$$
V_{qs}^{s} = R_{s} \cdot i_{qs}^{s} + \frac{\partial}{\partial t} \Psi_{qs}^{s} = 6.5 \cdot i_{qs}^{s} + \frac{\partial}{\partial t} (0.022 \cdot i_{qs}^{s} + 1.250(i_{qs}^{s} + i_{qr}^{s}))
$$
  

$$
V_{ds}^{s} = R_{s} \cdot i_{ds}^{s} + \frac{\partial}{\partial t} \Psi_{ds}^{s} = 6.5 \cdot i_{ds}^{s} + \frac{\partial}{\partial t} (0.022 \cdot i_{ds}^{s} + 1.250(i_{ds}^{s} + i_{dr}^{s}))
$$

Las ecuaciones que definen al régimen dinámico son: [4.96]

$$
V_{qs} = R_s \cdot i_{qs} + \frac{\partial}{\partial t} \Psi_{qs} + W_e \cdot \Psi_{ds} = 6.5 \cdot i_{qs} + \frac{\partial}{\partial t} (0.022 \cdot i_{qs} + 1.250(i_{qs} + i_{qr})) + W_e (0.022 \cdot i_{ds} + 1.250(i_{ds} + i_{dr}))
$$
  
\n
$$
V_{ds} = R_s \cdot i_{ds} + \frac{\partial}{\partial t} \Psi_{ds} - W_e \cdot \Psi_{qs} = 6.5 \cdot i_{ds} + \frac{\partial}{\partial t} (0.022 \cdot i_{qs} + 1.250(i_{ds} + i_{dr})) - W_e (0.022 \cdot i_{qs} + 1.250(i_{qs} + i_{qr}))
$$
  
\n
$$
V_{qr} = R_s \cdot i_{qr} + \frac{\partial}{\partial t} \Psi_{qr} + W_e \cdot \Psi_{dr} = 6.5 \cdot i_{qr} + \frac{\partial}{\partial t} (0.022 \cdot i_{qr} + 1.250(i_{qr} + i_{qs})) + W_e (0.022 \cdot i_{dr} + 1.250(i_{ds} + i_{dr}))
$$
  
\n
$$
V_{dr} = R_s \cdot i_{dr} + \frac{\partial}{\partial t} \Psi_{dr} - W_e \cdot \Psi_{qr} = 6.5 \cdot i_{dr} + \frac{\partial}{\partial t} (0.022 \cdot i_{dr} + 1.250(i_{ds} + i_{dr})) - W_e (0.022 \cdot i_{qr} + 1.250(i_{qr} + i_{qs}))
$$

Finalmente, las ecuaciones que definen el par del motor vienen determinadas por: [4.97]

$$
T_e = T_L + J \frac{\partial W_m}{\partial t} + B \cdot W_m = T_L + \frac{3}{2} \frac{P}{2} (\Psi_{ds} \cdot i_{qs} - \Psi_{qs} \cdot i_{ds}) = T_L +
$$
  
+  $\frac{3}{2} \frac{1}{2} [(0.022 \cdot i_{ds} + 1.250(i_{ds} + i_{dr})) \cdot i_{qs} - (0.022 \cdot i_{qs} + 1.250(i_{qs} + i_{qr}))]$ 

### **4.5.4.3.2 Motor con rotor de chapas tipo** *A*

El rotor de chapas, en particular el del tipo *A*, puede combinarse con los cuatro estatores disponibles siendo las ecuaciones correspondientes a cada uno de ellos las representadas a continuación.

### **4.5.4.3.2.1 Motor con rotor de chapas tipo** *A***, a 1000 rpm**

Las ecuaciones que definen el régimen estático son: [4.98]

$$
V_{qs}^{s} = R_{s} \cdot i_{qs}^{s} + \frac{\partial}{\partial t} \Psi_{qs}^{s} = 13 \cdot i_{qs}^{s} + \frac{\partial}{\partial t} (0.095 \cdot i_{qs}^{s} + 0.185 (i_{qs}^{s} + i_{qr}^{s}))
$$
  

$$
V_{ds}^{s} = R_{s} \cdot i_{ds}^{s} + \frac{\partial}{\partial t} \Psi_{ds}^{s} = 13 \cdot i_{ds}^{s} + \frac{\partial}{\partial t} (0.095 \cdot i_{ds}^{s} + 0.185 (i_{ds}^{s} + i_{dr}^{s}))
$$

Las ecuaciones que definen al régimen dinámico son: [4.99]

$$
V_{qs} = R_s \cdot i_{qs} + \frac{\partial}{\partial t} \Psi_{qs} + W_e \cdot \Psi_{ds} = 13 i_{qs} + \frac{\partial}{\partial t} (0.095 i_{qs} + 0.185(i_{qs} + i_{qr})) + W_e (0.095 i_{ds} + 0.185(i_{ds} + i_{dr}))
$$

$$
V_{ds} = R_s \cdot i_{ds} + \frac{\partial}{\partial t} \Psi_{ds} - W_e \cdot \Psi_{qs} = 13 \cdot i_{ds} + \frac{\partial}{\partial t} (0.095 \cdot i_{qs} + 0.185(i_{ds} + i_{dr})) - W_e (0.095 \cdot i_{qs} + 0.185(i_{qs} + i_{qr}))
$$

$$
V_{qr} = R_s \cdot i_{qr} + \frac{\partial}{\partial t} \Psi_{qr} + W_e \cdot \Psi_{dr} = 13 \cdot i_{qr} + \frac{\partial}{\partial t} (0.050 \cdot i_{qr} + 0.185(i_{qr} + i_{qs})) + W_e (0.050 \cdot i_{dr} + 0.185(i_{ds} + i_{dr}))
$$

$$
V_{dr} = R_s \cdot i_{dr} + \frac{\partial}{\partial t} \Psi_{dr} - W_e \cdot \Psi_{qr} = 13 \cdot i_{dr} + \frac{\partial}{\partial t} (0.050 \cdot i_{dr} + 0.185(i_{ds} + i_{dr})) - W_e (0.050 \cdot i_{qr} + 0.185(i_{qr} + i_{qs}))
$$

Finalmente, las ecuaciones que definen el par del motor vienen determinadas por: [4.100]

$$
T_e = T_L + J \frac{\partial W_m}{\partial t} + B \cdot W_m = T_L + \frac{3}{2} \frac{P}{2} (\Psi_{ds} \cdot i_{qs} - \Psi_{qs} \cdot i_{ds}) = T_L +
$$
  
+  $\frac{3}{2} \frac{3}{2} [(0.095 \cdot i_{ds} + 0.185(i_{ds} + i_{dr})) \cdot i_{qs} - (0.095 \cdot i_{qs} + 0.185(i_{qs} + i_{qr}))]$ 

## **4.5.4.3.2.2 Motor con rotor de chapas tipo** *A***, a 1500-A rpm**

Las ecuaciones que definen el régimen estático son: [4.101]

$$
V_{qs}^{s} = R_{s} \cdot i_{qs}^{s} + \frac{\partial}{\partial t} \Psi_{qs}^{s} = 7 \cdot i_{qs}^{s} + \frac{\partial}{\partial t} (0.039 \cdot i_{qs}^{s} + 0.490 (i_{qs}^{s} + i_{qr}^{s}))
$$
  

$$
V_{ds}^{s} = R_{s} \cdot i_{ds}^{s} + \frac{\partial}{\partial t} \Psi_{ds}^{s} = 7 \cdot i_{ds}^{s} + \frac{\partial}{\partial t} (0.039 \cdot i_{ds}^{s} + 0.490 (i_{ds}^{s} + i_{dr}^{s}))
$$

Las ecuaciones que definen al régimen dinámico son: [4.102]

$$
V_{qs} = R_s \cdot i_{qs} + \frac{\partial}{\partial t} \Psi_{qs} + W_e \cdot \Psi_{ds} = 7 \cdot i_{qs} + \frac{\partial}{\partial t} (0.039 \cdot i_{qs} + 0.490(i_{qs} + i_{qr})) + W_e (0.039 \cdot i_{ds} + 0.049(i_{ds} + i_{dr}))
$$
  
\n
$$
V_{ds} = R_s \cdot i_{ds} + \frac{\partial}{\partial t} \Psi_{ds} - W_e \cdot \Psi_{qs} = 7 \cdot i_{ds} + \frac{\partial}{\partial t} (0.039 \cdot i_{qs} + 0.490(i_{ds} + i_{dr})) - W_e (0.039 \cdot i_{qs} + 0.490(i_{qs} + i_{qr}))
$$
  
\n
$$
V_{qr} = R_s \cdot i_{qr} + \frac{\partial}{\partial t} \Psi_{qr} + W_e \cdot \Psi_{dr} = 7 \cdot i_{qr} + \frac{\partial}{\partial t} (0.070 \cdot i_{qr} + 0.490(i_{qr} + i_{qs})) + W_e (0.070 \cdot i_{dr} + 0.490(i_{ds} + i_{dr}))
$$
  
\n
$$
V_{dr} = R_s \cdot i_{dr} + \frac{\partial}{\partial t} \Psi_{dr} - W_e \cdot \Psi_{qr} = 7 \cdot i_{dr} + \frac{\partial}{\partial t} (0.070 \cdot i_{dr} + 0.490(i_{ds} + i_{dr})) - W_e (0.070 \cdot i_{qr} + 0.490(i_{qr} + i_{qs}))
$$

Finalmente, las ecuaciones que definen el par del motor vienen determinadas por: [4.103]

$$
T_e = T_L + J \frac{\partial W_m}{\partial t} + B \cdot W_m = T_L + \frac{3}{2} \frac{P}{2} (\Psi_{ds} \cdot i_{qs} - \Psi_{qs} \cdot i_{ds}) = T_L +
$$
  
+  $\frac{3}{2} \frac{2}{2} [(0.039 \cdot i_{ds} + 0.490(i_{ds} + i_{dr})) \cdot i_{qs} - (0.039 \cdot i_{qs} + 0.490(i_{qs} + i_{qr}))]$ 

### **4.5.4.3.2.3 Motor con rotor de chapas tipo** *A***, a 1500 rpm**

Las ecuaciones que definen el régimen estático son: [4.104]

$$
V_{qs}^{s} = R_{s} \cdot i_{qs}^{s} + \frac{\partial}{\partial t} \Psi_{qs}^{s} = 7.7 \cdot i_{qs}^{s} + \frac{\partial}{\partial t} (0.020 \cdot i_{qs}^{s} + 0.250 (i_{qs}^{s} + i_{qr}^{s}))
$$
  

$$
V_{ds}^{s} = R_{s} \cdot i_{ds}^{s} + \frac{\partial}{\partial t} \Psi_{ds}^{s} = 7.7 \cdot i_{ds}^{s} + \frac{\partial}{\partial t} (0.020 \cdot i_{ds}^{s} + 0.250 (i_{ds}^{s} + i_{dr}^{s}))
$$

Las ecuaciones que definen al régimen dinámico son: [4.105]

$$
V_{qs} = R_s \cdot i_{qs} + \frac{\partial}{\partial t} \Psi_{qs} + W_e \cdot \Psi_{ds} = 7.7 \cdot i_{qs} + \frac{\partial}{\partial t} (0.020 \cdot i_{qs} + 0.250 (i_{qs} + i_{qr})) + W_e (0.020 \cdot i_{ds} + 0.250 (i_{ds} + i_{dr}))
$$
  
\n
$$
V_{ds} = R_s \cdot i_{ds} + \frac{\partial}{\partial t} \Psi_{ds} - W_e \cdot \Psi_{qs} = 7.7 \cdot i_{ds} + \frac{\partial}{\partial t} (0.020 \cdot i_{qs} + 0.250 (i_{ds} + i_{dr})) - W_e (0.020 \cdot i_{qs} + 0.250 (i_{qs} + i_{qr}))
$$
  
\n
$$
V_{qr} = R_s \cdot i_{qr} + \frac{\partial}{\partial t} \Psi_{qr} + W_e \cdot \Psi_{dr} = 7.7 \cdot i_{qr} + \frac{\partial}{\partial t} (0.028 \cdot i_{qr} + 0.250 (i_{qr} + i_{qs})) + W_e (0.028 \cdot i_{dr} + 0.250 (i_{ds} + i_{dr}))
$$
  
\n
$$
V_{dr} = R_s \cdot i_{dr} + \frac{\partial}{\partial t} \Psi_{dr} - W_e \cdot \Psi_{qr} = 7.7 \cdot i_{dr} + \frac{\partial}{\partial t} (0.028 \cdot i_{dr} + 0.250 (i_{ds} + i_{dr})) - W_e (0.028 \cdot i_{qr} + 0.250 (i_{qr} + i_{qs}))
$$

Finalmente, las ecuaciones que definen el par del motor vienen determinadas por: [4.106]

$$
T_e = T_L + J \frac{\partial W_m}{\partial t} + B \cdot W_m = T_L + \frac{3}{2} \frac{P}{2} (\Psi_{ds} \cdot i_{qs} - \Psi_{qs} \cdot i_{ds}) = T_L + + \frac{3}{2} \frac{2}{2} [(0.020 \cdot i_{ds} + 0.250 (i_{ds} + i_{dr})) \cdot i_{qs} - (0.020 \cdot i_{qs} + 0.250 (i_{qs} + i_{qr}))]
$$

### **4.5.4.3.2.4 Motor con rotor de chapas tipo** *A***, a 3000 rpm**

Las ecuaciones que definen el régimen estático son: [4.107]

$$
V_{qs}^{s} = R_{s} \cdot i_{qs}^{s} + \frac{\partial}{\partial t} \Psi_{qs}^{s} = 6.5 \cdot i_{qs}^{s} + \frac{\partial}{\partial t} (0.025 \cdot i_{qs}^{s} + 1.300(i_{qs}^{s} + i_{qr}^{s}))
$$
  

$$
V_{ds}^{s} = R_{s} \cdot i_{ds}^{s} + \frac{\partial}{\partial t} \Psi_{ds}^{s} = 6.5 \cdot i_{ds}^{s} + \frac{\partial}{\partial t} (0.025 \cdot i_{ds}^{s} + 1.300(i_{ds}^{s} + i_{dr}^{s}))
$$

Las ecuaciones que definen al régimen dinámico son: [4.108]

$$
V_{qs} = R_s \cdot i_{qs} + \frac{\partial}{\partial t} \Psi_{qs} + W_e \cdot \Psi_{ds} = 6.5 \cdot i_{qs} + \frac{\partial}{\partial t} (0.025 \cdot i_{qs} + 1.300(i_{qs} + i_{qr})) + W_e (0.025 \cdot i_{ds} + 1.300(i_{ds} + i_{dr}))
$$
  
\n
$$
V_{ds} = R_s \cdot i_{ds} + \frac{\partial}{\partial t} \Psi_{ds} - W_e \cdot \Psi_{qs} = 6.5 \cdot i_{ds} + \frac{\partial}{\partial t} (0.025 \cdot i_{qs} + 1.300(i_{ds} + i_{dr})) - W_e (0.025 \cdot i_{qs} + 1.300(i_{qs} + i_{qr}))
$$
  
\n
$$
V_{qr} = R_s \cdot i_{qr} + \frac{\partial}{\partial t} \Psi_{qr} + W_e \cdot \Psi_{dr} = 6.5 \cdot i_{qr} + \frac{\partial}{\partial t} (0.008 \cdot i_{qr} + 1.300(i_{qr} + i_{qs})) + W_e (0.008 \cdot i_{dr} + 1.300(i_{ds} + i_{dr}))
$$
  
\n
$$
V_{dr} = R_s \cdot i_{dr} + \frac{\partial}{\partial t} \Psi_{dr} - W_e \cdot \Psi_{qr} = 6.5 \cdot i_{dr} + \frac{\partial}{\partial t} (0.008 \cdot i_{dr} + 1.300(i_{ds} + i_{dr})) - W_e (0.008 \cdot i_{qr} + 1.300(i_{qr} + i_{qs}))
$$

Finalmente, las ecuaciones que definen el par del motor vienen determinadas por: [4.109]

$$
T_e = T_L + J \frac{\partial W_m}{\partial t} + B \cdot W_m = T_L + \frac{3}{2} \frac{P}{2} (\Psi_{ds} \cdot i_{qs} - \Psi_{qs} \cdot i_{ds}) = T_L + + \frac{3}{2} \frac{1}{2} \Big[ (0.025 \cdot i_{ds} + 1.300 (i_{ds} + i_{dr})) \cdot i_{qs} - (0.025 \cdot i_{qs} + 1.300 (i_{qs} + i_{qr})) \Big]
$$

### **4.5.5 Gráficas de los motores halladas mediante la simulación con Matlab-Simulink**

Para validar los modelos generados se ha comprobado el ajuste de las curvas obtenidas a partir de estos modelos, con las obtenidas de forma experimental. Para ello se han representado de cada motor algunos de sus parámetros más importantes en función de la velocidad: par, intensidad, potencia, o rendimiento. Aparte de estas gráficas, en algunos motores se han simulado<sup>{L-51}</sup> otros parámetros de los cuales también contábamos en los ensayos experimentales, como puede ser su respuesta a la frecuencia, u otros regímenes.

A modo de ejemplo, para tres motores a 1500 rpm: motor con rotor de jaula, con rotor macizo y con rotor macizo con aros se representan las siguientes gráficas en las cuales se muestran algunas de las magnitudes más relevantes.

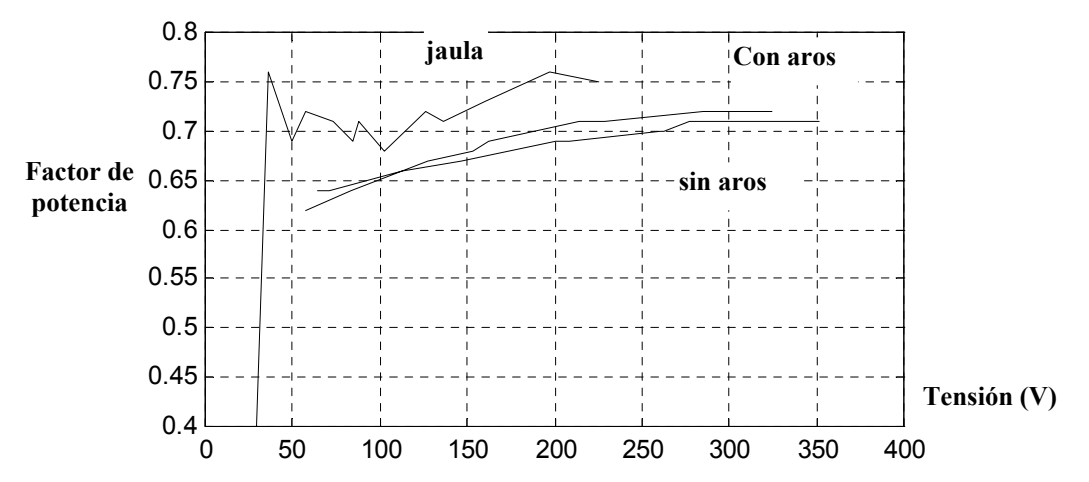

**Motores a 1500 rpm. Rotor jaula, rotor macizo sin y con aros. Pruebas en cortocircuito** 

Figura 4.56. Prueba de cortocircuito diversos motores. Factor de potencia versus tensión.

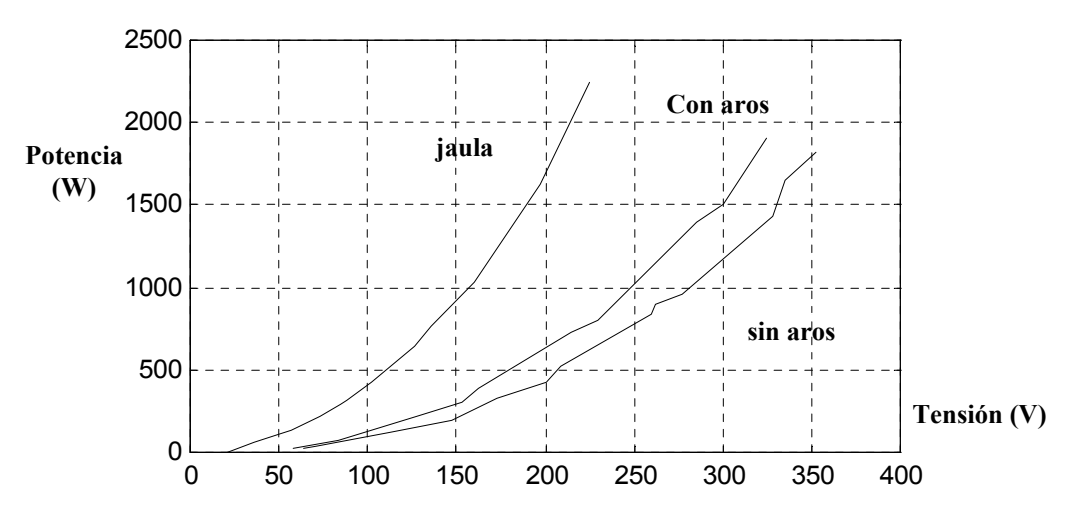

Figura 4.57. Prueba de cortocircuito diversos motores. Potencia versus tensión.

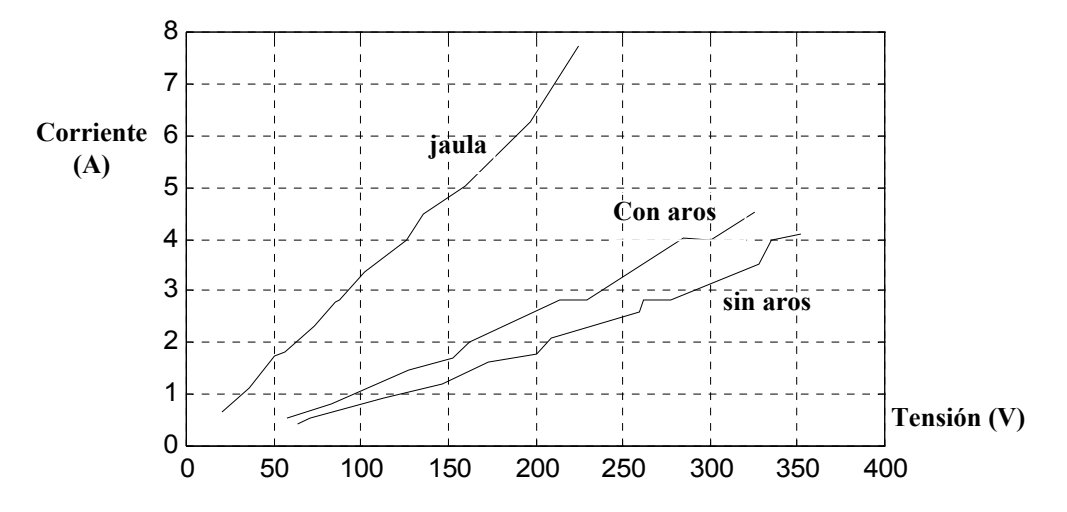

Figura 4.58. Prueba de cortocircuito diversos motores. Intensidad versus tensión.

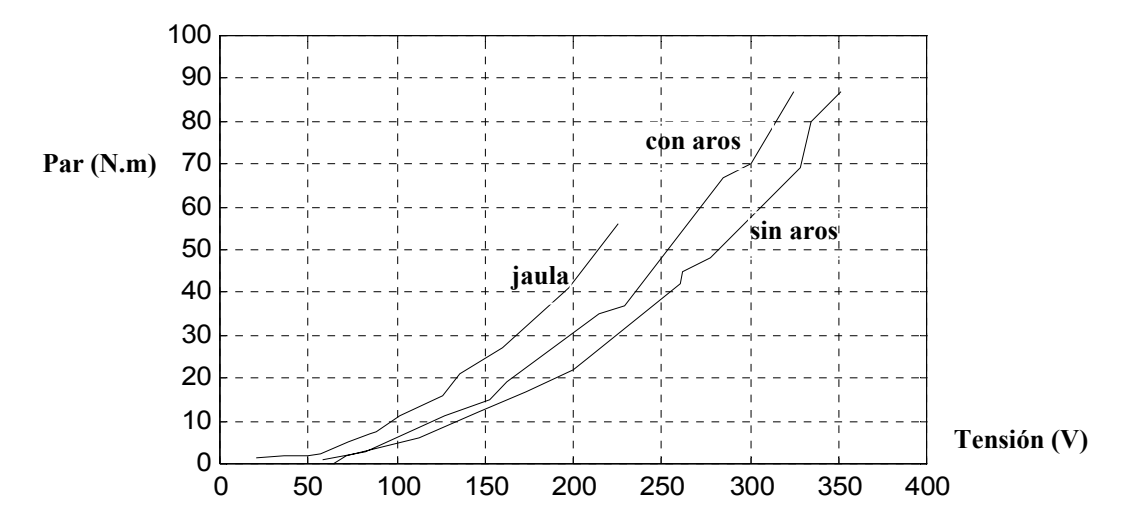

Figura 4.59. Prueba de cortocircuito diversos motores. Par versus tensión.

 **Motores a 1500 rpm. Rotor jaula, rotor macizo sin aros y rotor macizo con aros. Pruebas en Vacío** 

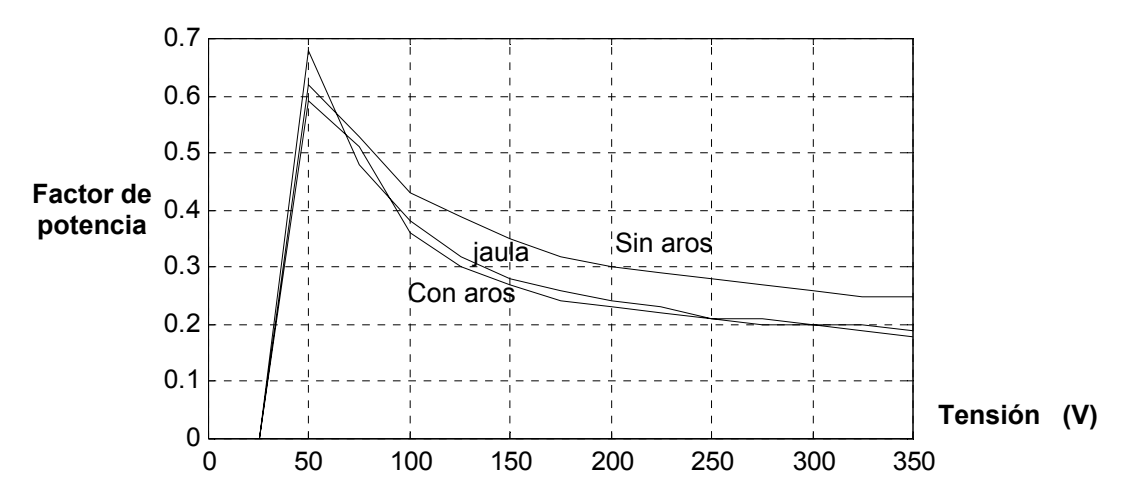

Figura 4.60. Prueba de vacío diversos motores. Factor de potencia versus tensión.

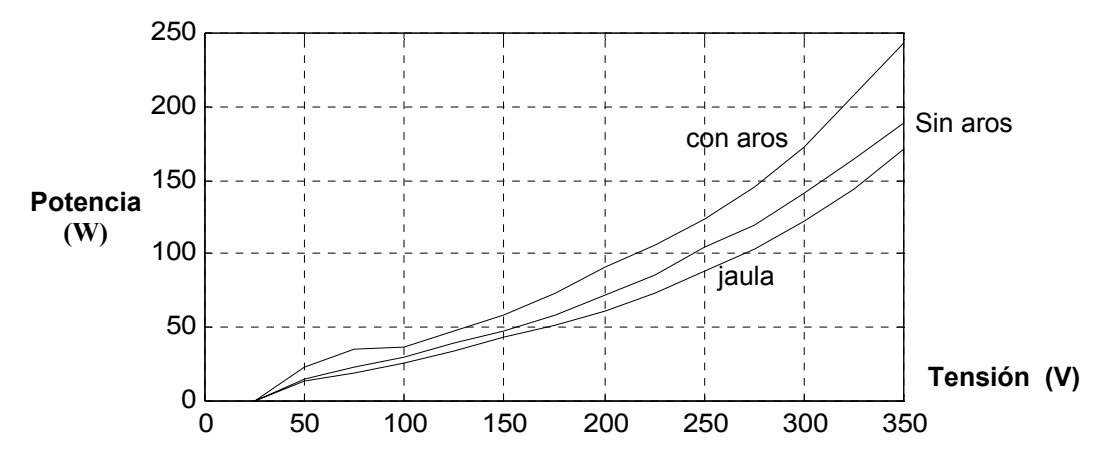

Figura 4.61. Prueba de vacío diversos motores. Potencia versus tensión.

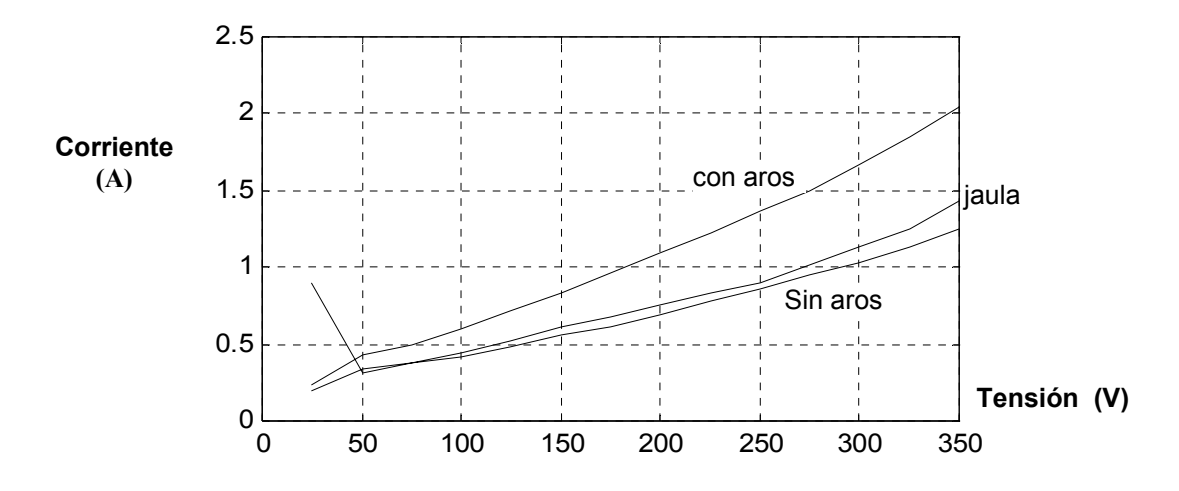

Figura 4.62. Prueba de vacío diversos motores. Intensidad versus tensión.

 **Motores a 1500 rpm. Rotor jaula, rotor macizo sin aros y rotor macizo con aros. Pruebas en carga** 

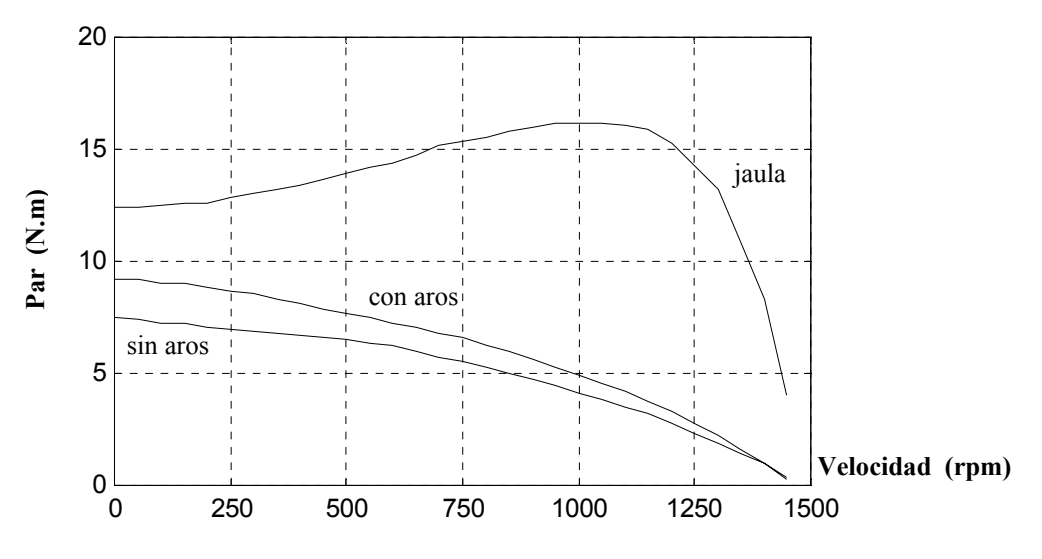

Figura 4.63. Prueba de carga diversos motores. Par versus velocidad.

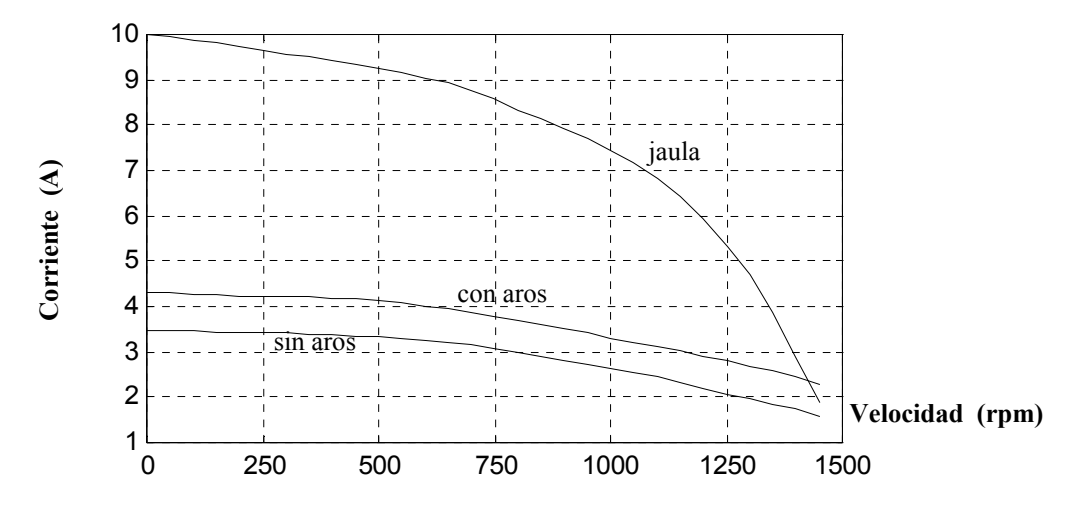

Figura 4.64. Prueba de carga diversos motores. Intensidad versus velocidad.

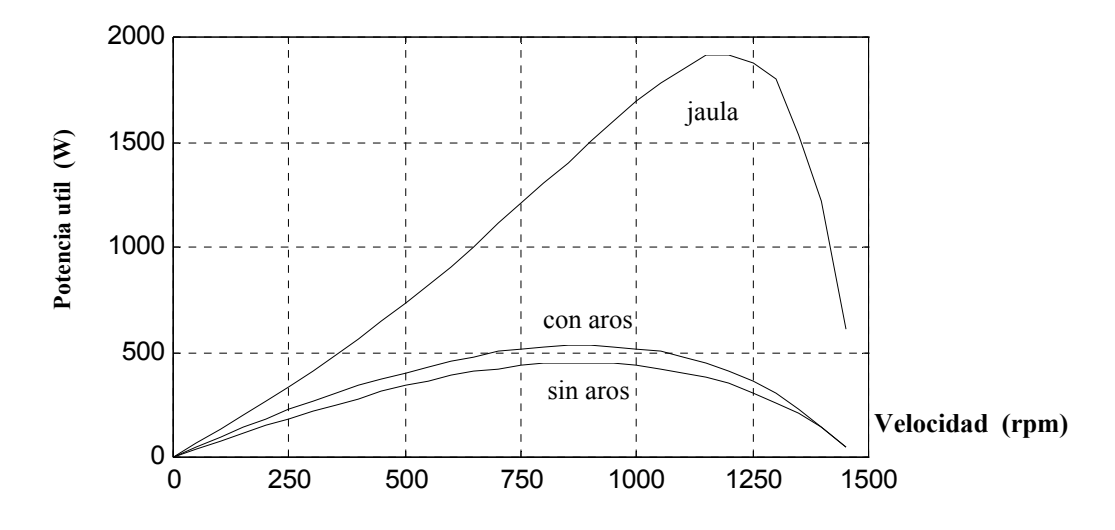

Figura 4.65. Prueba de carga diversos motores. Potencia útil versus velocidad.

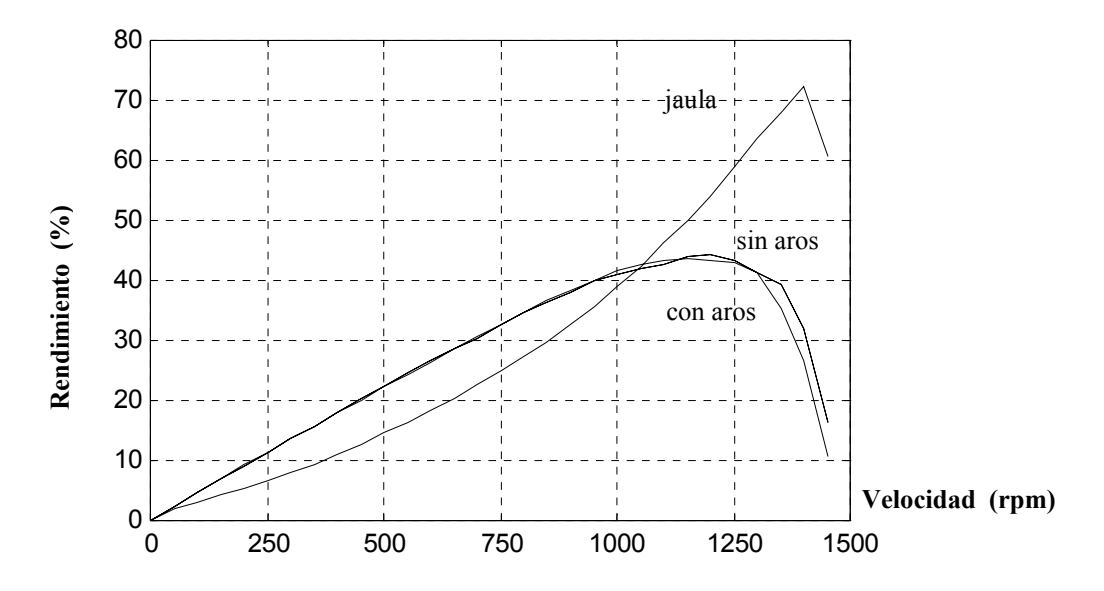

Figura 4.66. Prueba de carga diversos motores. Rendimiento versus velocidad.

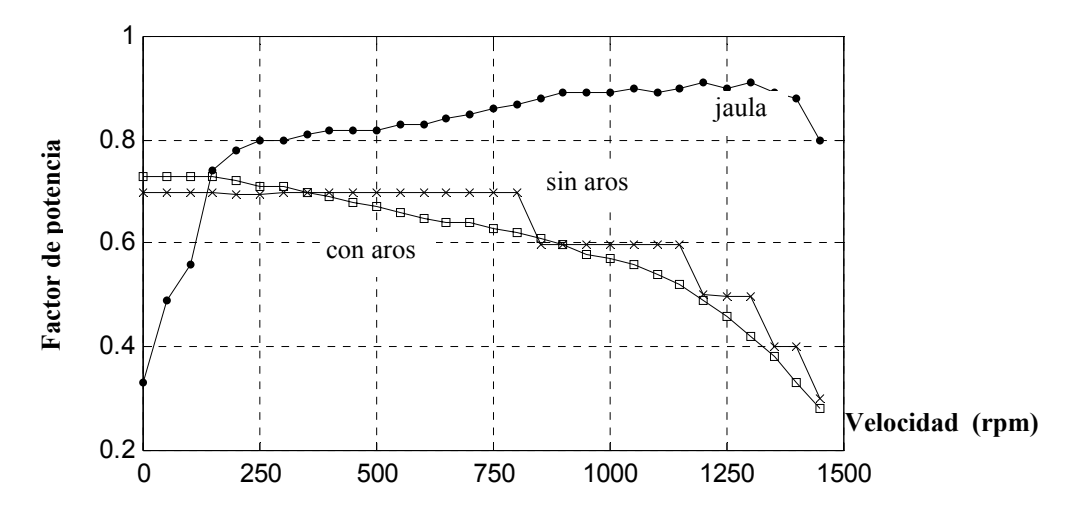

Figura 4.67. Prueba de carga diversos motores. Factor de potencia versus velocidad.

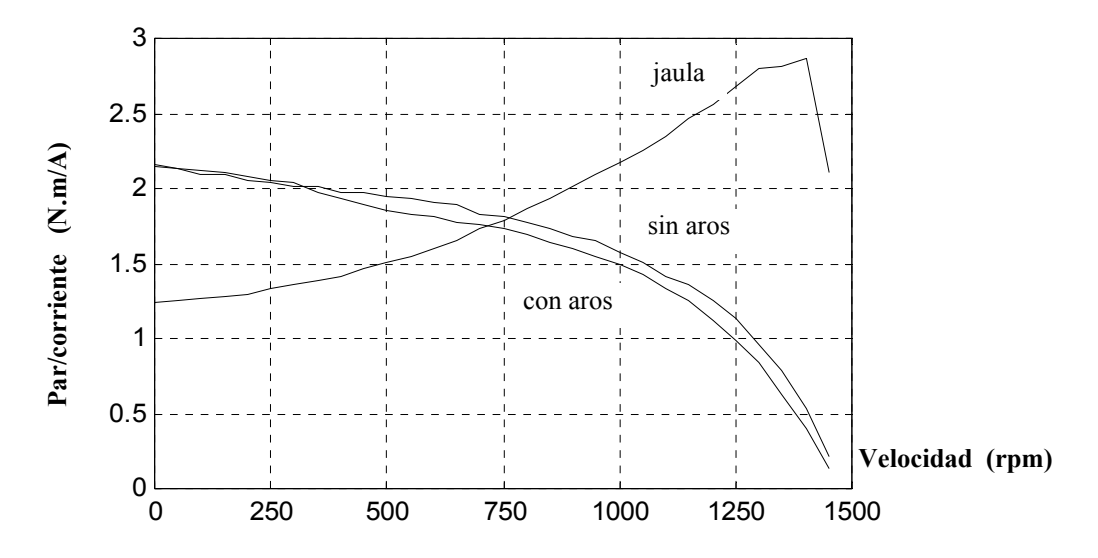

Figura 4.68. Prueba de carga diversos motores. Par/intensidad versus velocidad.

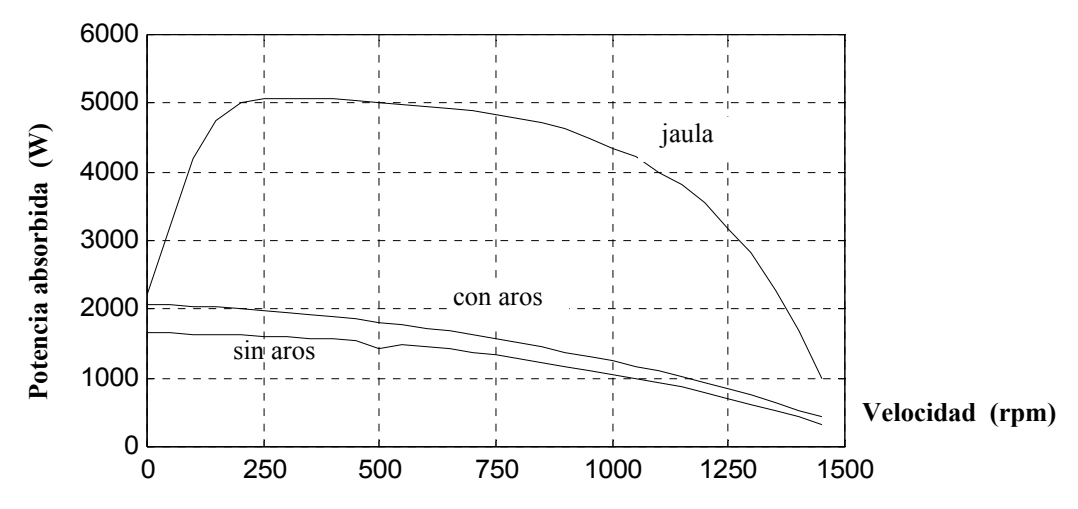

Figura 4.69. Prueba de carga diversos motores. Potencia absorbida versus velocidad.

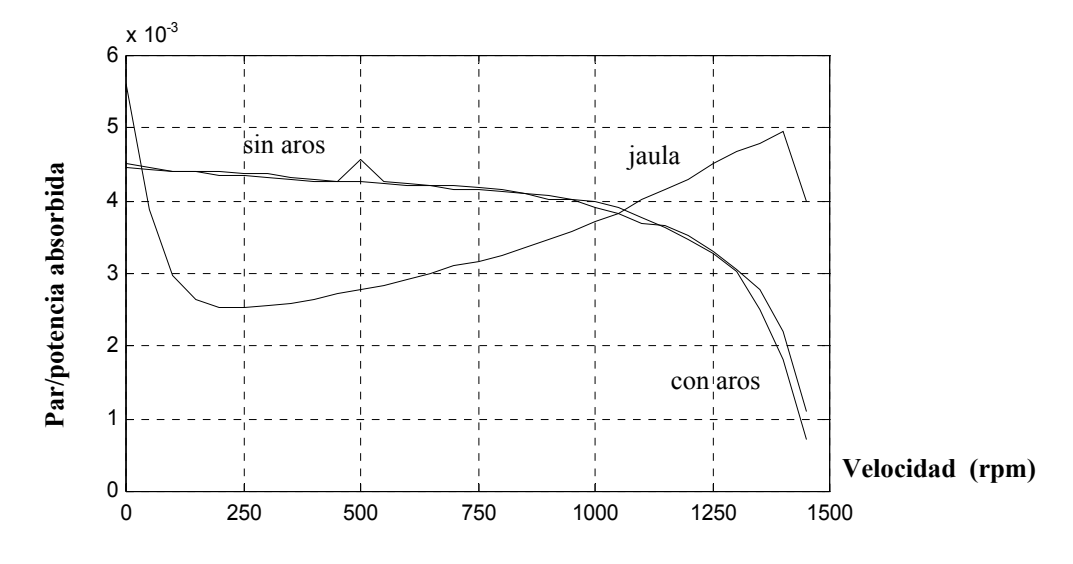

Figura 4.70. Prueba de carga diversos motores. Par/Potencia absorbida versus velocidad.

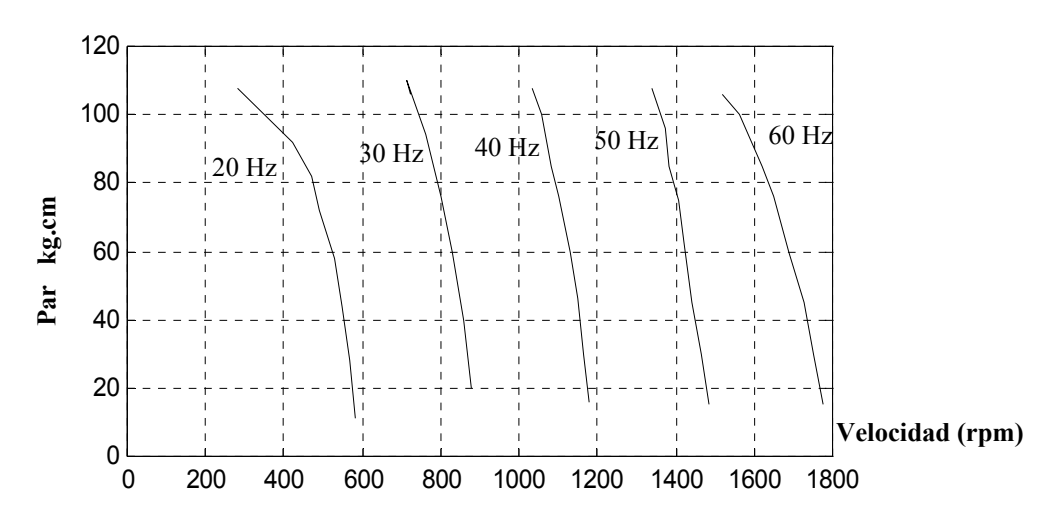

**Motor a 1500 rpm. Rotor jaula. Pruebas con inversor en carga** 

Figura 4.71. Prueba de carga con inversor. Motor con rotor de jaula. Par versus velocidad.

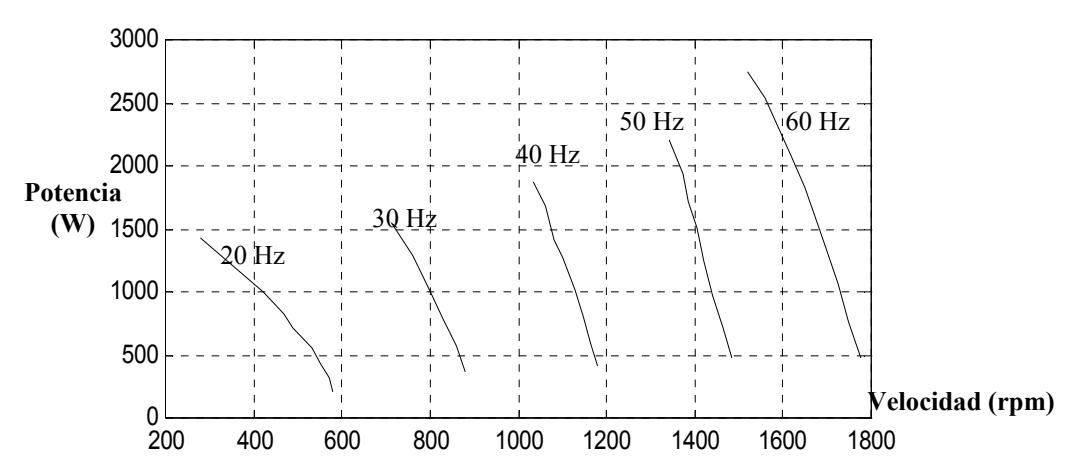

Figura 4.72 Prueba de carga con inversor. Motor con rotor de jaula. Potencia versus velocidad.

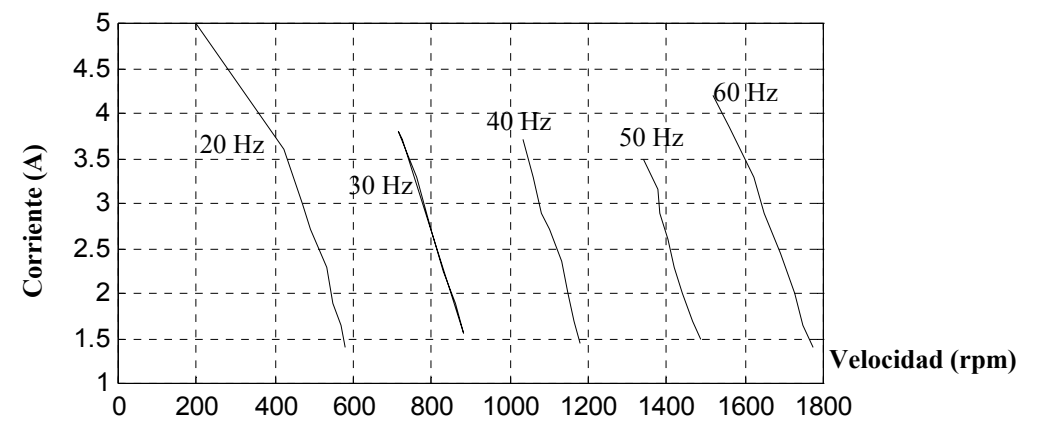

Figura 4.73. Prueba de carga con inversor. Motor con rotor de jaula. Corriente versus velocidad.

Si estas gráficas se comparan con las obtenidas mediante los ensayos reales (anexos) podemos ver su similitud por lo que los resultados pueden considerarse satisfactorios dándose los modelos como válidos. El resto de gráficas correspondientes pueden consultarse en los anexos correspondientes.

# **4.6 SIMULACIONES MAGNÉTICAS MEDIANTE EL PROGRAMA FEMM**

## **4.6.1. Introducción**

El análisis del comportamiento magnético tanto del rotor como del estator, en definitiva del motor, es quizás junto al análisis eléctrico, la parte más importante de esta investigación. Conociendo la distribución de flujos, intensidades, densidades de corriente, inducciones, etc. es posible obtener información sobre determinados parámetros que rigen el comportamiento de los motores.

El programa escogido para realizar este análisis es el FEMM $^{(M-4)}$  (Finite Element Method Magnetics) en su versión 3.2 del mes de Septiembre del 2002 realizada por David Meeker. Este programa permite una precisión más que aceptable para considerar los resultados con rigor, ofreciendo además las ventajas de ser de libre difusión y conteniendo un buzón de consultas al que responde el propio Sr. Meeker con gran celeridad como comprobamos en las diversas ocasiones en las que hicimos uso de él.

Para la simulación de los motores convencionales el programa en 2D, es perfectamente válido, pero cuando tenemos que simular los motores de chapas, al estar éstas dispuestas de forma longitudinal con el eje, el problema se complica. En los siguientes apartados se expone de forma breve el funcionamiento de este programa y los parámetros que hemos debido de considerar para adaptarlo a nuestro tipo de motores.

En primer lugar, para realizar las simulaciones con este programa es necesario disponer de un plano a escala del motor a analizar. Este plano se ha obtenido con el programa de dibujo AUTOCAD versión 14º. La realización de todos los planos ha supuesto un trabajo considerable, ya que aunque el plano del estator sirve para todos los regímenes, no podemos decir lo mismo de los planos de los rotores, debiéndose dibujar uno a uno. Aparte, se ha optado por realizar el plano completo de los motores, aunque con sólo dibujar una parte del mismo (según el número de polos), normalmente es suficiente. Esta decisión se tomo considerando el desconocimiento previo que se tenia de los motores equipados con rotores de chapas, y aunque las respuestas debían ser simétricas preferimos asegurarnos y ver el comportamiento completo.

La introducción de los datos del material, intensidades, laminados, tipos de chapas, etc. se ha realizado con los datos obtenidos previamente mediante los ensayos experimentales, entrando cada uno de los valores de la forma que nos indica el programa (valores máximos en función del número de espiras, densidades, etc.).

Los resultados buscados mediante la aplicación de este software han sido diversos, aunque destacan las curvas de par teóricas obtenidas mediante la utilización de este programa. Para ello se han buscado hasta 16 deslizamientos diferentes por motor y rotor con lo que la curva queda perfectamente definida. En los motores de chapas la obtención de estos puntos ha supuesto periodos de simulación muy extensos, representando en los casos más desfavorables un tiempo superior a las 5 h para cada curva (16 puntos) utilizando un ordenador potente como el Pentium IV a 3.2 GHz con 1 GB de memoria RAM.

En los siguientes apartados se indican básicamente tres informaciones. La primera corresponde a las tablas que contienen los datos que se han introducido en el programa para realizar las simulaciones. Posteriormente se muestran las figuras obtenidas mediante el programa FEMM para cada deslizamiento y motor, y finalmente, se muestran las características eléctricas y magnéticas obtenidas en los puntos de trabajo de los motores también con la utilización de este programa de elementos finitos.

Solamente recordar que los resultados magnéticos se complementan en esta investigación con los resultados eléctricos obtenidos, también por simulación, mediante la implementación de los circuitos equivalentes de los motores con el programa matemático MATLAB-SIMULINK.

Como en los restantes apartados de este capítulo, sólo se indicarán algunas de las tablas, gráficos, o figuras más representativas, remitiéndose al lector a los anexos para poder visualizar al completo los análisis realizados. También es interesante la consulta del capítulo de análisis de resultados donde mediante la utilización del programa FEMM para algunos de los motores más representativos se obtienen conclusiones magnéticas sobre materiales, formas constructivas, conductividades, densidades de corriente, etc.

## **4.6.2 Simulaciones con el programa FEMM**

Una breve explicación de los pasos más importantes que deben realizarse antes de una simulación<sup>{R-31}</sup> se detallan a continuación debiéndose consultar el manual del mismo para obtener más información u otras prestaciones.

- 1.- Importación dibujo
- 2.- Agregación propiedades de los materiales
- 3.- Situación de propiedades de contorno
- 4.- Mallado de la figura.
- 5.- Simulación.
- 6.- Visualización de resultados.

En esta sección aparte de estos pasos que requieren una explicación mínima, también se darán los parámetros que deben entrarse a la hora de simular motores con geometrías diferentes como los motores con rotor de chapas.

## **4.6.2.1 Importar dibujos desde otros programas**

Mediante el programa de elementos finitos  $FEMM^{(M-4)}$  es posible importar dibujos desde otros programas. Estos programas deben tener la posibilidad de exportación de archivos en formato *.dxf*. El programa AUTOCAD es unos de ellos, pudiendo mediante la opción de e*xportar* grabar el *archivo* de dibujo en formato .*dxf*.

Por tanto, mediante la importación de archivos de FEMM podemos transportar el archivo en formato *.fem,* siendo la opción a realizar la mostrada en la siguiente figura:

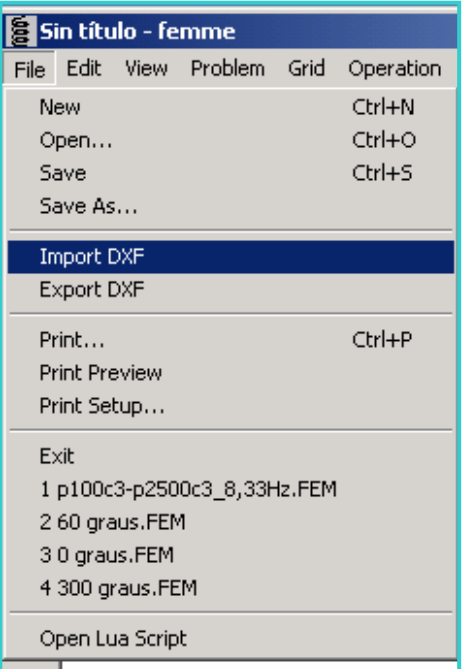

Figura 4.74. Cuadro de diálogo para importar un archivo desde el programa FEMM.

Una vez importado el archivo desde AUTOCAD, por ejemplo, el programa reconoce todos los puntos, líneas, y arcos del dibujo, con lo cual resulta factible trabajar con el mismo.

### **4.6.2.2 Agregar propiedades de los materiales**

Cualquier máquina o elemento eléctrico esta formado por más de un material, y, asimismo, cada material dispone de unas características eléctricas y magnéticas propias. Por tanto se hace imprescindible introducir en cada parte del dibujo un tipo de material con sus propiedades específicas si deseamos que la simulación responda fielmente a la realidad.

Mediante la creación o importación desde librerías de materiales ya guardados por FEMM $^{(M-4)}$  es posible asignar las propiedades a los materiales que forman parte de un dibujo o inclusive introducir propiedades nuevas que permitan una mayor aproximación al caso real.

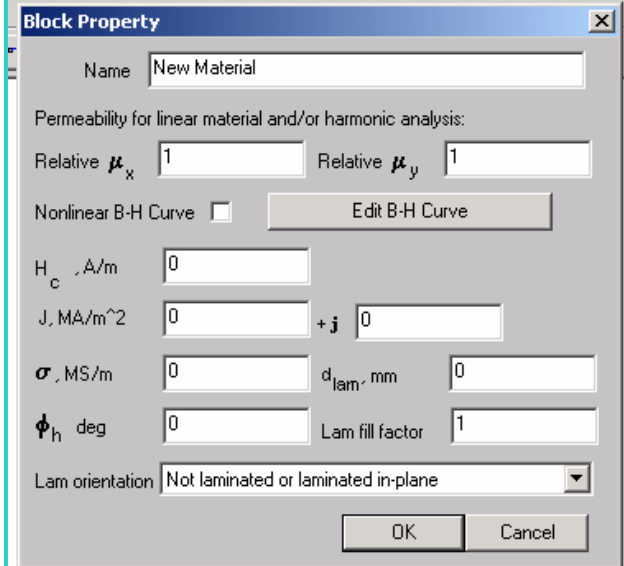

Figura 4.75. Ventana de diálogo que permite introducir las propiedades de un material ya definido.

Como se ha indicado, también es posible agregar un nuevo material a la librería existente. Esta operación puede realizarse con la siguiente opción.

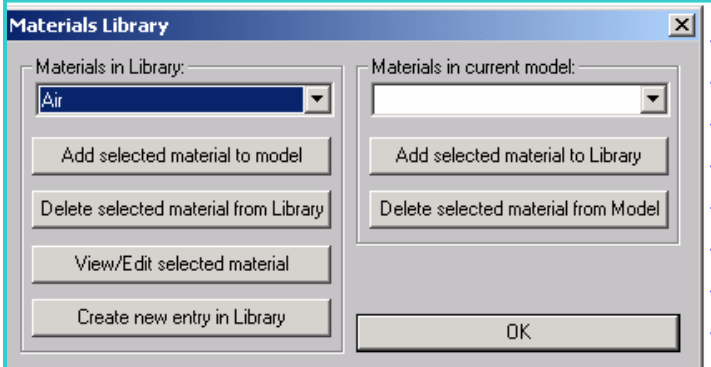

Figura 4.76. Ventana de diálogo que permite introducir las propiedades de un nuevo material.

Una vez escogido un material (ya existente o de nueva creación), el siguiente paso consiste en asignar este material a una parte del dibujo o esquema. Para ello, se sigue el procedimiento descrito a continuación.

1.- Asignar a la región del dibujo a considerar el símbolo de material:

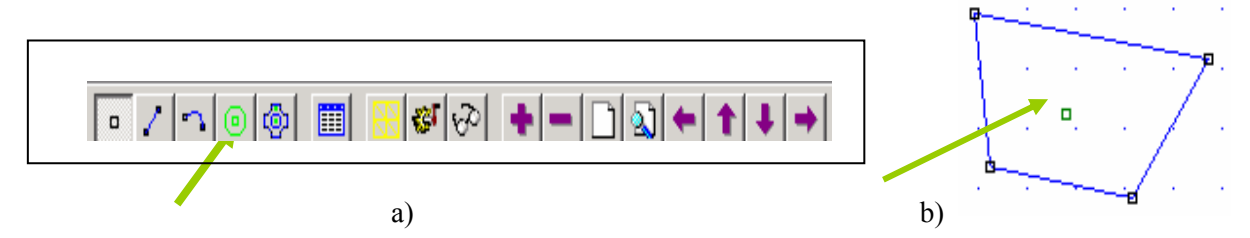

Figura 4.77. Ventana de diálogo que permite asignar un material a una parte del dibujo.

Clickando sobre la opción de agregar propiedades y luego sobre la región donde se quieren agregar estas propiedades aparece en la región el símbolo de propiedades de material como se observa en la figura b).

2.- Mediante la ventana de materiales deberemos asignar un material predefinido al símbolo verde del material situado en el dibujo.

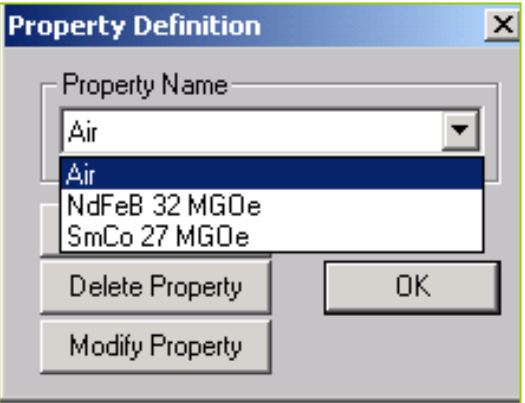

Figura 4.78. Asignación a una sección del dibujo (punto señalado en verde) de un material determinado.
## **4.6.2.3 Condiciones de contorno**

Las condiciones de contorno<sup>{M-4}</sup> restringen el potencial vector mediante unos coeficientes que son dependientes del tiempo o bien constantes. Normalmente las condiciones de contorno más utilizadas son las de asignar un potencial vector *0*, en los límites de un contorno, lo cual indica una ausencia de campo en este contorno.

Para definir las condiciones de contorno se utilizan las siguientes especificaciones dadas en la ventana de propiedades de contorno del programa.

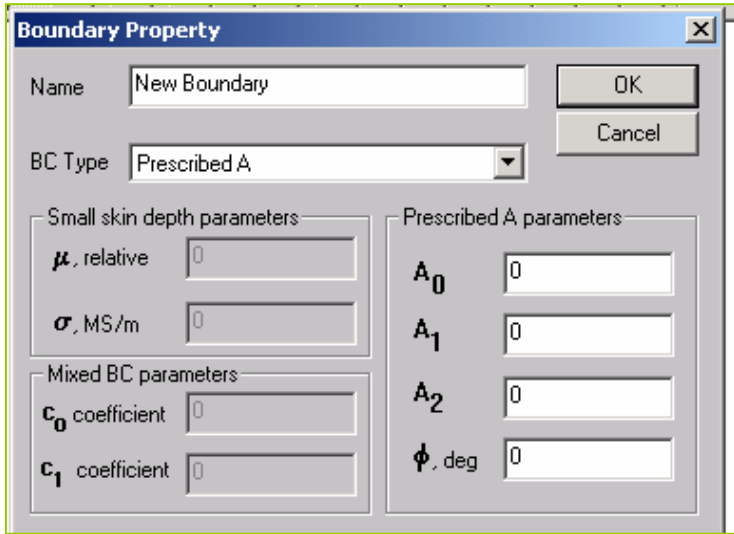

Figura 4.79. Asignación de las condiciones de contorno a una región determinada del dibujo.

## **4.6.2.4 Creación del mallado de cálculo**

Para realizar el cálculo por elementos finitos es necesario crear una malla de elementos simples de cálculo. El programa  $FEMM^{(M-4)}$  permite cambiar el tamaño de estos elementos simples para así aumentar la precisión en el cálculo a costa de un mayor periodo de tiempo de cálculo.

El programa FEMM sólo permite un tipo de mallado y consecuentemente un tipo de elemento de cálculo. Este elemento es siempre de forma triangular aunque con diferente tamaño. La opción de mallado se encuentra situada en los iconos de la parte superior de la ventana del programa, como se indica la siguiente figura.

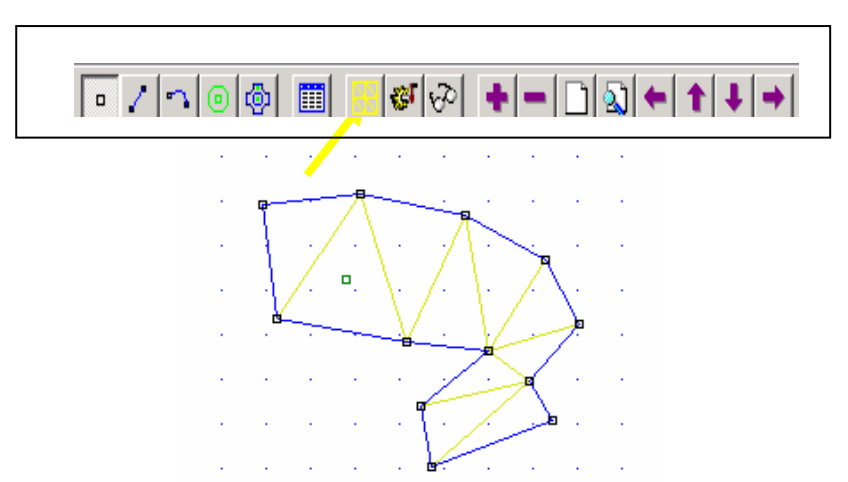

Figura 4.80. Creación del mallado de cálculo. Forma normal que adopta este mallado en un elemento.

Los dos últimos puntos del programa, simulación y presentación de resultados se explican de forma más detallada en los próximos apartados donde se incluyen ejemplos reales para su comprensión.

### **4.6.3 Representación de resultados en forma de tablas**

Para cada serie de valores referidos a cada estator y rotor se ha procedido a la confección de una tabla en la que se indican los valores que adopta la intensidad en cada una de las fases de los bobinados y que sirve a posteriori para realizar las simulaciones mediante el programa de elementos finitos FEMM.

Aparte, se indican en las tablas los valores del par, tanto los obtenidos de forma experimental como por medio de las simulaciones con el programa FEMM<sup>{M-4}</sup>. El objetivo es doble, ya que permite comprobar la bondad del método y aparte, proporcionar la evolución de esta magnitud en función de la velocidad, o lo que es lo mismo de la frecuencia.

Acompaña a cada tabla una gráfica en la que se representan las dos curvas del par en función de las frecuencias obtenidas, una con datos experimentales y otra con los datos hallados mediante simulación. Esta gráfica es interesante ya que muestra en que zonas (arranque, frecuencias altas o bajas, etc.) las desviaciones de los valores reales a los simulados son más importantes, lo que permite obtener conclusiones sobre las distribuciones de los campos magnéticos y las densidades de corrientes aparentes y reales, analizándose las posibles causas.

Para cada estator y rotor, en definitiva para cada motor, se ofrecen hasta un total de hasta 16 puntos o simulaciones, mientras que para algunos motores equipados con rotores de chapas en espiral el número de simulaciones disminuye hasta un total de unos siete puntos. Esto es debido al tiempo de simulación, que como ya se ha indicado, en algunos casos representaba periodos muy dilatados.

### **4.6.4 Forma de presentación gráfica de resultados**

Para la representación gráfica se ha optado por dividirla en dos series. La primera hace referencia a la simulación de los motores al completo, dándose las inducciones y líneas de campo magnético, las densidades máximas de las corrientes parásitas en una sección del rotor, y considerando tanto sus valores absolutos como reales e imaginarios.

Existen también las representaciones gráficas referidas a los puntos de trabajo de los motores. En este caso, las gráficas nos muestran un número mayor de magnitudes eléctricas y magnéticas de los motores, pero en contra normalmente con un número menor de puntos simulados.

El programa de elementos finitos FEMM, permite la obtención de un gran número de variables eléctricas y magnéticas, que una vez simulado el motor están a nuestra disposición, pero debido al elevado número de motores analizados representaría un exceso de datos, que lejos de ayudar complicarían su posterior análisis. Este es el motivo por el que se han escogido las que figuran en los anexos, aunque al tener simulado el motor, podemos disponer fácilmente del resto de magnitudes.

Para la obtención del par, una de las magnitudes más importantes, se ha utilizado una opción programa FEMM que permite encerrar al rotor con una línea que discurre por la parte central del entrehierro. Esta opción nos determina directamente el valor del par creado por cada metro lineal de rotor. Sólo es cuestión de multiplicar el valor de este par por la longitud real del rotor analizado, añadiendo o restando en su caso, el efecto que introducen los anillos situados en los extremos del mismo. Este aumento de longitud viene determinado por la siguiente ecuación.

$$
\Delta L_{\text{barras-rotor}} = \left[ \frac{D_{\text{rotor}}}{2 \cdot p^2} \cdot \frac{S_{\text{effective-chapas}}}{S_{\text{anillo}}} \cdot \frac{n^{\circ} \cdot \text{chapas-rotor}}{\pi} \cdot \frac{\rho_{\text{anillo}}}{\rho_{\text{chapas}}} \right] \tag{4.110}
$$

Donde:

 $P$  = pares de polos *Drotor* = diámetro del rotor (*cm*).  $S_{effective\ change} = \text{superficie}$  efectiva de la chapa (cm<sup>2</sup>)  $S_{ejectiva-chapa} = e_{chapa} \cdot L_{efectiva}$ *Sanillo* = superficie anillo del rotor *(cm2 )* ρanillo = resistividad material del anillo *(*Ω *·m)* ρchapas = resistividad de las chapas *(*Ω *·m)*

Para determinar la superficie efectiva de las chapas en primer lugar debemos calcular la longitud de la chapa que esta en contacto con el anillo:

$$
\left[L_{\text{effective}}\right] = \left[\frac{\rho^2}{2 \cdot R}\right]_R^{\text{RE}} \qquad [4.111]
$$

Siendo *R*, el radio interior del anillo hasta el eje del rotor y  $R_E$  el radio exterior del rotor:

Para el resto de las variables examinadas remitimos al lector al manual de instrucciones que acompaña al programa y que también es de libre difusión en la red, en el cual de forma detallada se exponen los principios básicos del mismo.

#### **4.6.5 Representación de tablas en el FEMM**

En primer lugar se expondrá una tabla a modo de ejemplo de las que han servido para la introducción de los datos en el programa FEMM. Cabe recordar que existe una tabla por motor, por lo que en los anexos pueden consultarse todas las tablas realizadas.

La tabla (IV.XXI), se corresponde a la entrada de datos para el motor de jaula de ardilla con un estator a 1500 rpm del tipo *A*.

De esta taba podemos destacar:

- La primera columna hace referencia a las velocidades que se han tomado como referencia.
- La segunda columna indica la frecuencia relativa de la velocidad del estator con respecto a la del rotor. Esta frecuencia se obtiene a partir de la siguiente fórmula.

$$
f = 50 \left( \frac{n_{\text{sin cronismo}} - n_{\text{rotor}}}{n_{\text{sin cronismo}}} \right) \quad [4.112]
$$

Así para la velocidad de 1200 rpm del rotor equivaldría a una frecuencia de:

$$
f = 50 \left( \frac{n_{\text{sin} \, \text{cross} \, m} - n_{\text{rotor}}}{n_{\text{sin} \, \text{cross} \, m}} \right) = 50 \cdot \frac{1500 - 1200}{1500} = 10 \, Hz
$$

- La tercera columna hace referencia al par en (*N·m*) hallado de forma experimental para cada una de las velocidades de giro establecidas, y por tanto es un dato.
- La cuarta columna indica el par hallado mediante la simulación del motor con el programa FEMM. En nuestro ejemplo sería como se muestra en la figura siguiente, donde se detalla la forma que se ha utilizado para la obtención del par (obsérvese en rojo la línea que encierra al rotor dentro de un circulo que pasa por el centro del entrehierro). Asimismo se exponen la forma de presentación del programa FEMM para el valor del par donde nos dan esta magnitud por metro lineal de rotor. algunas figuras adicionales muestran las características de los materiales empleados en cada parte del motor e introducidos en el programa FEMM.

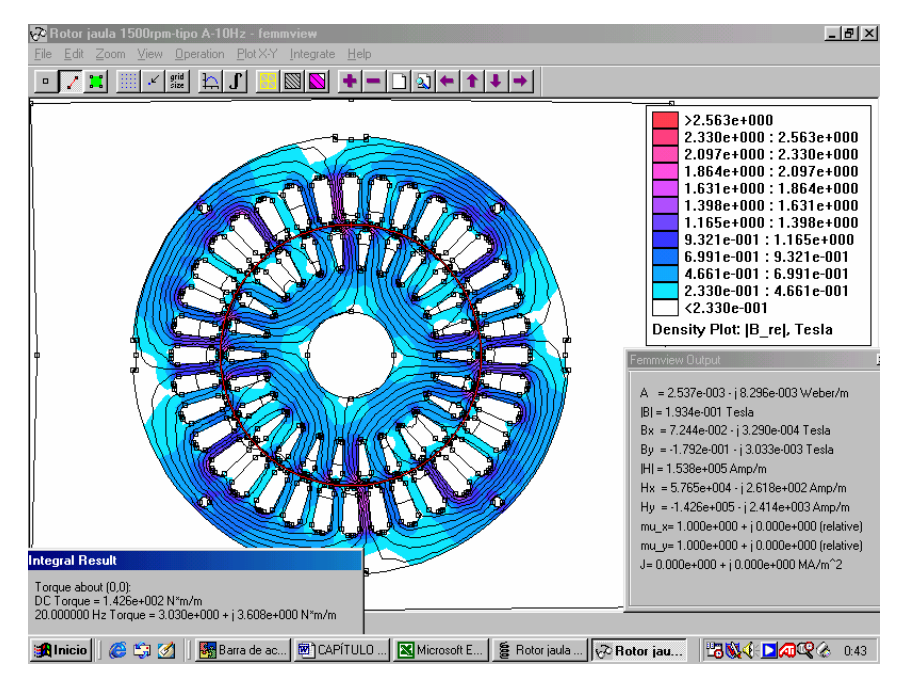

Figura 4.81. Representación del programa FEMM para el motor ejemplo. Detalle del par obtenido.

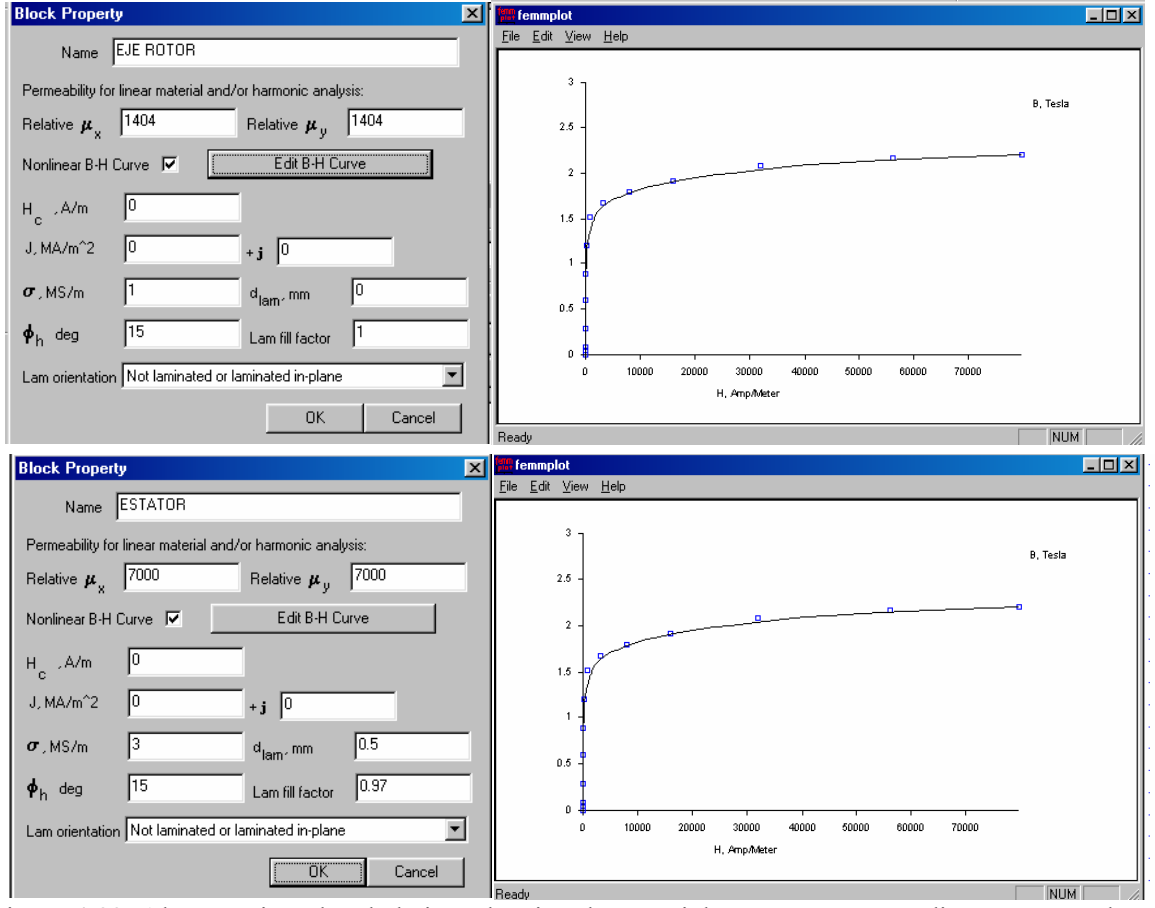

Figura 4.82. Algunos ejemplos de la introducción de materiales y sus correspondientes curvas de inducción en (T)

- La quinta columna hace referencia al cálculo del error relativo entre los valores del par obtenidos de forma experimental y los valores del par obtenidos mediante el programa FEMM.
- La sexta columna hace referencia a la intensidad real que circula por los conductores del estator para cada frecuencia analizada. Esta intensidad se ha hallado de forma experimental.
- Las siguientes columnas hacen referencia a las densidades de corriente que se han introducido en las ranuras del estator para realizar la simulación con el programa FEMM. De estas columnas vale la pena realizar algunas observaciones:
	- o En primer lugar no se introducen intensidades en las ranuras sino densidades de corriente las cuales se calculan mediante la siguiente fórmula:

$$
U = \frac{I_{\text{exper}} \sqrt{2} \cdot n^{\circ}}{S_{\text{ranura}}} \qquad [4.113]
$$

Donde:

*U* = densidad de corriente correspondiente a una fase (por ejemplo a la fase *U*)

*Iexper* = intensidad que circula por el conductor hallada de forma experimental (es la que figura en la sexta columna)

*nºespiras-ranura* = número de espiras que existen por ranura (este valor varia con cada estator). *Sranura* = superficie estator. Esta superficie puede hallarse mediante una aplicación del programa FEMM.

En nuestro caso, como los estatores son iguales la superficie de la ranura es constante para todos ellos y de un valor de 71.92 mm<sup>2</sup>. Mientras que el número de espiras por ranura cambia con cada estator, así podemos decir que:

- Motor a 1000 rpm, dispone de 100 espiras por ranura.
- Motor a 1500 rpm tipo A, dispone de 80 espiras por ranura.
- Motor a 1500 rpm, dispone de 62 espiras por ranura.
- Motor a 3000 rpm, dispone de 55 espiras por ranura.
- o Todo lo indicado anteriormente se corresponde con la fase (*U X*). Pero para el restos de las fases, es decir, la fase (*V - Y*), y la fase (*W - Z*), debemos buscar los valores de sus componentes, de la forma que se indica en la siguiente figura:

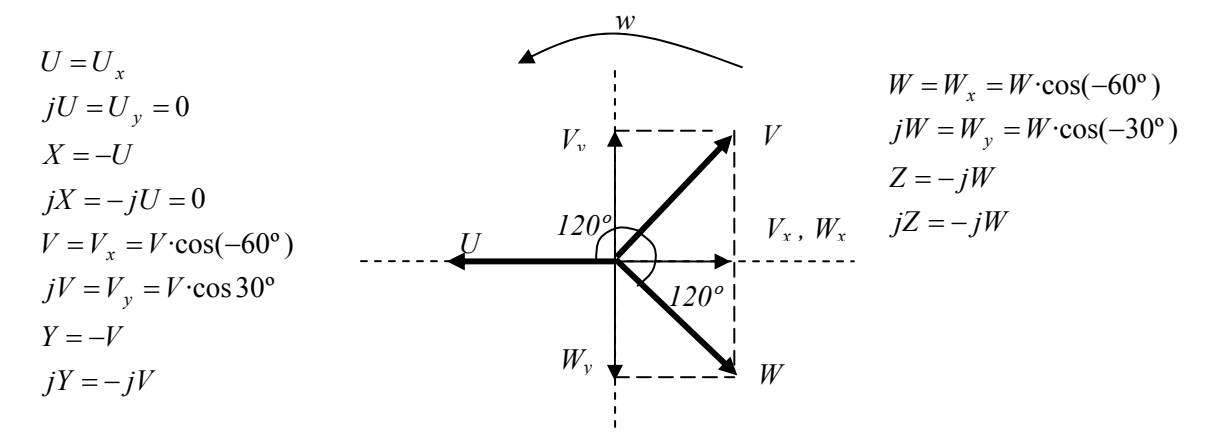

Figura 4.83. Esquema que permite determinar geométricamente las componentes de las densidades de corriente de cada fase el motor, así como las fórmulas a aplicar.

o Pero aún nos falta saber en que ranuras del estator se deberán colocar cada una de estas densidades de corriente halladas. Para ello, nos basamos en los esquemas de los bobinados de los motores. Como disponemos de cuatro motores tendremos cuatro tipos de bobinado, los cuales se indicaron el capítulo IV, dedicado a la descripción de los prototipos. A modo de recordatorio, volvemos a ofrecer el bobinado del estator a 1500 rpm tipo *A,* el cual es el objeto de este ejemplo.

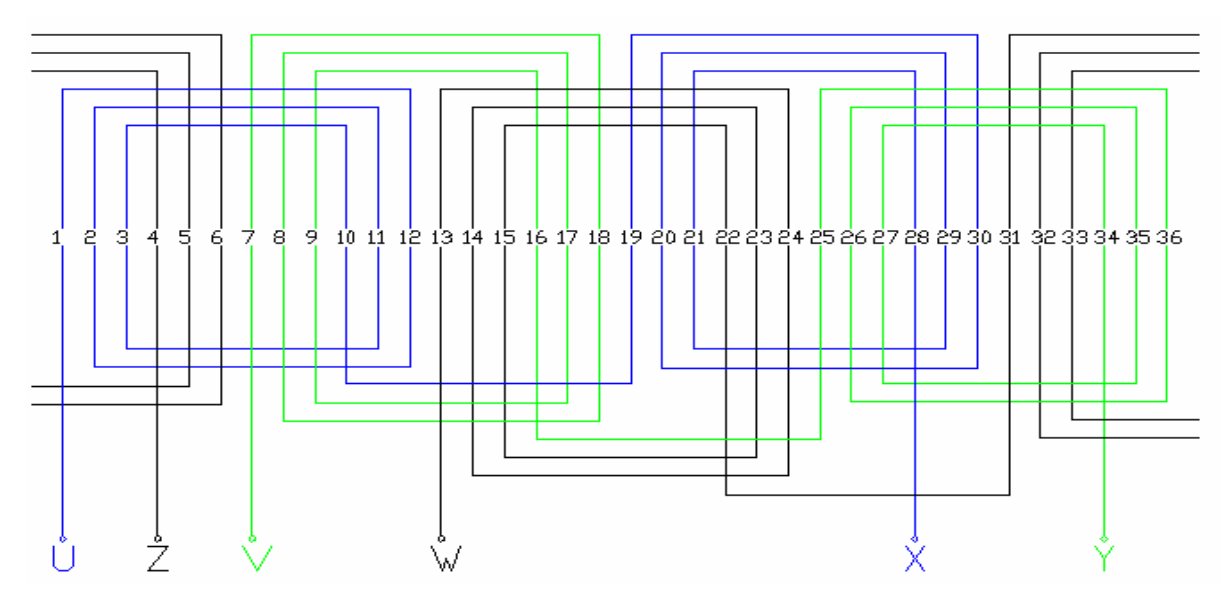

Figura 4.84. Bobinado concéntrico por polos con 18 bobinas correspondiente al motor de 1500 rpm.

Así por ejemplo para la fase *R,* según el esquema las ranuras (1, 2, 3) y (19, 20, 21) se corresponderían con el terminal *U,* llevando todas ellas la misma densidad de corriente, mientras que las ranuras (10, 11, 12) y (28, 29, 30) se corresponden con el terminal *X= - U*. Para el resto de fases se procedería de igual forma.

En la siguiente tabla (IV.XXI), quedan resumidos todos estos datos, existiendo en los anexos una tabla por motor. Se acompaña la tabla de una gráfica excel donde puede apreciarse las desviaciones que el par simulado presenta respecto al par experimental. Normalmente las desviaciones mayores se producen con frecuencias de rotor altas, pero no siempre es así, ya que el algunos motores el proceso se invierte siendo los valores más aceptables cuando el motor esta frenado. En el capítulo de análisis de resultados se comentarán los motivos.

En definitiva se ha intentado simular mediante al programa de elementos finitos FEMM, la mayor parte de los motores construidos, alcanzándose en algunos modelos buenas precisiones (jaula y macizos) con errores máximos alrededor del 8%. En los modelos de chapas los resultados pueden considerarse razonables y válidos (los errores máximos oscilan entre el 10% y el 15%), siendo el motor equipado con rotor hueco diamagnético el que se desvía más de los valores experimentales. La razón de esta desviación hay que buscarla en la dificultad para introducir en el programa las frecuencias (en este caso hay dos) que definen el comportamiento del motor, pero aún en este modelo el error se mantiene por debajo del 20% en los casos más desfavorables.

| n    | T     | Tfem | Error         | <b>INTEN</b>               | <b>INTENSIDADES</b> |      |           |      |          |        |       |           |          |           |       |               |  |
|------|-------|------|---------------|----------------------------|---------------------|------|-----------|------|----------|--------|-------|-----------|----------|-----------|-------|---------------|--|
| rpm  | N·m   | N·m  | $\frac{0}{0}$ | <b>REAL</b>                | U                   | iU   | X         | iX   | V        | iV     | Y     | iY        | W        | iW        | Z     | $i\mathbf{Z}$ |  |
| 1470 | 2,32  | 1.9  | 18.1          | .670                       | 2,037               | 0.00 | $-2,037$  | 0.00 | $-1,018$ | .764   | 1,018 | $-1.764$  | $-1,018$ | $-1,764$  | .018  | .764          |  |
| 1425 | 5,87  | 5.0  | 14,8          | 2,440                      | 2,976               | 0.00 | $-2,976$  | 0.00 | $-1,488$ | 2,577  | .488  | $-2,577$  | $-1,488$ | $-2,577$  | .488  | 2,577         |  |
| 1380 | 9,34  | 8,2  | 12,2          | 3,220                      | 3,927               | 0.00 | $-3,927$  | 0.00 | $-1,964$ | 3,401  | 1,964 | $-3,401$  | $-1,964$ | $-3,401$  | 1,964 | 3,401         |  |
| 1335 | 11,15 | 10.0 | 10,3          | 4,060                      | 4,952               | 0.00 | $-4,952$  | 0.00 | $-2,476$ | 4,288  | 2,476 | $-4,288$  | $-2,476$ | $-4,288$  | 2,476 | 4,288         |  |
| 1275 | 13,88 | 12.6 | 9,2           | 5,030                      | 6,135               | 0.00 | $-6,135$  | 0.00 | $-3,067$ | 5,313  | 3,067 | $-5,313$  | $-3,067$ | $-5,313$  | 3,067 | 5,313         |  |
| 1200 | 15,26 | 14,0 | 8,3           | 5,960                      | 7,269               | 0.00 | $-7,269$  | 0,00 | $-3,634$ | 6,295  | 3,634 | $-6,295$  | $-3,634$ | $-6,295$  | 3,634 | 6,295         |  |
| 1125 | 15,96 | 14.6 | 8,5           | 6.630                      | 8.086               | 0.00 | $-8.086$  | 0.00 | $-4,043$ | 7.002  | 4,043 | $-7.002$  | $-4,043$ | $-7,002$  | 4,043 | 7,002         |  |
| 1050 | 16,18 | 14,7 | 9,1           | 7,160                      | 8,732               | 0.00 | $-8,732$  | 0,00 | $-4,366$ | 7,562  | 4,366 | $-7,562$  | $-4,366$ | $-7,562$  | 4,366 | 7,562         |  |
| 975  | 16,15 | 14,3 | 11,5          | 7,650                      | 9,330               | 0.00 | $-9,330$  | 0,00 | $-4,665$ | 8,080  | 4,665 | $-8,080$  | $-4,665$ | $-8,080$  | 4,665 | 8,080         |  |
| 900  | 15,96 | 14,0 | 12,3          | 7,930                      | 9,671               | 0.00 | $-9,671$  | 0.00 | $-4,836$ | 8,375  | 4,836 | $-8,375$  | $-4,836$ | $-8,375$  | 4,836 | 8,375         |  |
| 825  | 15,66 | 13,6 | 13,2          | 8,240                      | 10,050              | 0.00 | $-10,050$ | 0.00 | $-5,025$ | 8,703  | 5,025 | $-8,703$  | $-5,025$ | $-8,703$  | 5,025 | 8,703         |  |
| 750  | 15,35 | 13,2 | 14,0          | 8,570                      | 10,452              | 0.00 | $-10,452$ | 0.00 | $-5,226$ | 9,051  | 5,226 | $-9,051$  | $-5,226$ | $-9,051$  | 5,226 | 9,051         |  |
| 600  | 14,41 | 12,2 | 15,3          | 9,030                      | 11.013              | 0.00 | $-11,013$ | 0.00 | $-5,506$ | 9,537  | 5,506 | $-9,537$  | $-5,506$ | $-9,537$  | 5,506 | 9,537         |  |
| 450  | 13,70 | 11,4 | 16,8          | 9,340                      | 11,391              | 0.00 | $-11,391$ | 0.00 | $-5,696$ | 9,865  | 5,696 | $-9,865$  | $-5,696$ | $-9,865$  | 5,696 | 9,865         |  |
| 300  | 13,03 | 10,7 | 17,9          | 9,570                      | 11.672              | 0.00 | $-11,672$ | 0.00 | $-5,836$ | 10,108 | 5,836 | $-10,108$ | $-5,836$ | $-10,108$ | 5,836 | 10,108        |  |
| 150  | 12,56 | 10,1 | 19,6          | 9,810                      | 11,964              | 0.00 | $-11,964$ | 0.00 | $-5,982$ | 10,361 | 5,982 | $-10,361$ | $-5,982$ | $-10,361$ | 5,982 | 10,361        |  |
|      |       |      |               | Motor 1500rpm. Rotor jaula |                     |      |           |      |          |        |       |           |          |           |       |               |  |

**Motor a 1500rpm con rotor de jaula de ardilla**

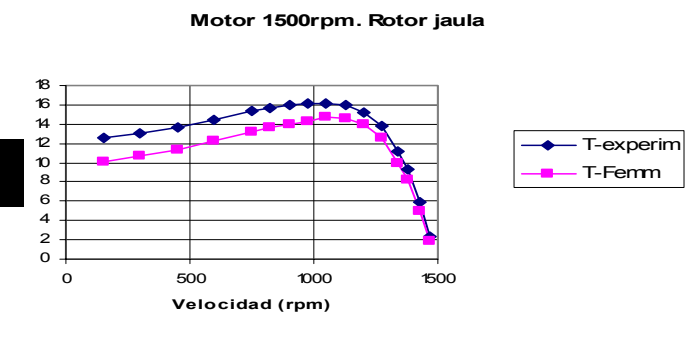

Tabla IV.XXI. Tabla correspondiente al motor con rotor de jaula a 1500 rpm tipo *A*. Representación gráfica del par.

# **4.6.6 Representación de figuras en el FEMM para la determinación del par**

Se presentan como ejemplo de la tabla anterior, seis de las dieciséis figuras correspondientes a la evolución del par. Estas figuras, se corresponden al motor de 1500 rpm tipo *A*, equipado con rotor de jaula de ardilla, indicando: a) la Inducción y líneas de campo magnético por una parte y b) la densidad máxima de las corrientes parásitas en las ranuras del rotor.

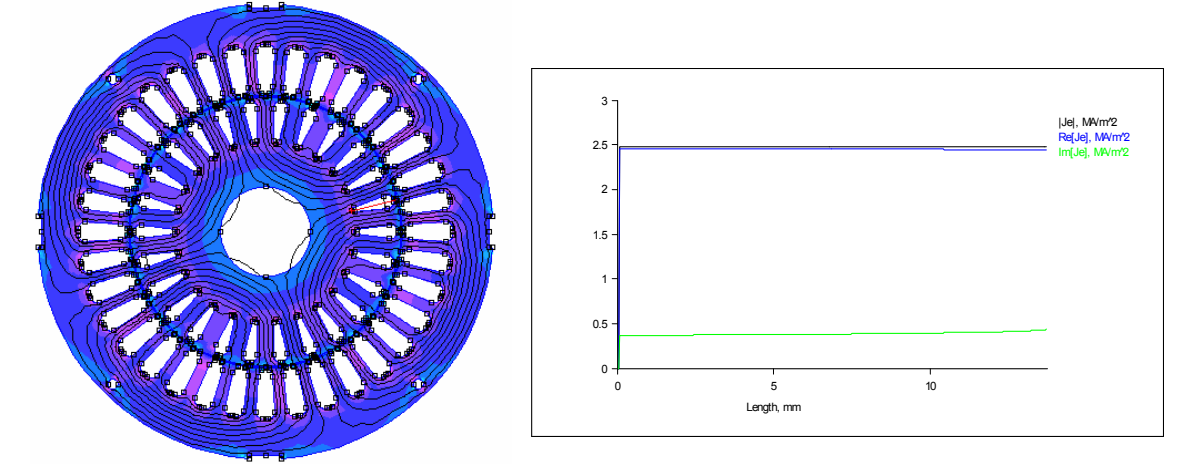

Figura 4.85. Motor de jaula de ardilla a 1500-A rpm. Frecuencia del rotor 1Hz. a) Inducción y líneas de campo magnético. b) Densidad máxima corrientes parásitas en ranuras rotor.

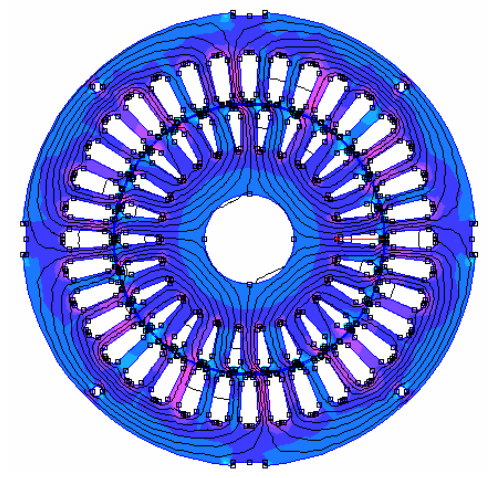

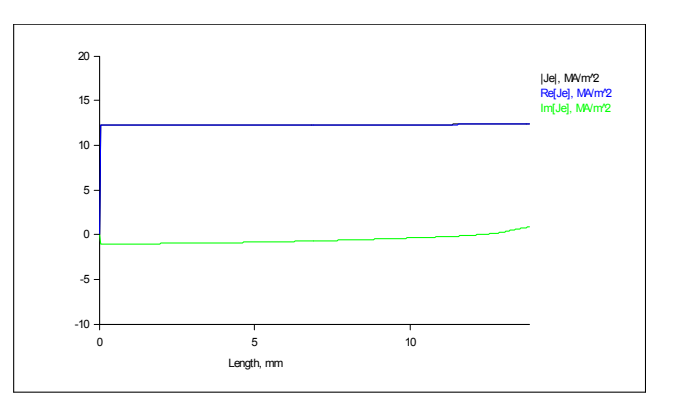

Figura 4.86. Motor de jaula de ardilla a 1500-A rpm. Frecuencia del rotor 5.5Hz. a) Inducción y líneas de campo magnético. b) Densidad máxima corrientes parásitas en ranuras rotor.

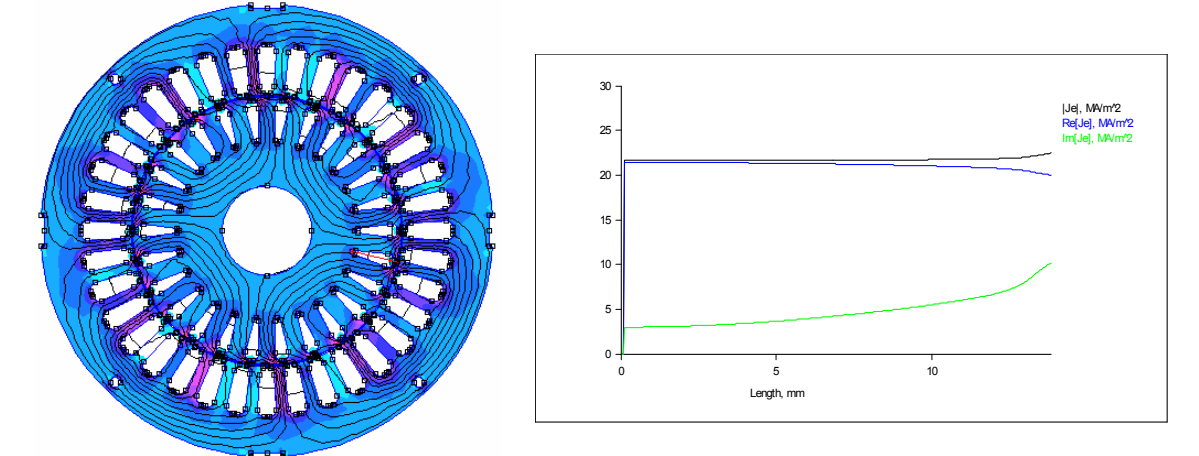

Figura 4.87. Motor de jaula de ardilla a 1500-A rpm. Frecuencia del rotor 12.5Hz. a) Inducción y líneas de campo magnético. b) Densidad máxima corrientes parásitas en ranuras rotor.

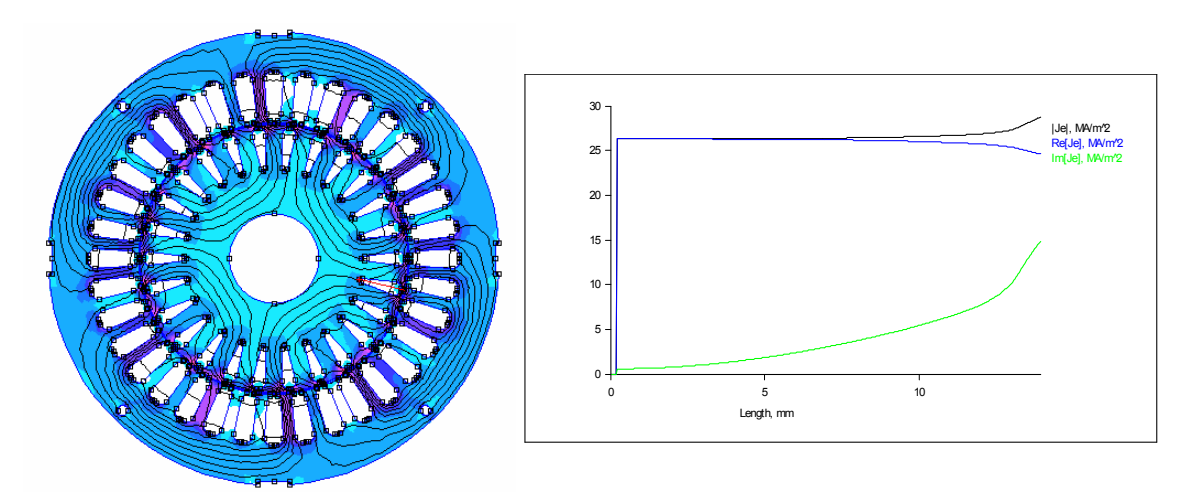

Figura 4.88. Motor de jaula de ardilla a 1500-A rpm. Frecuencia del rotor 20Hz. a) Inducción y líneas de campo magnético. b) Densidad máxima corrientes parásitas en ranuras rotor.

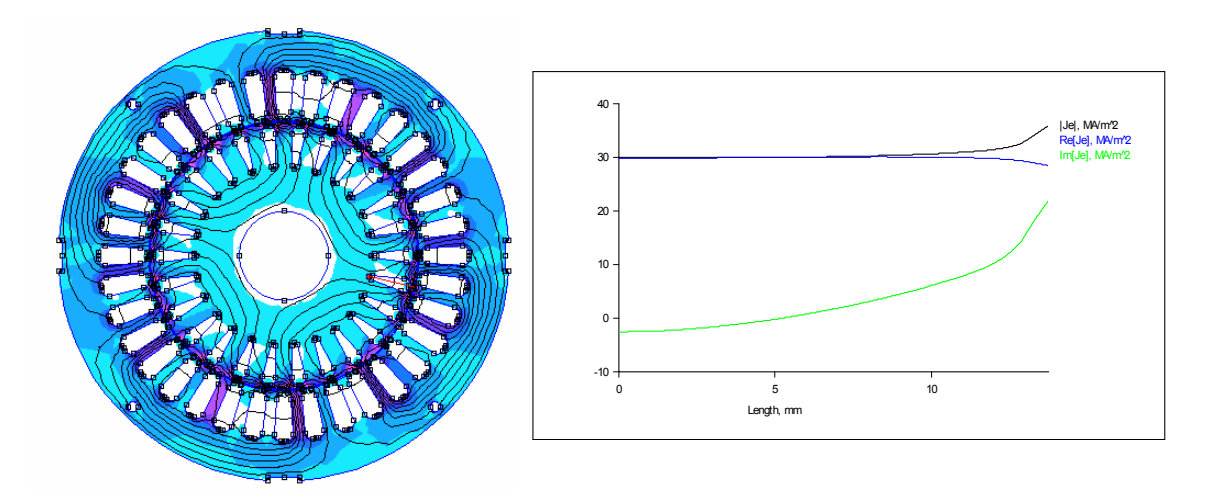

Figura 4.89. Motor de jaula de ardilla a 1500-A rpm. Frecuencia del rotor 30Hz. a) Inducción y líneas de campo magnético. b) Densidad máxima corrientes parásitas en ranuras rotor.

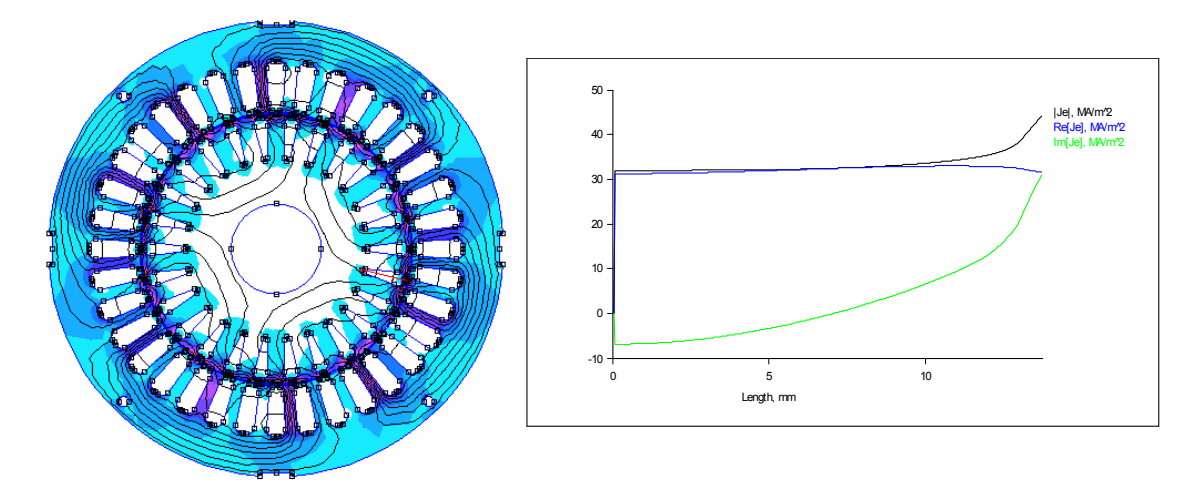

Fig. 4.90. Motor de jaula de ardilla a 1500-A rpm. Frecuencia del rotor 45Hz. a) Inducción y líneas de campo magnético. b) Densidad máxima corrientes parásitas en ranuras rotor.

# **4.6.7 Representación de figuras en el FEMM para la determinación del punto de trabajo de los motores**

Por último, y solamente para algunos motores, se han representados algunas parámetros complementarios para el punto de funcionamiento nominal (punto de trabajo). No sólo se corresponden con magnitudes nuevas sino en ocasiones son las mismas magnitudes pero en diversas secciones del motor. Como en el apartado anterior sólo se dará una muestra de estas gráficas remitiéndonos a los anexos para su visualización completa.

Para este ejemplo se ha tomado al motor de 3000 rpm con el rotor de chapas tipo *A*, que es el más analizado debido a su buena respuesta tanto en régimen permanente como en transitorio. Aunque este no es el único motivo de ser elegido para este ejemplo, así los rotores de chapas por sus características especiales de construcción resultan más adecuados para su análisis en diversos apartados y respuestas.

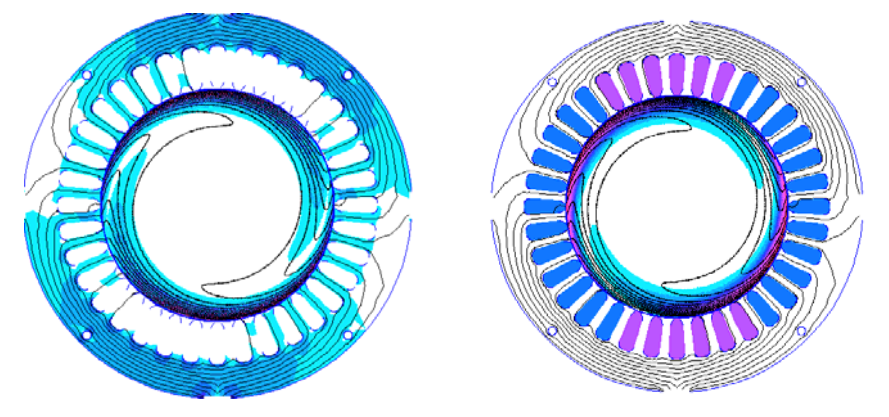

Figura 4.91. Distribución de la densidad de flujo magnético y densidad de corriente para el motor a 3000 rpm con rotor chapas-*A*.

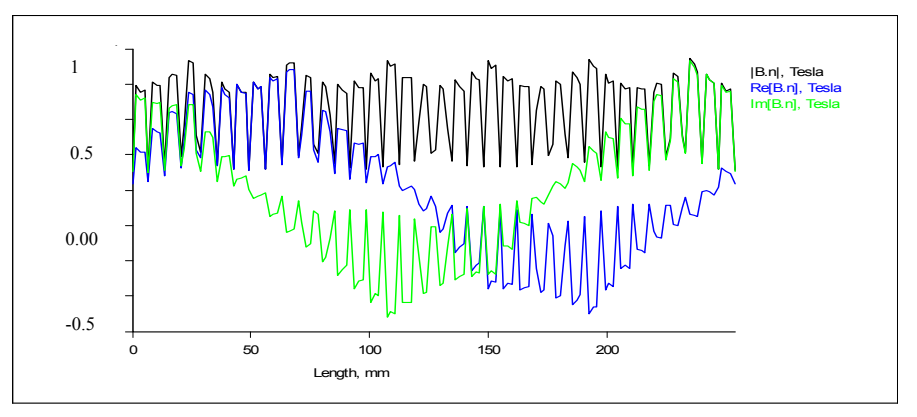

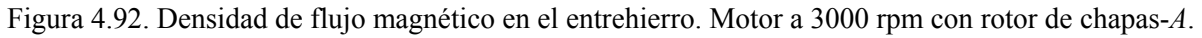

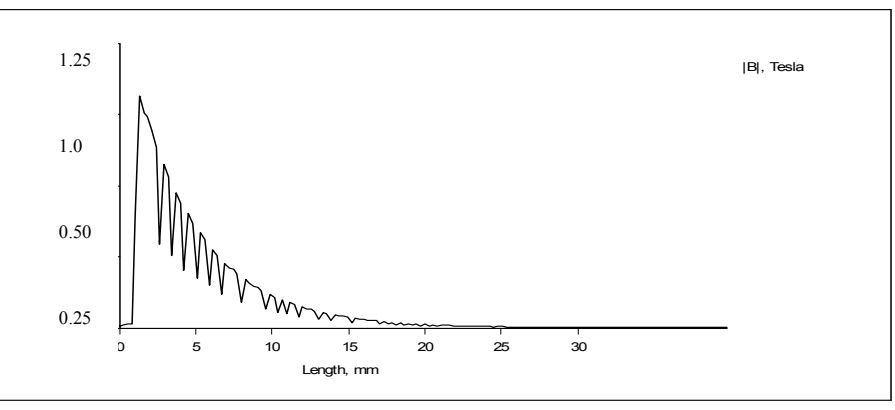

Figura 4.93. Distribución del campo en un contorno radial al rotor. Motor 3000 rpm. Rotor chapas-A.

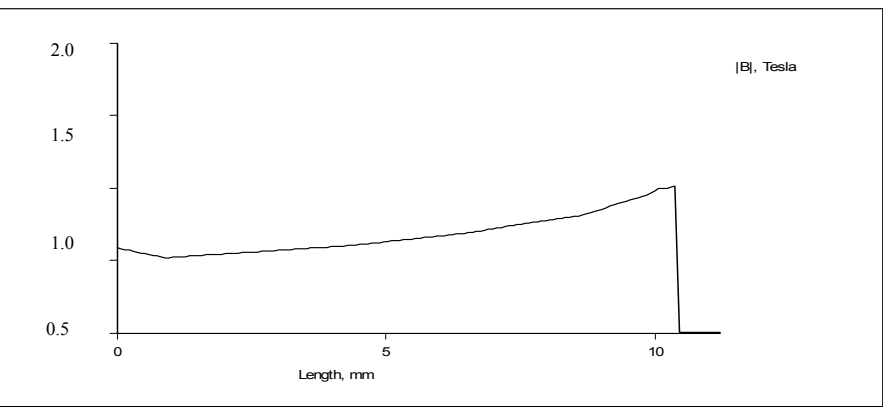

Figura 4.94. Distribución del campo en la corona del estator. Motor 3000 rpm. Rotor chapas-*A*.

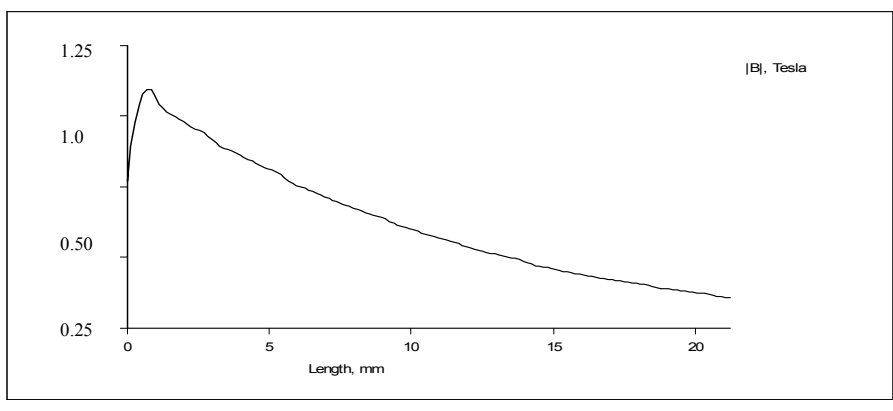

Figura 4.95. Distribución de densidad máxima de flujo en un contorno paralelo a la chapa. Motor a 3000 rpm con rotor de chapas tipo *A.*

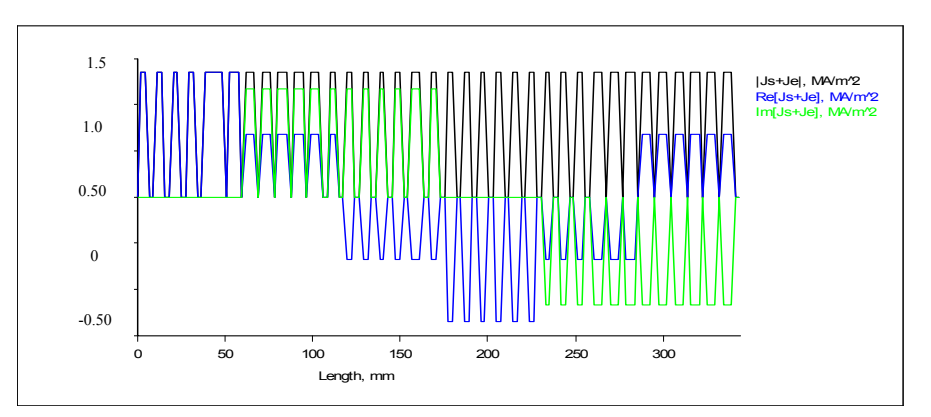

Figura 4.96. Densidades de corriente en las ranuras del estator. Motor 3000 rpm. Rotor chapas tipo *A*

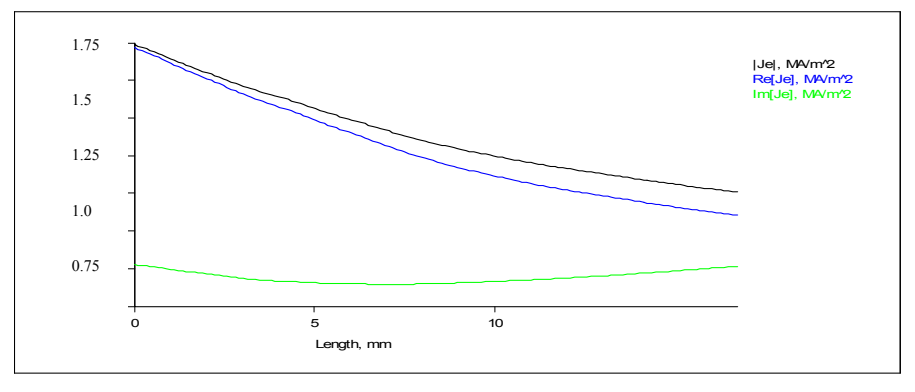

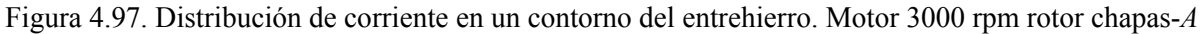

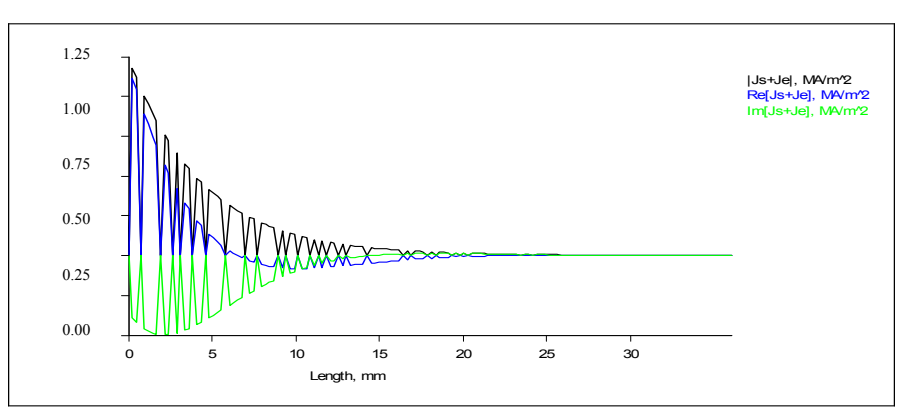

Figura 4.98. Distribución de la densidad de corriente máxima en un corte radial del rotor. Motor a 3000 rpm. Rotor chapas tipo *A.*

Estas figuras a modo de ejemplo para el motor asíncrono a 3000 rpm y con rotor de chapas del tipo *A,* pueden verse para algunos motores más en los anexos, mientras que las conclusiones que se extraen de estas distribuciones o flujos magnéticos, pueden consultarse en el capítulo análisis de resultados.